# **АЛГОРИТМЫ И ПРОГРАММЫ ЦИФРОВОЙ ОБРАБОТКИ ИНФОРМАЦИИ** АЛГОРИТМЫ<br>И ПРОГРАММЫ<br>ЦИФРОВОЙ ОБРАБОТКИ<br>ИНФОРМАЦИИ<br>Учебно-методический комплекс

*Учебно-методический комплекс*

*2011*

УДК 004.021(075.8) ББК 32.973я73 А45

Авторы-составители: заведующий кафедрой инженерной физики УО «ВГУ им. П.М. Машерова», доктор технических наук, профессор **А.С. Ключников;** преподаватель кафедры инженерной физики УО «ВГУ им. П.М. Машерова» **Е.А. Краснобаев**

### Р е ц е н з е н т ы:

заведующий кафедрой теоретической физики УО «ВГУ им. П.М. Машерова», доктор физико-математических наук, профессор *Ю.В. Трубников*; директор НУП «Информационно-обучающие технологии», кандидат технических наук *В.А. Ключников*

Учебно-методический комплекс по дисциплине специализации «Алгоритмы и программы цифровой обработки информации» предназначен для студентов специальности 1-31 04 01-02 «Физика» (производственная деятельность) и составлен в соответствии с учебной программой указанного курса для специальности 1-31 04-01-02-16 «Компьютерное моделирование физических процессов». Анторы-составители заведующий передвой инженерной физики VO-eDTV им. ПАК Маничевой достои технических игру, профессор А.С. Ключевиков, производитель до-<br>  $\phi$  федра инженерной физики VO-eDTV им. П.М. Маничевой - Б.А. Кри

> **УДК 004.021(075.8) ББК 32.973я73**

© УО «ВГУ им. П.М. Машерова», 2011

# **СОДЕРЖАНИЕ**

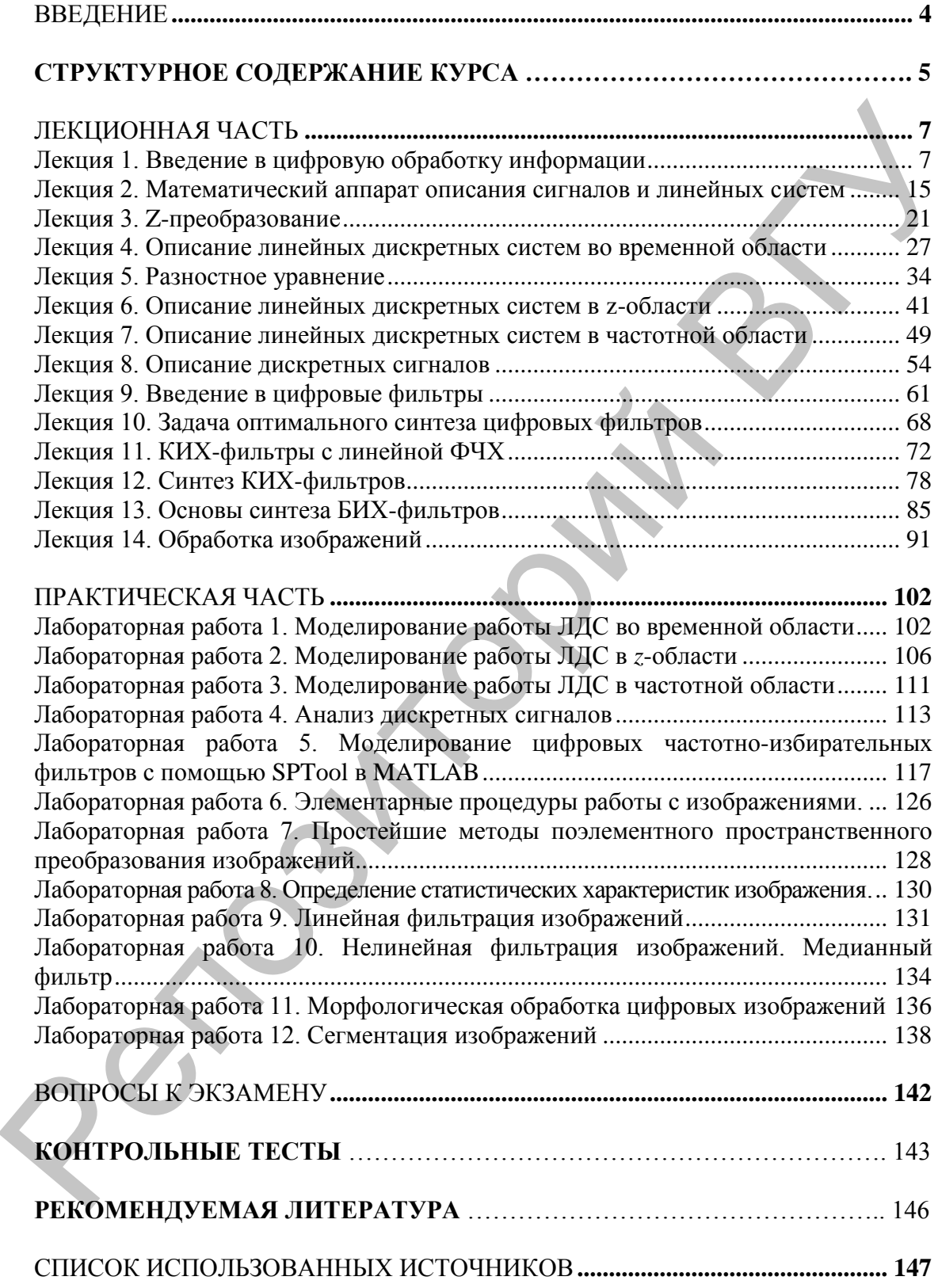

### **ВВЕДЕНИЕ**

**Цель дисциплины:** изучение теоретических основ цифровой обработки сигналов и изображений, проектирования соответствующих аппаратно-программных средств на базе современных информационных технологий.

### **Задачи дисциплины:**

изучить понятия, математические основы, особенности цифровой обработки сигналов и изображений, эффективные алгоритмы вычисления дискретного преобразования Фурье, свертки и цифрового спектрального анализа; соответствующих аппаратно-программных средств на ба-<br>овременных информационных технологий.<br>
3 дада и дисциплины:<br>
3 дада и дисциплины:<br>
4 изучить понятия, математические основы, особенно-<br>ифровой обработки сигналов и изо

освоить методы расчета и разработки цифровых частотно-избирательных фильтров с бесконечной и конечной импульсной характеристиками;

овладеть основами обработки цифровых сигналов и изображений на базе современной компьютерной техники и прикладного программного обеспечения.

В результате изучения дисциплины студент должен: **знать:**

базовые понятия, методы и алгоритмы цифровой обработки сигналов и изображений;

методы расчета и проектирования цифровых фильтров;

особенности цифрового спектрального анализа;

### **уметь:**

применять для решения задач цифровой обработки сигналов и изображений известные пакеты прикладного программного обеспечения.

Для успешного усвоения дисциплины необходимы знания по высшей математике, основам радиоэлектроники, теории вероятности, программированию и математическому моделированию . Дл<br>Рии вер<br>Рии вер<br>Делиров

# **СТРУКТУРНОЕ СОДЕРЖАНИЕ КУРСА**

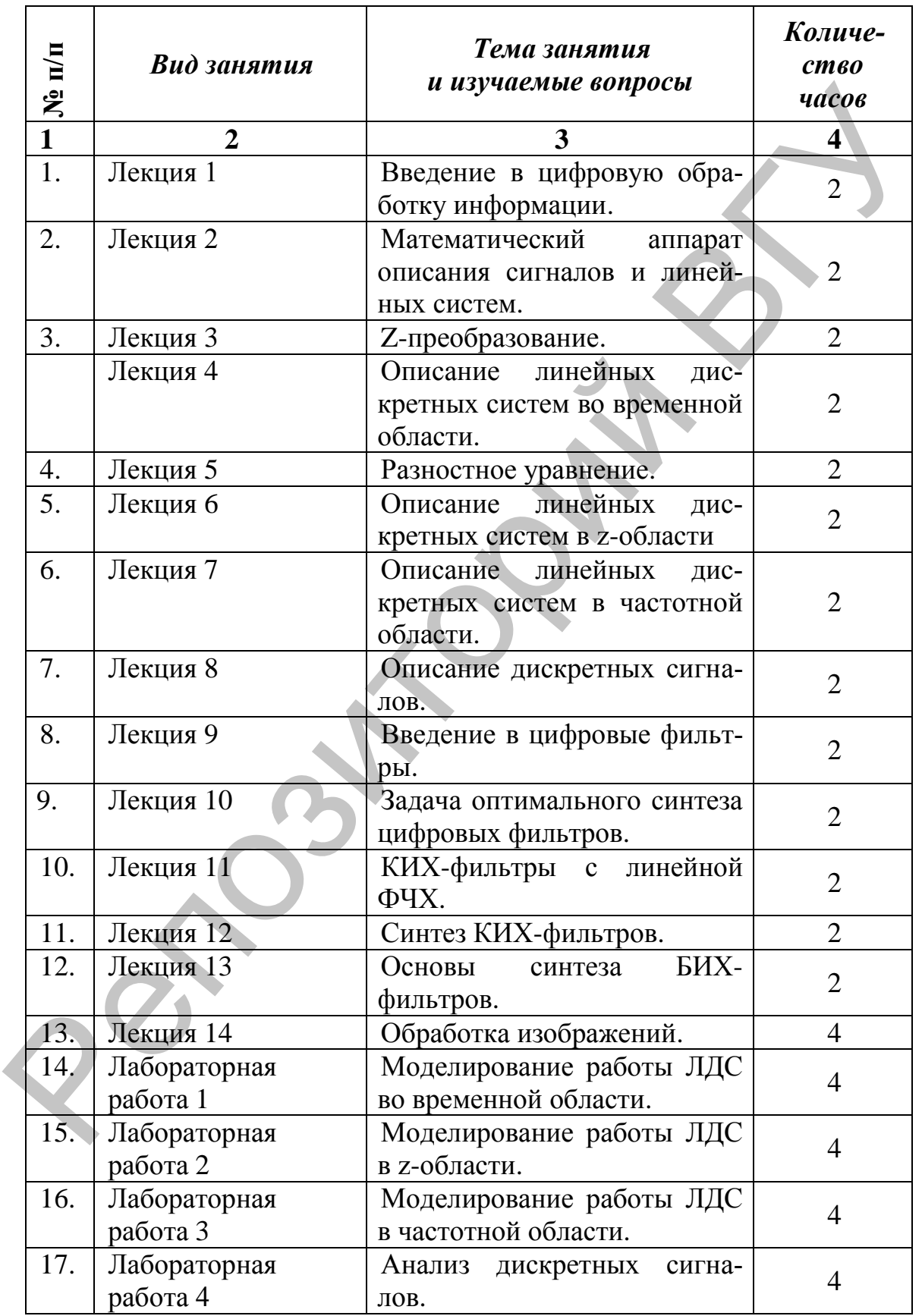

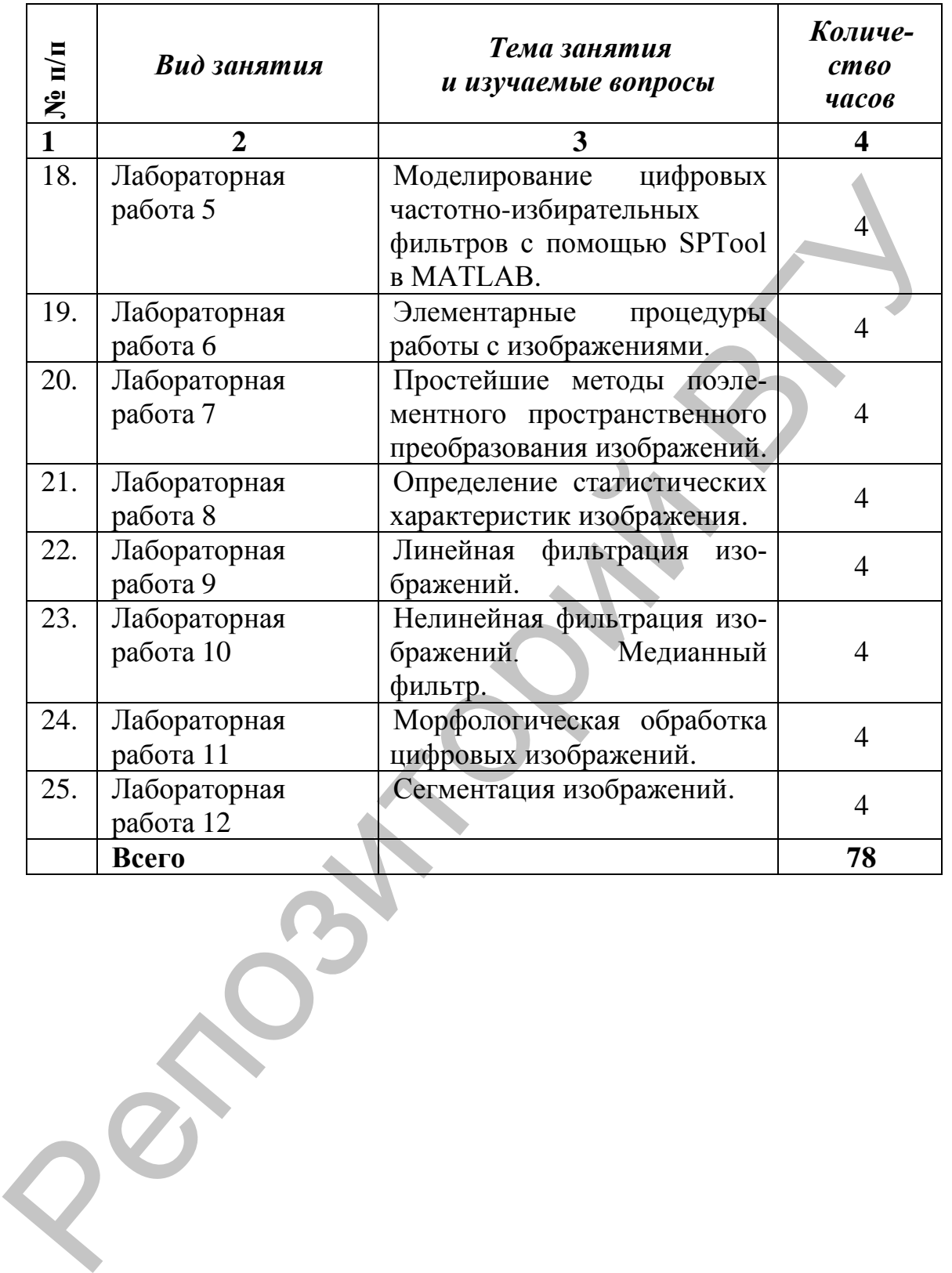

### ЛЕКЦИОННАЯ ЧАСТЬ

### Лекция 1. Введение в цифровую обработку информации

Понятие информации имеет много определений. Очень часто ее отождествляют с понятием данных - с физической точки зрения, определенные сведения, сообщения, информация о каких-либо процессах, состояниях или физических величинах объектов материального мира, выраженные в форме, удобной для передачи, обработки, хранения и использования этих свелений.

Техническими средствами для передачи и использования информации являются электрические, магнитные, оптические сигналы или физические процессы, в качестве носителя информации выступает изменение какого-либо параметра сигнала (напряжения, частоты, мощности электромагнитных колебаний, интенсивности светового потока и т.п.) во времени, в пространстве или от значений каких-либо других аргументов.

Цифровая обработка сигналов (ЦОС) - это область науки и техники, в которой изучаются общие для различных технических приложении принципы, методы и алгоритмы обработки сигналов средствами цифровой вычислительной техники.

### Обобщенная схема цифровой обработки сигналов

Обобщенная схема ЦОС отображает последовательность процедур, необходимых для преобразования исходного аналогового сигнала  $x \in B$  в другой аналоговый сигнал  $y \in B$  по заданному алгоритму средствами цифровой вычислительной техники.

В цифровой обработке сигнала можно выделить три основных этапа:

1) формирование цифрового сигнала  $x_u$   $\lll T$  из исходного аналогового сигнала  $x \leq$ ;

2) преобразование цифрового сигнала  $x_u$   $T$  в цифровой сигнал  $y_u$   $\left(\mathbf{r}\right)$  по заданному алгоритму;

3) формирование результирующего аналогового сигнала у С из цифрового сигнала  $y_u$   $QT$ .

В обобщенной схеме ЦОС этим этапам соответствуют три функциональных устройства:

1) кодер;

2) устройство ЦОС;

3) декодер.

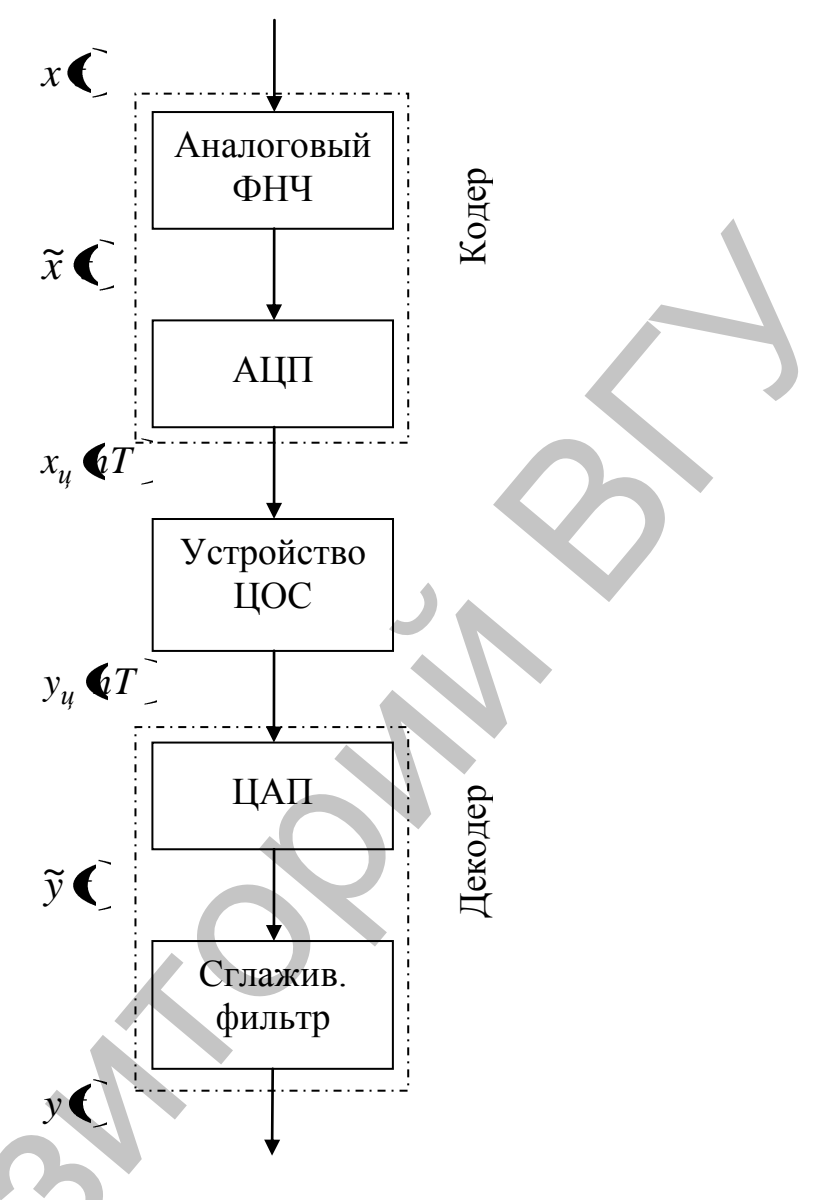

Рис 1.1. Схема ЦОС.

Обобщенная схема и временные диаграммы поэтапного процесса ЦОС. Рассмотрим каждый из этапов.

На первом этапе кодер из исходного аналогового сигнала  $x \in$ формирует цифровой сигнал  $x_u$   $\lll T$ , без чего принципиально невозможна цифровая обработка. В состав кодера входят аналоговый фильтр нижних частот (ФНЧ) и аналого-цифровой преобразователь  $(AIII).$ 

Аналоговый фильтр нижних частот предназначен для ограничения спектра  $X(\omega)$ исходного аналогового сигнала  $x(\cdot)$ .

Необходимость ограничения спектра вытекает из теоремы Котельникова, в соответствии с которой частота дискретизации  $f_{\partial}$  выбирается из условия:  $f_{\partial} > 2f_{\theta}$ , где  $f_{\theta}$  – верхняя частота спектра сигнала.

На выходе ФНЧ получают аналоговый сигнал  $\tilde{x} \subset c$  финишным (ограниченным по частоте) спектром  $X(\omega)(\text{puc. } 1.1)$ .

Аналого-цифровой преобразователь формирует цифровой сигнал  $x_u$   $\lll T$  посредством дискретизации и квантования сигнала  $\widetilde{x}$ (рис. 1.1).

Дискретизация по времени (дискретизация) представляет собой процедуру взятия мгновенных значений - отсчетов - аналогового сигнала  $\tilde{x}$  с интервалом времени, равным периоду дискретизации Т. Значения отсчетов  $x \cdot T$  совпадают со значениями сигнала  $\tilde{x} \cdot \tilde{r}$  в моменты времени  $t = nT$ :

 $x_u$   $\bigoplus T \equiv \widetilde{x} \bigoplus_{r \in T}$ 

Совокупность отсчетов  $x_u$   $(T$ ,  $n = 0,1...$  называют дискретным сигналом.

Квантование по уровню (квантование) производится с целью представления точных значений отсчетов  $x \cdot T$  в виде двоичных чисел конечной разрядности - квантованных отсчетов  $x_u$   $\ll T$ . Для этого динамический диапазон дискретного сигнала  $x \cdot T$  разбивается на конечное число дискретных уровней - уровней квантования - и каждому отсчету по определенному правилу присваивается значение одного из ближайших уровней, между которыми он оказывается. Совокупность квантованных отсчетов  $x_n$   $\langle T \rangle n = 0,1...$  называют цифровым сигналом.

На втором этапе устройство ЦОС преобразует цифровой сигнал  $x_u$   $\ll T$  в цифровой сигнал  $y_u \ll T$  по заданному алгоритму.

Устройство ЦОС может быть реализовано аппаратно или программно. В первом случае - в виде специализированного цифрового устройства, во втором - в виде программы на компьютере или цифровом процессоре обработки сигналов (ЦПОС). Программная реализация преобладает. Устройства ЦОС могут работать в реальном или нереальном времени. В реальном времени обработка сигналов должна выполняться в темпе поступления отсчетов входного сигнала  $x_u$   $\blacklozenge T$  и отвечать следующим требованиям:

• время  $\Delta t_n$  вычисления отсчета  $y_u$   $\langle T \rangle$  не должно превышать интервала между двумя соседними отсчетами  $x_u$  (T), т.е. периода дискретизации Т:

$$
\varDelta t_n \langle T \, ; \,
$$

тактовая частота  $f_m$  процессора должна быть много выше частоты дискретизации  $f_{\partial}$  сигнала  $x_u$   $\langle T \rangle$ .

$$
f_m > f_{\partial}
$$

Последнее вызвано тем, что в алгоритмах ЦОС количество операций в цикле, необходимое для вычисления одного отсчета  $y_{\mu}$   $Q\!\!\!\!/ T$  , весьма велико. В реальном времени выполняется обработка сигналов, связанная с их передачей по каналам связи, в том числе по сети Internet. К типовым задачам ЦОС в реальном времени относятся: обнаружение, фильтрация, сжатие, распознавание сигналов и др.

В нереальном времени выполняется обработка сигналов, связанная, прежде всего, с их исследованием. К типовым задачам ЦОС в нереальном времени относятся: студийная обработка аудио- и видеосигналов; обработка данных различной физической природы, полученная от датчиков, и др.

На третьем этапе декодер формирует результирующий аналоговый сигнал *y t* из цифрового сигнала *y<sup>ц</sup> nT* . В состав декодера входят цифроаналоговый преобразователь (ЦАП) и сглаживающий фильтр. Цифроаналоговый преобразователь формирует из цифрового сигнала  $y_{\mu}$   $\ll T$  (рис. 1.1) ступенчатый аналоговый сигнал  $\tilde{y}$  $\ll$ . источника жисло сигнало и и детенного сигнало и последника и сигнало и последника и последника и последника и последника и последника и последника и последника и последника и последника и последника и сигнало со председн

Сглаживающий фильтр (низкочастотный) устраняет ступенчатый эффект (скачки) в выходном сигнале ЦАП *y t* . На выходе сглаживающего фильтра получаем аналоговый сигнал у **(** − результат преобразования исходного сигнала *x t* .

### **Основные виды сигналов и их математическое описание**

*Сигналом* называют физический процесс, несущий в себе информацию. Математически сигналы описываются функциями времени, тип которых зависит от типа сигнала. К основным типам сигналов относят: аналоговый, дискретный и цифровой (рис 1.2).

*Аналоговым* называют сигнал, непрерывный по времени и состоянию. Такой сигнал описывается непрерывной или кусочнонепрерывной функцией *x t* , при этом и аргумент, и функция могут принимать любые значения из некоторых интервалов  $t_1 \le t \le t_2$ ,  $x_1$  ≤  $x$  ≤  $x_2$  соответственно.

*Дискретным* называют сигнал, дискретный по времени и непрерывный по состоянию. Такой сигнал описывается решетчатой функцией (последовательностью) *x<sup>ц</sup> nT* , которая определена только в дискретные моменты времени *nT* и может принимать любые значения из некоторого интервала  $x_1 \le x \le x_2$ .

Интервал *Т* называют *периодом дискретизации*, а обратную величину – частотой дискретизации

$$
f_{\partial} = \frac{1}{T}
$$

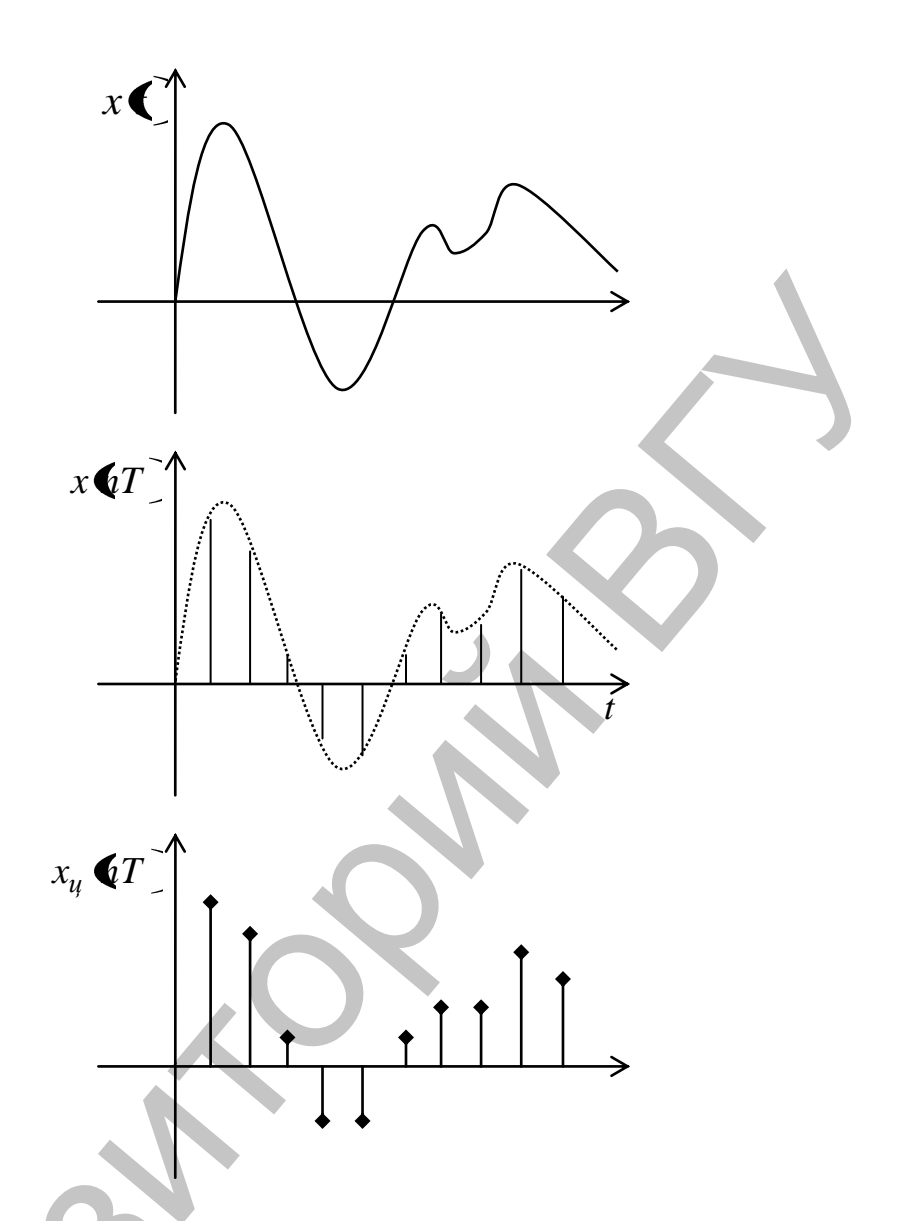

Рис. 1.2. Основные типы сигналов: аналоговый, дискретный, цифровой.

Значения последовательности в моменты времени  $nT$  называют отсчетами. Дискретный сигнал может быть как вещественным, так и комплексным. В последнем случае его вещественная и мнимая части описываются вещественными последовательностями:

$$
x \blacktriangleleft T \bigtriangledown x_1 \blacktriangleleft T \bigtriangledown x_2 \blacktriangleleft T \bigtriangledown
$$

Цифровым называют сигнал, дискретный по времени и квантованный по состоянию. Такой сигнал описывается квантованной решетчатой функцией (квантованной последовательностью)  $x_u$   $\blacklozenge T$ , отсчеты которой в каждый момент времени  $nT$  принимают дискретные значения уровней квантования из некоторого интервала nT при  $x_1 \leq x \leq x_2$ .

При описании дискретных и цифровых сигналов удобно пользоваться нормированным временем  $\hat{t}$ :

$$
\hat{t}=\frac{t}{T},
$$

которое при  $t = nT$  имеет смысл номера отсчета *n*:

$$
\hat{t} = \frac{t}{T} = \frac{nT}{T} = n.
$$

и означает, что отсчет взят в момент *nT*. Это позволяет описывать дискретный сигнал функцией целочисленной переменной  $x \cdot T$ и считать тождественными обозначения дискретного сигнала  $x \triangleleft t$  $x \cdot \mathbf{I} = x \cdot \mathbf{I}$ 

### Типовые дискретные сигналы

В ЦОС ряд дискретных сигналов используют в качестве испытательных воздействий и называют типовыми. К ним относятся:

Цифровой единичный импульс, описываемый последовательностью:

$$
u_0 \blacktriangleleft \frac{1}{n} = \begin{cases} 1, n = 0 \\ 0, n \neq 0 \end{cases}
$$
 (1.1)

т.е. этот сигнал равен единице при  $n = 0$  и нулю при всех остальных значениях п.

Задержанный цифровой единичный импульс описывается послеловательностью:

$$
u_0 \bullet - m \equiv \begin{cases} 1, n = m \\ 0, n \neq m \end{cases} \tag{1.2}
$$

т.е. этот сигнал, в отличие от незадержанного, равен единице при  $n = m$  и нулю при всех остальных значениях.

Из определения задержанного цифрового единичного импульса (1.2) вытекает важное соотношение:

$$
x \bullet \equiv \sum_{m=0}^{\infty} x \bullet u \underline{u}_0 \bullet - m \ . \tag{1.3}
$$

По определению (1.2) последовательность  $u_0 \cdot \cdots \cdot u_n$  равна нулю во всех точках *n*, кроме  $n = m$  (где она равна единице), поэтому слагаемые в (1.3) при всех значениях *m*, кроме  $m = n$ , равны нулю, а значит, сумма равна  $x \bullet$ :

$$
x \bullet \equiv \sum_{m=0}^{\infty} x \bullet n \underline{u}_0 \bullet - m \equiv
$$
  
=  $x \bullet \underline{u}_0 \bullet \Rightarrow x \bullet \underline{u}_0 \bullet - 1 \Rightarrow ... + x \bullet \underline{u}_0 \bullet - n \Rightarrow$   
+  $x \bullet + 1 \underline{u}_0 \bullet - \bullet + 1 \Rightarrow ... =$   
= 0 + 0 + ... +  $x \bullet \underline{u}_0 \bullet \Rightarrow 0 + ... = x \bullet \Rightarrow$ 

Например, подставляя в  $(1.3)$  n= 2, имеем:

$$
x \cdot \mathbf{C} = x \cdot \mathbf{C} \cdot \mathbf{C}_0 \cdot \mathbf{C} + x \cdot \mathbf{C} \cdot \mathbf{C}_0 \cdot \mathbf{C} + x \cdot \mathbf{C} \cdot \mathbf{C}_0 \cdot \mathbf{C} + x \cdot \mathbf{C} \cdot \mathbf{C}_0 \cdot \mathbf{C} + x \cdot \mathbf{C} \cdot \mathbf{C}
$$
  
= 0 + 0 + x \cdot \mathbf{C} \cdot \mathbf{C}\_0 \cdot \mathbf{C} + x \cdot \mathbf{C} \cdot \mathbf{C}

По аналогии со свойством дельта-функции соотношение (1.3) называют фильтрующим свойством или свойством селективности цифрового единичного импульса.

Цифровой единичный скачок, описываемый последовательностью:

$$
u_1 \blacktriangleleft \equiv \begin{cases} 1, n \ge 0 \\ 0, n < 0 \end{cases}
$$

т.е. этот сигнал равен единице при всех неотрицательных значениях *п*.

Задержанный цифровой единичный скачок описывается последовательностью:

$$
u_1 \blacktriangleleft - m \equiv \begin{cases} 1, n \ge m \\ 0, n < m \end{cases} \tag{1.5}
$$

 $(1.4)$ 

т.е. этот сигнал в отличие от незадержанного равен единице при всех значениях  $n > m$  и нулю – при остальных значениях *n*.

Дискретная экспонента, описываемая последовательностью:

$$
x \bullet \equiv \begin{cases} a^n, n \ge 0 \\ 0, n < 0 \end{cases} \tag{1.6}
$$

 $a$  – вещественная константа. В зависимости от величины и знака а дискретная экспонента будет:

 $|a|$  < 1 и  $a > 0$  – убывающей знакопостоянной;

 $|a|$  < 1 и  $a$  < 0 – убывающей знакопеременной;

 $|a| > 1$  – возрастающей;

 $|a| = 1$  и  $a > 0$  – цифровым единичным скачком;

 $|a|=1$  и  $a < 0$  – знакопеременной последовательностью единиц.

Дискретный гармонический сигнал, например, дискретная косинусоида, описываемая последовательностью:

$$
\kappa \blacktriangleleft T = x \blacktriangleleft \equiv A \cos \blacktriangleleft \pi r \equiv A \cos \blacktriangleleft r \, . \tag{1.7}
$$

где  $T$  – период дискретизации;  $A$  – амплитуда;  $\omega$  – круговая частота, связанная с частотой  $f$  коэффициентом пропорциональности  $2\pi$ :

$$
\omega = 2\pi f
$$

Дискретная косинусоида получается из аналоговой  $x \bigoplus$   $A \cos \bigotimes \pi T \bigoplus$   $A \cos \bigotimes T$ 

в результате замены непрерывного времени дискретным:

$$
x \cdot \mathbf{I} = x \cdot \mathbf{I} = A \cos \mathbf{I} \cdot \mathbf{I}_{t=nT} = A \cos \mathbf{I} \cdot \mathbf{I}
$$

Дискретная синусоида описывается аналогично.

Дискретный комплексный гармонический сигнал, описываемый комплексной последовательностью:

$$
x \bigodot A e^{i\omega T n} \tag{1.8}
$$

или двумя вещественными последовательностями: косинусоидой (вещественная часть) и синусоидой (мнимая часть)

 $x \rightarrow A \cos \left( mT \right) iA \sin \left( mT \right)$ .

### Основная полоса частот. Нормирование частоты

Согласно теореме Котельникова, верхняя частота f<sub>e</sub> аналогового сигнала не должна превышать половины частоты дискретизации  $f_{\partial}$ этого сигнала. Следовательно, дискретные сигналы целесообразно рассматривать в области  $\left[0, \frac{f_{\partial}}{2}\right]$ , которая называется основной поло-

сой частот или основным диапазоном частот.

Это позволяет ввести понятие нормированных частот:

 $\hat{f}$  – отношение текущей частоты $f$ к частоте дискретизации  $\,f_{\partial}\!\,$ 

$$
\hat{f} = \frac{f}{f_{\partial}} = fT
$$

 $\hat{\omega}$  – отношение текущей частоты  $\omega$  к частоте дискретизации  $f_{\partial}$ :

$$
\hat{\omega} = \frac{\omega}{f_{\partial}} = \omega T \, .
$$

Нормированные частоты  $\hat{f}$  и  $\hat{\omega}$  связаны соотношением:

$$
\hat{\omega} = \frac{\omega}{f_{\partial}} = \frac{2\pi f}{f_{\partial}} = 2\pi \hat{f}.
$$

В зависимости от выбранной шкалы частот основная полоса соответствует областям:

$$
f \rightarrow \left[0, \frac{f_{\partial}}{2}\right]
$$

$$
\hat{f} \rightarrow \left[0, 0.5\right]
$$

$$
\omega \rightarrow \left[0, \frac{\omega_{\partial}}{2}\right] = \left[0, \frac{\pi}{T}\right]
$$

$$
\hat{\omega} \rightarrow \left[0, \pi\right].
$$

Обычно предпочтение отдается абсолютной частоте  $f$  и нормированной частоте  $\hat{\omega}$ .

Например, дискретная косинусоида (1.7) в области нормированных частот имеет вид:

$$
x\bigodot A\cos\bigodot x\hat{f}n = A\cos\bigodot x.
$$

Введение нормированной частоты указывает на то, что в ЦОС важны не абсолютные значения частот сигнала и дискретизации, а их отношение.

### Лекция 2. Математический аппарат описания сигналов и линейных систем

В этой лекции обсуждается математическое описание аналоговых и дискретных сигналов и линейных систем в различных областях. Во временной области:

1) сигналы (аналоговые и дискретные) описываются функциями времени;

2) линейные системы (аналоговые и дискретные) описываются:

характеристиками. Характеристика линейной системы оп- $\bullet$ ределяется как ее реакция на некоторый тестовый сигнал, т.е. характеристика - это сигнал, описываемый функцией времени;

соотношением вход/выход. Соотношение вход/выход линейной системы описывается линейным уравнением, устанавливающим связь между входным и выходным сигналами - функциями времени. По умолчанию будем считать, что системы име-ЮТ ОДИН ВХОД И ОДИН ВЫХОД.

Тип функции времени определяется типом сигнала, а именно:

1) непрерывная функция  $x \in \overline{X}$  описывает аналоговый сигнал;

2) последовательность (решетчатая функция)  $x \blacklozenge T$  описывает дискретный сигнал.

Помимо временной, сигналы и линейные системы могут описываться и в других областях (в областях иных независимых переменных), при этом соответствующие функции времени преобразуются в функции другой переменной.

Такое преобразование не следует путать с преобразованием функций одной переменной, например, с преобразованием входного сигнала в выходной. Смысл термина «преобразование» всегда ясен из контекста.

Данная лекция содержит краткие сведения о математическом аппарате, традиционно используемом для преобразования функций времени при описании сигналов и линейных систем в следующих областях:

• в области комплексной переменной (р-области - для непрерывных функций  $x \leq$ , *z*-области - для последовательностей  $x(T)$ :

в частотной области.

### Математическое описание аналоговых сигналов и линейных систем в р-области и в частотной области

Математическое описание аналоговых сигналов и линейных систем в р-области (на комплексной р-плоскости) и в частотной области основано соответственно на преобразованиях Лапласа и Фурье функции времени  $x \leq$ , для которой выполняется условие

$$
x \bigoplus_{r < 0} = 0. \tag{2.1}
$$

### Преобразование Лапласа

Преобразованием Лапласа функции  $x \subset \mathbb{R}$  называется следующая пара взаимно однозначных преобразований:

1) прямое преобразование

$$
X \blacklozenge F L \triangleleft C_F^T \int_0^\infty x \, C_F^{-pt} dt \tag{2.2}
$$

2) обратное преобразование

$$
x \bigodot L^{-1} \bigotimes \bigotimes \frac{1}{\mathcal{F}} \frac{1}{2\pi i} \int_{\sigma_0 - i\infty}^{\sigma_0 + i\infty} X \bigotimes \mathcal{E}^{pt} dp \,, \tag{2.3}
$$

где:

 $L$   $\mathbf{R}$ ,  $L^{-1}$   $\mathbf{R}$  $\mathbf{\Phi}$  – символические обозначения прямого и обратного преобразований Лапласа;

 $x \in \mathbb{R}$  – оригинал – вещественная или комплексная функция (2.1), непрерывная или кусочно-непрерывная, однозначная на любом конечном интервале в области определения, имеющая ограниченную возможность возрастания:

$$
|x \in \mathbb{R}^d
$$

 $p$  – комплексная переменная

$$
p = \sigma + i\omega
$$

 $X \bullet$  – L-изображение (L-образ) функции  $x \bullet$ , результат преобразования Лапласа.

Преобразование Лапласа справедливо только в области абсолютной сходимости интеграла (2.2)

$$
\int_{0}^{\infty} x \mathbf{C} e^{-pt} \Big| dt < \infty
$$

при  $\sigma = \sigma_0$ , где  $\sigma_0$  – абсцисса абсолютной сходимости.

### Преобразование Фурье

Преобразованием Фурье функции  $x \in (2.1)$  называется следующая пара взаимно однозначных преобразований:

1) прямое преобразование

$$
X\bigcirc\limits_{0}^{\infty}=\int\limits_{0}^{\infty}x\bigcirc\limits_{0}^{-i\omega t}dt\,,\tag{2.4}
$$

2) обратное преобразование

$$
x \bigodot \frac{1}{2\pi} \int_{-\infty}^{\infty} X \bigodot \frac{e^{-i\omega t}}{d\omega}, \tag{2.5}
$$

где:

 $x \bullet$  - оригинал – вещественная или комплексная функция (2.1). удовлетворяющая условиям Дирихле: на любом конечном интервале в области задания определена, однозначна, непрерывна или кусочнонепрерывна, имеет конечное число экстремумов и разрывов первого рода;

 $X(\omega)$  – Фурье-изображение (Фурье-образ) функции  $x(\zeta)$ , результат преобразования Фурье.

Преобразование Фурье справедливо только в области абсолютной сходимости интеграла (2.4)

$$
\int_{0}^{\infty} |x \mathbf{C} e^{-i\omega t}| dt < \infty.
$$

### Связь преобразования Фурье с преобразованием Лапласа

Сравнивая преобразования Лапласа (2.2) и Фурье (2.4), легко видеть их взаимосвязь: при условии абсолютной сходимости соответствующих интегралов Фурье-изображение Х ( $\omega$ ) функции  $x \in \mathbb{C}$  совпадает с ее изображением  $X \spadesuit$ , если область значений переменной р на комплексной р-плоскости ограничена точками на оси частот  $\omega$ :

$$
X\bigotimes \mathcal{F}X\bigotimes_{j=i\omega}.
$$
 (2.6)

### Ряд Фурье

Непрерывная периодическая функция времени х€ с периодом  $T_0$ , удовлетворяющая в пределах периода условиям Дирихле, может быть представлена в виде ряда Фурье:

$$
x \bigodot \limits_{k=-\infty}^{\infty} X \bigodot \limits_{k=-\infty}^{\infty} X \bigodot \limits_{k=0}^{\infty} x^{k \Delta \omega t}, \qquad (2.7)
$$

где:

 $\Delta\omega$  – период дискретизации по частоте:

$$
\Delta \omega = \frac{2\pi}{T_o} \bigg( T_o = \frac{2\pi}{\Delta \omega} \bigg),
$$

 $X \bullet$  – коэффициенты Фурье (комплексные числа):

$$
X \blacklozenge \frac{1}{T_o} \frac{\int_{0}^{T_o} f(x) \, dx}{\int_{0}^{T_o} f(x) \, dx} \, dt
$$

 $k$  – номер коэффициента Фурье, соответствующего частоте  $k\Delta\omega$ .

Аналогично непрерывная периодическая функция частоты  $X\bullet\bullet\bullet$  с периодом  $\omega_{\lambda}$ , удовлетворяющая в пределах периода условиям Дирихле, может быть представлена в виде ряда Фурье, симметричного  $(2.7)$ 

$$
X\bullet \equiv \sum_{n=-\infty}^{\infty} x\bullet \stackrel{\frown}{e}^{-in\Delta t\omega}
$$

гле:

 $\Delta t$  – период дискретизации по времени:

$$
\varDelta t = \frac{2\pi}{\omega_{\scriptscriptstyle{\mathrm{d}}}},
$$

 $x \bullet$  – коэффициенты Фурье (комплексные числа):

$$
x \bullet \equiv \frac{1}{\omega_0} \int\limits_{-\infty}^{\omega_0} X \bullet \, e^{in \mathcal{A} \circ \omega} \, d\omega,
$$

 $n$  – номер коэффициента Фурье, соответствующего времени  $n \Delta t$ .

Таким образом, можно записать соотношение для периодов функций и периодов дискретизации во временной и частотной областях:

$$
T_{\partial}\varDelta\omega = \omega_{\partial}\varDelta t\,,
$$

Математическое описание дискретных сигналов и линейных систем в z-области и в частотной области

Математическое описание дискретных сигналов и линейных систем в г-области (на комплексной г-плоскости) и в частотной области основано соответственно на z-преобразовании и преобразовании Фурье последовательности  $x \cdot T$ , для которой выполняется условие

$$
x \blacktriangleleft T \bigcap_{n < 0} = 0. \tag{2.8}
$$

### Дискретное преобразование Лапласа

Дискретное преобразование Лапласа (D-преобразование) последовательности  $x \cdot T$  (2.8) имеет прямую аналогию с преобразованием Лапласа (2.2) непрерывной функции. В результате перехода от непрерывного времени к дискретному:

$$
t \to n'
$$

и замены непрерывной функции последовательностью:

$$
x \bigleftrightarrow x \mathbf{C}
$$

интеграл в (2.2) заменяется суммой.

Соответственно дискретным преобразованием Лапласа называется следующий ряд:

$$
X\bigoplus^{\text{pt}} E D \bigotimes^{\infty} T \bigoplus_{n=0}^{\infty} X \bigoplus^{\infty} T \bigotimes^{-\text{pnf}} , \qquad (2.9)
$$

гле:

 $\overrightarrow{D}$   $\sqrt[4]{4}$   $\sqrt{4}$  – символическое обозначение дискретного преобразования Лапласа;

 $x$  ( $T$  – оригинал – вещественная или комплексная последовательность:

 $X \left( \begin{array}{cc} pt & -D \text{-} u$ зображение (D-образ) последовательности  $x \mathbf{C} T$ , результат дискретного преобразования Лапласа.

Дискретное преобразование Лапласа однозначно связывает последовательность  $x \cdot T$  с ее D-изображением  $X \cdot P$ <sup>pt</sup> и справедливо только в области абсолютной сходимости ряда:

$$
\sum_{n=0}^{\infty} \left| x \, \mathbf{G} T \, \mathbf{F}^{-pnT} \right| < \infty,
$$

определяемой абсциссой сходимости  $\sigma_0$ 

### Z-преобразование

При исследовании дискретных сигналов и линейных систем, как правило, вместо дискретного преобразования Лапласа используют z-преобразование, которое получается из дискретного преобразования Лапласа (2.9) в результате замены переменных

$$
z = e^{pT}, \tag{2.10}
$$

 $z$ -преобразованием последовательности  $x \cdot T$  (2.8) называется следующий ряд:

$$
X \in \frac{1}{2} Z \sqrt[4]{4} T \sum_{n=0}^{\infty} x \sqrt[4]{4} T \zeta^{-n}, \qquad (2.11)
$$

гле:

 $Z \star \blacklozenge T$  – символическое обозначение *z*-преобразования;

 $x(T)$  - оригинал - вещественная или комплексная последовательность (2.8);

 $X \bullet \bullet$  - *z*-образ последовательности  $x \bullet T$ , результат *z*преобразования.

> Z-преобразование однозначно связывает последовательность  $x \cdot T$  с ее z-изображением  $X \cdot \mathbf{C}$  и справедливо только в области абсолютной сходимости ряда

$$
\sum_{n=0}^{\infty} x \blacktriangleleft T \, \overline{z}^{-n} < \infty \, .
$$

### Связь z-преобразования с дискретным преобразованием Лапласа

Сравнивая лискретное преобразование Лапласа  $(2.9)$  и г-преобразование (2.11), легко видеть их взаимосвязь

$$
X \bigoplus_{z=e^{pT}} = X \bigoplus^{pT}
$$

Может возникнуть вопрос, почему при исследовании дискретсигналов и линейных систем используют z-, а не НЫХ D-преобразование. Дело в том, что подобно преобразованию Лапласа непрерывных функций, г-преобразование последовательности позволяет получить алгебраические соотношения, в то время как D-преобразование приводит к весьма неудобным для анализа трансцендентным соотношениям.

### Дискретное преобразование Фурье

Преобразованием Фурье последовательности  $x \cdot T$  (2.8) называется следующий ряд:

$$
x \bullet^{i\omega T} = \sum_{n=0}^{\infty} x \bullet T \stackrel{\text{defn}}{=} x^{i\omega T n}, \tag{2.12}
$$

где:

 $x \cdot T$  – оригинал – вещественная или комплексная последовательность (2.8);

 $x \cdot \frac{e^{i\omega T}}{2}$  – Фурье-изображение (Фурье-образ) последовательности  $x$   $T$ , результат преобразования Фурье.

Преобразование Фурье однозначно связывает последовательность  $x \cdot \mathbf{C} T$  с ее Фурье-изображением  $x \cdot \mathbf{C}^{i\omega T}$  и справедливо только в области абсолютной сходимости ряда

$$
\sum_{n=0}^{\infty} x \mathbf{C} T e^{-i\omega T n} < \infty.
$$

Из (2.12) видно, что Фурье-изображение  $x \cdot \int$ <sup>iωT</sup> последовательности  $x \triangleleft T$  является периодической функцией, поскольку аргумент данной функции е<sup>іаТ</sup> (которые, в свою очередь, тоже является функцией) периодичен с периодом по частоте  $\omega$ , равным частоте дискре-

тизации 
$$
\omega_{\partial} = \frac{2\pi}{T}
$$
.

Значит, непрерывная периодическая функция частоты  $x \mathbf{C}^{i\omega T}$ может быть представлена рядом Фурье при  $\omega = \omega_0$  и  $\Delta t = T$ :

$$
X \bullet \equiv X \bullet^{i\omega T} \equiv \sum_{n=-\infty}^{\infty} x \bullet e^{-in\Delta t \omega} = \sum_{n=-\infty}^{\infty} x \bullet e^{-i\omega n T}
$$

где коэффициенты Фурье  $x \left( \int \right)$  вычисляются по формуле

$$
x \bullet \equiv \frac{T}{2\pi} \int_{-\pi}^{\pi} X \bullet^{i\omega T} e^{-i\omega T n} d\omega.
$$
 (2.13)

Поэтому формула (2.13) представляет собой не что иное, как обратное преобразование Фурье.

Таким образом, преобразованием Фурье последовательности  $x \cdot T$  называется пара взаимно однозначных преобразований (2.12)- $(2.13).$ 

### Связь преобразования Фурье с z-преобразованием

Сравнивая преобразование Фурье (2.12) с *z*-преобразованием (2.11), легко видеть их взаимосвязь: при условии абсолютной сходимости соответствующих рядов Фурье-изображение  $x \leftarrow{ i \omega T}$  последовательности  $x \cdot \mathbf{C}$  совпадает с ее изображением  $X \cdot \mathbf{C}$ :

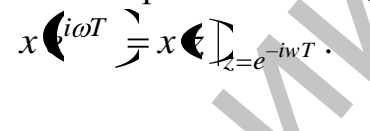

### Лекция 3. Z-преобразование

Как известно, анализ и синтез линейных аналоговых систем суупрощается при переходе из временной области щественно в z-область. В частности, преобразование Лапласа позволило ввести фундаментальное понятие передаточной функции в удобном для анализа дробно-рациональном виде и описать соотношение вход-выход в алгебраических, а не дифференциальных (интегральновиде дифференциальных) уравнений.

Аналогично, анализ и синтез линейных дискретных систем существенно упрощается при переходе из временной области в z-область. В частности, z-преобразование позволяет ввести понятие передаточной функции в дробно-рациональном виде и описать соотношение вход-выход в виде алгебраических, а не разностных уравнений.

### **Z-преобразование**

Z-преобразованием последовательности  $x \cdot T$  называется следующий ряд (см. Лекцию 2):

$$
X \bigodot Z \bigodot Z \bigodot T \bigodot Z \bigodot_{n=0}^{\infty} x \bigodot T \bigodot^{-n}, \tag{3.1}
$$

где:

 $Z$   $\sqrt[4]{4T}$  – символическое обозначение *z*-преобразования;

 $x \cdot T$  – оригинал – последовательность (вещественная или комплексная), для которой выполняется условие:

$$
x \blacktriangleleft T \bigcap_{n < 0} = 0
$$

 $X \cdot \bullet$  – *z*-изображение (*z*-образ) последовательности  $X \cdot \bullet T$ , результат z-преобразования.

Комплексная переменная z может быть представлена в двух формах:

• в алгебраической форме

$$
z=\xi+i\eta\,,
$$

• в показательной форме

$$
z=re^{i\varphi},
$$

где радиус  $r$  является модулем, а угол  $\varphi$  - аргументом переменной г:

$$
r = |z| = \sqrt{\xi^2 + \eta^2}
$$
  

$$
\varphi = \arg \xi = \arctg\left(\frac{\eta}{\xi}\right).
$$

Соответственно положение произвольной точки на комплексной *z*-плоскости может задаваться:

- координатами  $\left(\hat{\xi}, \eta\right)$  в декартовой системе координат;
- полярными координатами  $\left(\phi\right)$  в полярной системе координат.

.<br>Z-преобразование однозначно связывает последовательность  $x \cdot T$  с ее z-изображением  $X \cdot \overline{\bullet}$  и справедливо только в области абсолютной сходимости ряда

$$
\sum_{n=0}^{\infty} x \, \mathbf{G} T \, \mathbf{F}^{-n} < \infty \,,
$$

которую называют областью сходимости г-изображения.

### Соотношение между р- и z-плоскостями

Связь между р- и z-плоскостями определяется соотношением

$$
z = e^{pT} = e^{\mathbf{\bigodot} + i\omega \mathbf{\hat{J}}}
$$

откуда

$$
z = e^{\sigma T} \cos \Phi T \cdot i \sin \Phi T \cdot
$$

Таким образом, получаем вещественную  $\xi$  и мнимую  $\eta$  части комплексной переменной z, связанную с вещественной и мнимой частями комплексной переменной р:

$$
\xi = e^{\sigma T} \cos \Phi T
$$

$$
\eta = e^{\sigma T} \sin \Phi T
$$

Выразим значения радиуса  $r$  и угла  $\varphi$  через  $\sigma$  и  $\omega$  соответственно:

$$
r = e^{\sigma T}
$$

$$
\varphi = \omega T = \hat{\omega}.
$$

Отсюда видно, что угол  $\varphi$ , характеризующий (наряду с радиусом) положение точки на z-плоскости, есть не что иное, как нормированная частота  $\hat{\omega}$  в радианах (лекция 1).

В силу периодичности экспоненты  $e^{i\varphi} = e^{i\omega} = e^{i\omega+2\pi k}$  $V\Gamma$ OJI  $\omega$ комплексной переменной z указывается с точностью до слагаемого  $2\pi k$ , где  $k$  – любое целое число:

$$
\varphi = \omega \pm 2\pi k
$$

но, как правило, представляет интерес главное значение аргумента в диапазоне

$$
-\pi <\!\rho <\!\pi
$$

и именно его подразумевают по умолчанию.

### Основные свойства z-преобразования

Одним из важнейших свойств z-преобразования является:

свойство единственности, в соответствии с которым последовательность  $x \cdot T$  однозначно определяется *z*-изображением  $X \cdot T$  в области его сходимости и, наоборот, z-изображение  $X \leftarrow$ однозначно определяет последовательность  $x \cdot T$ .

Приведем другие свойства z-преобразования:

1. Линейность.

Если последовательность  $x \cdot T$  равна линейной комбинации последовательностей

$$
x \bullet T = a_1 x_1 \bullet T + a_2 x_2 \bullet T + \dots
$$

то ее z-изображение равно линейной комбинации z-изображений данных последовательностей:

$$
Z \star \mathbf{G} T \to X \mathbf{G} = a_1 X_1 \mathbf{G} + a_2 X_2 \mathbf{G} + \dots \qquad (3.2)
$$

### Доказательство

Подставив  $x \cdot T$  в (3.1), получим

$$
X \bullet \equiv \sum_{n=0}^{\infty} \Phi_1 X_1 \bullet \Rightarrow a_2 X_2 \bullet \Rightarrow \dots \geq n = a_1 \sum_{n=0}^{\infty} x_1 \bullet T \geq n + a_2 \sum_{n=0}^{\infty} x_2 \bullet T \geq n + \dots
$$

2. Z-преобразование задержанной последовательности (теорема о задержке) z-изображение последовательности  $x \bigotimes -m \overline{T}$ , задержанной на т (т>0) отсчетов, равно *z*-изображению незадержанной последовательности  $x \cdot T$ , умноженному на  $z^{-m}$ .

# $Z \sqrt[3]{4T} \sqrt[3]{3} X \sqrt[3]{2}$ <br>Z  $\sqrt[3]{4} - m \sqrt[3]{3} X \sqrt[3]{2} - m$ **Локазательство.** Полставим  $x - mT$ в (3.1):

$$
Z * \mathbf{w} - m \mathbf{T} \mathbf{F} \sum_{n=0}^{\infty} x \mathbf{w} - m \mathbf{T} \mathbf{T}^{-n}
$$

и выполним замену переменных  $k = n - m$ :

$$
Z \times \mathbf{K} - m\overline{Z} \sum_{k+m=0}^{\infty} x \mathbf{K} \overline{z}^{-\mathbf{K}+m} = z^{-m} \sum_{k=-m}^{\infty} x \mathbf{K} \overline{z}^{-k},
$$

разобьем сумму на две и с учетом (3.2) получим:

$$
Z \times \mathbf{C} - m \overline{f} \sum_{j=1}^{n} z^{-m} \left[ \sum_{k=-m}^{-1} x \mathbf{C} \overline{z}^{-k} + \sum_{k=0}^{\infty} x \mathbf{C} \overline{z}^{-k} \right]
$$
  

$$
Z \times \mathbf{C} - m \overline{f} \sum_{j=0}^{n} z^{-m} \left[ 0 + \sum_{k=0}^{\infty} x \mathbf{C} \overline{z}^{-k} \right] = z^{-m} X \mathbf{C}.
$$

3. Z-преобразование свертки последовательностей (теорема о свертке). Сверткой последовательностей  $x_1$   $\left(\mathbf{r}^T u \right) x_2 \left(\mathbf{r}^T u \right)$  называется последовательность  $x \cdot T$ , определяемая соотношением:

$$
x\blacktriangleleft T\equiv\sum_{m=0}^{\infty}x_1\blacktriangleleft T\overline{y}_2\blacktriangleright\ldots\overline{T}.
$$

Z-изображение свертки равно произведению *z*-изображений свертываемых последовательностей

$$
Z \star \mathbf{G} T \mathbf{F} X \mathbf{C} = X_1 \mathbf{C} X_2 \mathbf{C}.
$$

**Доказательство.** Подставим  $x \cdot T$  в (3.1)

$$
X \blacktriangleleft \equiv \sum_{n=0}^{\infty} \left[ \sum_{m=0}^{\infty} x_1 \blacktriangleleft n T \right] \sum_{2} \left[ \blacktriangleleft - m \right] \sum_{n=0}^{\infty} \right] z^{-n}
$$

и изменим порядок суммирования

$$
X \bullet \equiv \sum_{m=0}^{\infty} x_1 \bullet a \cdot T \left[ \sum_{n=0}^{\infty} x_2 \bullet a \cdot T \cdot \overline{B} \right]^{-n}
$$

В квадратных скобках имеем г-изображение задержанной последовательности  $x_2$   $\left[\!\left(1-m\right)\!\right]$ , поэтому на основании теоремы о задержке запишем:

$$
X \bullet \equiv \sum_{m=0}^{\infty} x_1 \bullet aT \bullet \sum_{m=0}^{\infty} x_2 \bullet \sum_{m=0}^{\infty} x_1 \bullet aT \bar{z}^{-m},
$$

где сумма представляет собой г-изображение последовательности  $x_1$   $\bigoplus T$ , следовательно

$$
Z \star \mathbf{G} T \mathbf{F} X \mathbf{G} = X_1 \mathbf{G} X_2 \mathbf{G}.
$$

### Z-преобразование типовых дискретных сигналов

Типовые дискретные сигналы и описывающие их последовательности рассматривались в лекции 1. При определении zизображений данных последовательностей будем пользоваться нормированным временем и формулой z-преобразования (3.1) в виде

$$
X \bigodot Z \bigodot \bigodot Z \bigodot \bigodot_{n=0}^{\infty} X \bigodot Z^{-n}.
$$
 (3.3)

Ниже приводятся г-изображения последовательностей, описывающих типовые дискретные сигналы.

1. Z-изображение цифрового единичного импульса  $u_0 \bullet$ 

$$
u_0 \blacktriangleleft \equiv \begin{cases} 1, n = 0 \\ 0, n \neq 0 \end{cases}
$$

Выполнив Z-преобразование (3.3) последовательности  $u_0 \blacklozenge$ , получим

$$
Z \t{t} \t\mathbf{\&} \t\mathbf{\&} \mathbf{\&} U_0 \t\mathbf{\&} \equiv \sum_{n=0}^{\infty} u_0 \t\mathbf{\&} \mathbf{\&}^{-n} = u_0 \t\mathbf{\&} \mathbf{\&}^{-0} = 1.
$$

2. Z-изображение задержанного цифрового единичного импульса  $u_0$   $\left(\!\left(\!\left(\!a\!\right)\!\right.\!\right)$ 

$$
u_0 \bullet - m \equiv \begin{cases} 1, n = m \\ 0, n \neq m \end{cases}.
$$

На основании теоремы о задержке имеем

$$
Z \, t \, \boldsymbol{\xi} \, \boldsymbol{\Phi} - m \, \boldsymbol{\xi} \, U_0 \, \boldsymbol{\xi} \, \boldsymbol{\xi}^{-m} = \boldsymbol{z}^{-m}.
$$

3. Z-изображение цифрового единичного скачка  $u_1$ 

$$
u_1 \blacktriangleleft \equiv \begin{cases} 1, n \ge 0 \\ 0, n < 0 \end{cases}
$$

Подставив  $u_1 \bullet$  в (3.3), получаем ряд

$$
Z \, \mathbf{u}_1^2 \, \mathbf{C} \, \mathbf{F} \bigoplus_{n=0}^\infty u_1 \, \mathbf{C} \, \mathbf{F}^{-n} = \sum_{n=0}^\infty z^{-n} \,,
$$

представляющий собой сумму бесконечной геометрической прогрессии  $\sum_{n=1}^{\infty} q^n$ , при  $q = z^{-1}$ .

В области абсолютной сходимости этого ряда

$$
\sum_{n=0}^{\infty}q^n<\infty,
$$

соответствующей  $|q|$ <1, сумма ряда (сумма бесконечно убывающей геометрической прогрессии) имеет конечный предел, равный

$$
\sum_{n=0}^{\infty} q^n = \frac{1}{1-q}
$$

Подставляя, находим г-изображение

$$
U_1 \bigodot \frac{1}{1-z^{-1}}
$$

и область его сходимости (3.21)

$$
\left|z^{-1}\right| < 1 \to \left|z\right| > 1,
$$

определяемую радиусом сходимости  $R = 1$ .

4. Z-изображение задержанного цифрового единичного скачка  $u_1$   $\bigcirc$  –  $m$ 

$$
u_1 \blacktriangleleft - m \equiv \begin{cases} 1, n \ge m \\ 0, n < m \end{cases}
$$

На основании теоремы о задержке имеем

$$
Z t \mathbf{A} \mathbf{C} - m \mathbf{B} U_1 \mathbf{C} \mathbf{C}^{-m} = \frac{z^{-m}}{1 - z^{-1}}.
$$

5. Z-изображение убывающей дискретной экспоненты

$$
x \bullet \equiv \begin{cases} \bullet & n \geq 0 \\ 0, n < 0 \end{cases}
$$

Подставив, получаем ряд:

$$
Z \times \mathbf{C} \implies X \subset \mathbf{C} = \sum_{n=0}^{\infty} \mathbf{C} a^n z^n = \sum_{n=0}^{\infty} \mathbf{C} a z^{-1}
$$

Подставляя  $q = \pm az^{-1}$ , находим искомое *z*-изображение

$$
X\bigodot \frac{1}{1 \mp \alpha z^{-1}}
$$

и область его сходимости

$$
\left|az^{-1}\right|<1\rightarrow|z|>|a|,
$$

определяемую радиусом сходимости  $R = |a|$ .

### Пример

Найти z-изображение последовательности

$$
x \cdot \mathbf{C} = b_0 \cdot \mathbf{C} a_1 \cdot \mathbf{C} + b_1 \cdot \mathbf{C} a_2 \cdot \mathbf{C}^{-1}
$$

Решение. Согласно свойству линейности

$$
X \in \frac{1}{2} b_0 Z \bigoplus a_1 \stackrel{\mathcal{P}}{\rightarrow} \frac{1}{2} b_1 Z \bigoplus a_2 \stackrel{\mathcal{P}}{\rightarrow} 1
$$

На основании теоремы о задержке

$$
X \bigodot \vdash b_0 Z \bigodot a_1 \bigodot \bigodot b_1 z^{-1} Z \bigodot a_2 \bigodot
$$

Используя результаты соответствий:

$$
x \bigodot \equiv \bigodot a_1 \bigodot^{\mathbf{R}} \Rightarrow X \bigodot \frac{1}{1 + a_1 z^{-1}},
$$

откуда

$$
X \bullet \, \text{Fb}_0 \, \frac{1}{1 + a_1 z^{-1}} + b_1 z^{-1} \, \frac{1}{1 + a_1 z^{-1}} \, .
$$

### Обратное z-преобразование

Последовательность (оригинал)  $x \bullet$  $\Pi$ <sup>O</sup> известному  $X$  $\epsilon$ находится с *z*-изображению обратного помощью *z*-преобразования:

$$
Z^{-1}\mathbf{\mathcal{K}}\bigodot \mathbf{\mathcal{F}}x\mathbf{\mathcal{G}}\equiv \frac{1}{2\pi i}\int\limits_{c}^{c}X\mathbf{\mathcal{K}}\int\limits_{c}^{\infty}z^{n-1}dz\,,
$$

где:

 $Z^{-1}$   $\boldsymbol{X}$   $\boldsymbol{\zeta}$   $\boldsymbol{\zeta}$   $-$  символическое обозначение обратного *z*-преобразования;

 $C$  – любой замкнутый контур в области сходимости подынтегральной функции, охватывающий все ее особые точки (полюсы) и начало координат комплексной *z*-плоскости.

### Лекция 4. Описание линейных дискретных систем во временной области

Системой обработки сигналов (системой) называется объект, выполняющий требуемое преобразование входного сигнала в выходной. Входной сигнал системы называется воздействием, выходной реакцией. В общем случае взаимосвязь между входными и выходными сигналами системы с несколькими входами и выходами - соотношение вход/выход - описывается уравнением в операторной форме

$$
Y = F \mathbf{K} \tag{4.1}
$$

где Х, У - векторы, элементами которых являются воздействия и реакции (функции времени) соответственно;

 $F$  – оператор, определяющий математическое преобразование (линейное или нелинейное алгебраическое, дифференциальное и т.д.).

Для систем с одним входом и одним выходом уравнение (4.1) принимает вид:

$$
y = F \blacklozenge, \tag{4.2}
$$

где  $x, y$  – воздействие и реакция (функции времени) соответственно.

По умолчанию будем рассматривать системы с одним входом и одним выходом. В соответствии с определением, системой можно назвать как физическое устройство, так и оператор  $F$  (математическое преобразование).

Приведем необходимые определения:

система называется линейной, если она отвечает двум условиям:

реакция на сумму воздействий равна сумме реакций на каждое из воздействий (свойство аддитивности или принцип суперпозиции):

$$
F\blacklozenge_1 + x_2 + \dots \supseteq F\blacklozenge_1 \biggr\} F\blacklozenge_2 \biggr) \dots; \qquad (4.3)
$$

умножению воздействия на весовой коэффициент соответствует реакция, умноженная на тот же коэффициент (свойство) однородности:

$$
F\left(\mathbf{x}_1\right) = aF\left(\mathbf{x}_1\right) \tag{4.4}
$$

Соотношение вход/выход линейной системы описывается уравнением (4.2) с линейным оператором  $F$ , т.е. линейным уравнением.

Система называется дискретной, если она преобразует входной дискретный сигнал  $x \cdot T$  в выходной дискретный сигнал  $y \cdot T$ . Эти сигналы могут быть вещественными или комплексными:

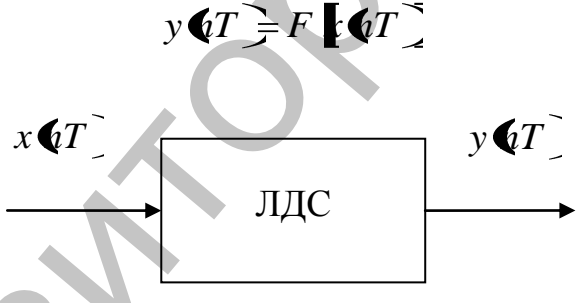

Рис. 4.1. К определению линейной дискретной системы.

Дискретная система называется стационарной, если ее реакция инвариантна по отношению к началу отсчета времени (свойство инвариантности во времени) т.е. для реакции  $y \cdot T$  и  $y_1 \cdot T = y \cdot 4 - mT$ при любом целом т справедливо равенство:

$$
y\blacktriangleleft T = y_1 \blacktriangleright (m \cancel{1})^T.
$$

Параметры стационарной системы неизменны во времени. По умолчанию будем рассматривать стационарные системы.

В стационарной системе задержки воздействия на время  $mT$ приводит к задержке реакции на то же время

$$
x\big(\mathbf{u}-m\big)\bigg\} \bigg\}\,y\big(\mathbf{u}-m\big)\bigg\}.
$$

Начальные условия в дискретной системе могу быть нулевыми или ненулевыми. Признаком нулевых начальных условий является отсутствие реакции у  $\langle T \rangle = 0$  при отсутствии воздействия  $x \cdot T = 0$ .

Обозначив момент начала воздействия  $n=0$ , нулевые начальные условия можно записать в следующем общем виде:

$$
x \blacktriangleleft T \bigcap_{n < 0} = 0
$$
\n
$$
y \blacktriangleleft T \bigcap_{n < 0} = 0
$$

что означает: все значения воздействия и реакции, которые может помнить дискретная система, в моменты времени, предшествующие начальному, равны нулю.

Признаком ненулевых начальных условий является наличие ненулевых значений реакции (свободных колебаний) при отсутствии **возлействия** 

Дискретная система называется физически реализуемой, если для нее выполняются условия физической реализуемости: при нулевых начальных условиях реакция не может возникнуть раньше воздействия; значения реакции  $y \cdot q \overline{T}$  в каждый момент времени и зависят от текущего  $x \cdot T$  и предшествующих значений воздействия  $x \times (-m)$   $m>0$ , но не зависят от его последующих значений  $x \mid a+m \in \mathcal{I}$ .

Условия физической реализуемости отображают причинноследственную связь реакции с воздействием (принцип причинности).

Рассмотрим описание линейной дискретной системы (ЛДС) во временной области: основную характеристику и соотношение вход/выход.

### Импульсная характеристика

Во временной области основной характеристикой линейной дискретной системы, так же как и линейной аналоговой системы, является импульсная характеристика (ИХ).

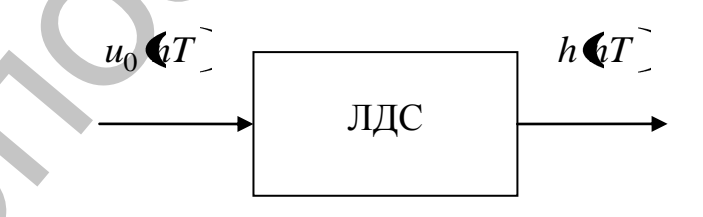

Рис 4.2. К определению импульсной характеристики.

Импульсной характеристикой  $h\blacklozenge T$  линейной дискретной системы называется ее реакция на цифровой единичный импульс  $u_0$  (1) при нулевых начальных условиях (рис. 4.2).

Импульсную характеристику  $h\ll T$  считают основной характеристикой линейной системы, потому что, зная ее, можно определить реакцию на любое (произвольное) воздействие.

Во временной области ЛДС может также описываться *переход*ной характеристикой. Переходной характеристикой  $g$  **4**T линейной дискретной системы называется ее реакция на цифровой единичный скачок  $u_1 \blacktriangleleft T$  при нулевых начальных условиях (рис. 4.3).

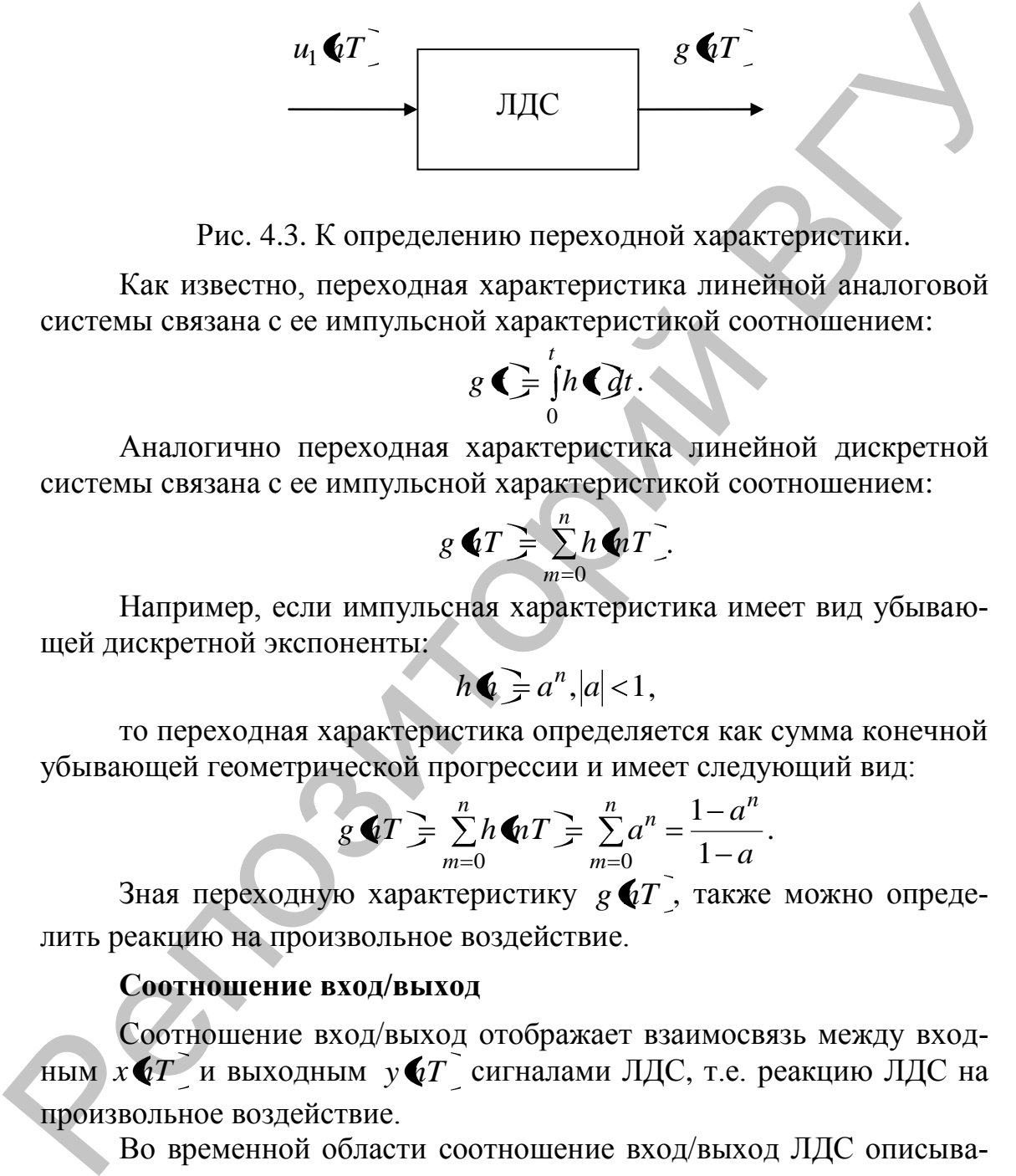

Рис. 4.3. К определению переходной характеристики.

Как известно, переходная характеристика линейной аналоговой системы связана с ее импульсной характеристикой соотношением:

$$
g\bigodot_{0}^{t}\int_{0}^{t}h\bigodot_{t}t.
$$

Аналогично переходная характеристика линейной дискретной системы связана с ее импульсной характеристикой соотношением:

$$
g \bullet T = \sum_{m=0}^{n} h \bullet T.
$$

Например, если импульсная характеристика имеет вид убывающей дискретной экспоненты:

$$
h\bigcirc a^n, |a|<1,
$$

то переходная характеристика определяется как сумма конечной убывающей геометрической прогрессии и имеет следующий вид:

$$
g \blacktriangleleft T \equiv \sum_{m=0}^{n} h \blacktriangleleft n T \equiv \sum_{m=0}^{n} a^{n} = \frac{1 - a^{n}}{1 - a}
$$

.

Зная переходную характеристику  $g$   $qT$  , также можно определить реакцию на произвольное воздействие.

### **Соотношение вход/выход**

Соотношение вход/выход отображает взаимосвязь между входным  $x \cdot T$  и выходным  $y \cdot T$  сигналами ЛДС, т.е. реакцию ЛДС на произвольное воздействие.

Во временной области соотношение вход/выход ЛДС описывается численными уравнениями:

формулой свертки, если используется импульсная характеристика;

разностным уравнением, если используются параметры ЛДС.

### Формула свертки

Получим уравнение взаимосвязи между входным  $x \cdot T$  и выходным  $y \cdot q \overline{T}$  сигналами для ЛДС, заданной своей импульсной характеристикой  $h$   $\left(1\right)^{2}$ .

Воспользуемся определением ИХ и свойствами ЛДС. Будем последовательно записывать соответствия, указываемые стрелкой, между воздействием и реакцией:

по определению, воздействию в виде цифрового единичного импульса соответствует реакция, называемая импульсной характеристикой,

$$
u_0 \blacklozenge T \Rightarrow h \blacklozenge T \, ;
$$

на основании свойства инвариантности во времени для  $\bullet$ стационарных линейных систем воздействию, задержанному на время тГ, соответствует реакция, задержанная на то же время:

### $u_0 \bigotimes -m\overline{T} \Rightarrow h \bigotimes -m\overline{T}$ ;

на основании свойства однородности линейных систем,  $\bullet$ умножению воздействия на константу  $x \cdot \overrightarrow{p}$  соответствует реакция, умноженная на ту же константу,

# $u_0 \bigotimes -m\biggarrow x \bigotimes nT \Rightarrow h \bigotimes -m\biggarrow x \bigotimes nT$ ;

на основании свойства аддитивности линейных систем ре- $\bullet$ акция на сумму воздействий равна сумме реакций на каждое из возлействий:

$$
\sum_{n=-\infty}^{\infty} u_0 \bigotimes -m \overline{T} \overline{X} \bigotimes T \implies \sum_{m=-\infty}^{\infty} h \bigotimes -m \overline{T} \overline{X} \bigotimes T ;
$$

для физически реализуемых систем:

$$
\sum_{n=-0}^{\infty} u_0 \bigotimes -m \overline{f} \overline{f} \bigotimes nT \Rightarrow \sum_{m=-0}^{\infty} h \bigotimes -m \overline{f} \overline{f} \bigotimes nT ;
$$

слева имеем воздействие в виде:

$$
x\blacktriangleleft T\equiv\sum_{m=0}^{\infty}u_{0}\blacktriangleleft -m\overrightarrow{f}\ \overrightarrow{f}\blacktriangleleft nT\ ;
$$

справа - реакцию

$$
y \triangleleft T \equiv \sum_{m=0}^{\infty} h \triangleleft - m \sum \overrightarrow{y} \triangleleft n \overrightarrow{T}, \qquad (4.5)
$$

где  $h$ ( $h - m$ ) – импульсная характеристика, задержанная на *m* периодов дискретизации.

Линейное уравнение (4.5) называют формулой свертки (сверткой): реакция  $y \triangleleft T$  вычисляется как дискретная свертка воздействия  $x \cdot T$  и импульсной характеристики  $h \cdot T$ .

Выполнив в (4.5) замену переменных, можно получить другой вариант записи формулы свертки:

$$
y \blacktriangleleft T \equiv \sum_{m=0}^{\infty} h \blacktriangleleft T \, \zeta \blacktriangleleft - m \, \overline{\zeta} \, . \tag{4.6}
$$

Для нормированного времени (лекция 1) формулы (4.5) и (4.6) принимают вид соответственно

$$
y \bullet \equiv \sum_{m=0}^{\infty} h \bullet - m \overline{x} \bullet \overline{x},
$$
  

$$
y \bullet \equiv \sum_{m=0}^{\infty} h \bullet \overline{x} \bullet - m.
$$
 (4.8)

При стандартном обозначении операции свертки, формулы (4.7) и (4.8) записывайся в компактном виде

$$
y\bigodot \equiv x\bigodot^* h\bigodot
$$

Линейная дискретная система, соотношение вход/выход которой описывается в виде формулы свертки, отвечает условиям физической реализуемости: при нулевых начальных условиях

$$
\begin{cases} x \mathbf{G} - m \Big|_{n-m<0} = 0 \\ h \mathbf{G} - m \Big|_{n-m<0} = 0 \end{cases}
$$

реакция не может возникнуть раньше воздействия. Значения реакции  $y \cdot 2T$  в каждый момент времени зависят от текущего и предшествующих значений воздействия, но не зависят от его последующих значений.

Линейные уравнения (4.7) и (4.8) решаются методом прямой подстановки при нулевых начальных условиях, поэтому формула свертки непосредственно описывает алгоритм вычисления реакции по известному воздействию и импульсной характеристике ЛДС.

Покажем тождественность результатов при вычислении по формуле свертки в двух вариантах ее записи (4.7) и (4.8) при нулевых начальных условиях. Определим реакцию в точке  $n = 3$ :

по формуле свертки (4.7) имеем:

## $y \in \frac{1}{2} h \in \overline{y} \cup \overline{y} + h \in \overline{y} \cup \overline{y} + h \in \overline{y} \cup \overline{y}$ по формуле (4.8) получаем тот же результат:

# $y \in h \circ \overline{x} + h \circ \overline{x} + h \circ \overline{x} + h \circ \overline{x}$ .

Выбор варианта формулы определяется удобством применения в конкретном случае.

### Пример

Вычислить реакцию ЛДС по формуле свертки при нулевых начальных условиях. Импульсная характеристика и воздействие заданы графически на рис. 4.4. Требуется определить 8 отсчетов реакции.

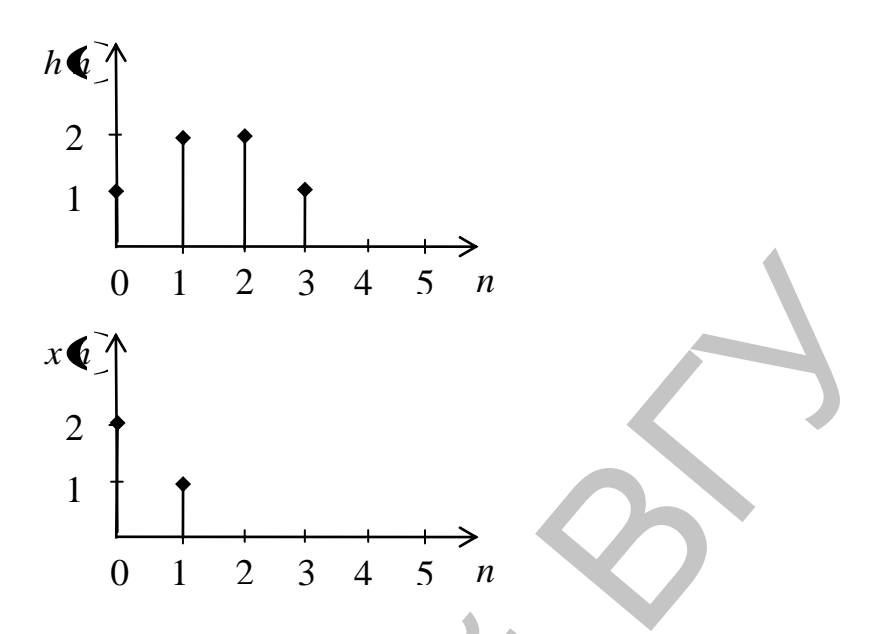

Рис 4.4. Импульсная характеристика и воздействие.

### Решение

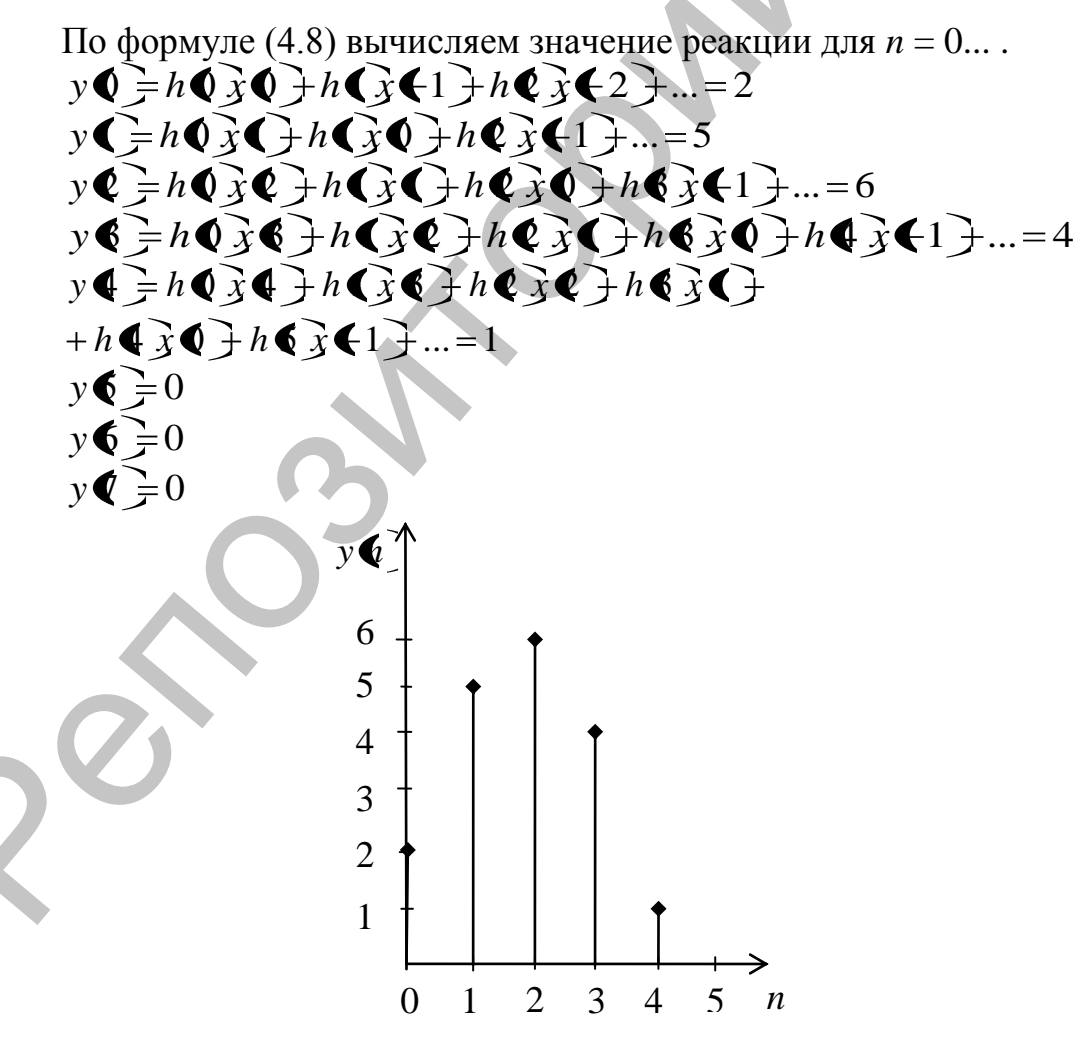

Рис. 4.5. Реакция системы.

Рассмотренный механизм вычисления реакции по формуле свертки позволяет сделать следующие выводы:

если длительность воздействия и/или импульсной характеристики бесконечна, то ллительность реакции также бесконечна:

если длительности воздействия  $x \cdot T$  и импульсной характеристики  $h\blacklozenge T$  конечны и равны NT и MT соответственно, то длительность реакции у  $\langle T \rangle$  также конечна и равна  $LT$ , где

$$
L=N+M-1
$$

При n>L последовательности (импульсная характеристика и зеркально отображенное скользящее воздействие) «расходятся» и  $y \cdot T = 0$ .

Если воздействие и импульсная характеристика конечны, формулы (4.8) и (4.9) приобретают вид:

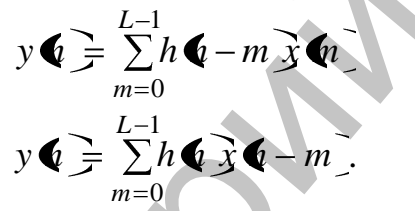

В примере имеем длину воздействия  $N = 2$  и длину импульсной характеристики  $M = 4$ , поэтому длина  $L$  реакции равна  $L=4+2-1=5$ .

# Лекция 5. Разностное уравнение

Наряду с формулой свертки взаимосвязь между воздействием  $x \cdot T$  и реакцией  $y \cdot T$  – соотношение вход/выход – может описываться линейным разностным уравнением (PУ)

$$
y \blacktriangleleft T \equiv \sum_{i=0}^{N-1} b_i x \blacktriangleleft t - i \nsum_{k=1}^{M-1} a_k y \blacktriangleleft t - k \nsum_{i=1}^{N} (5.1)
$$

где:

 $\left( \overrightarrow{b_i}, a_k \right)$  коэффициенты (вещественные константы);

 $x \overline{4T}$ ,  $y \overline{4T}$  – воздействие и реакция (вещественные или комплексные);

*i*,  $k$  – значения задержек для воздействия и реакции соответственно:

 $N, M$  – константы;

 $x$   $\left[a-i\overline{f}\right]$ , у  $\left[a-k\overline{f}\right]$  – воздействие и реакция, задержанные на *i* и к периодов дискретизации соответственно.

Коэффициенты  $b_i$ ,  $a_k$  называют внутренними параметрами ЛДС.

Для нормированного времени разностное уравнение принимает ВИД

$$
y \blacktriangleleft \equiv \sum_{i=0}^{N-1} b_i x \blacktriangleleft - i \sum_{k=1}^{M-1} a_k y \blacktriangleleft - k \tag{5.2}
$$

Линейная дискретная система, соотношение вход/выход которой описывается в виде разностного уравнения (5.2), отвечает условиям физической реализуемости: при нулевых начальных условиях реакция не может возникнуть раньше воздействия.

Значения реакции  $y$   $\left(\hat{u} \right)^T$  в каждый момент времени *п* зависят от текущего и предшествующих значений воздействия, но не зависят от его последующих значений.

Разностное уравнение имеет прямую аналогию с линейным дифференциальным уравнением, описывающим соотношение вход/выход аналоговой линейной системы

$$
y \bigoplus \sum_{i=0}^{N-1} b_i \frac{d^i x \bigoplus M-1}{dt^i} a_k \frac{d^k y \bigoplus d^k x}{dt^k}
$$

гле:

 $b_i$ ,  $a_k$  – коэффициенты (вещественные константы), определяемые значениями резисторов, емкостей и индуктивностей;

 $x \in \mathcal{A}$ ,  $y \in \mathcal{A}$  – аналоговые воздействие и реакция (токи или напряжения).

Переход от дифференциальных уравнений к разностным обусловлен различием функций, описывающих входной и выходной сигналы аналоговых и дискретных линейных систем. Аналоговые сигналы описываются непрерывными, а дискретные - решетчатыми функциями времени, поэтому вычисление производных заменяется вычислением разделенных разностей.

Разностное уравнение решается методом прямой подстановки при нулевых начальных условиях, не вносящим методической погрешности, поэтому оно непосредственно описывает алгоритм вычисления реакции по известному воздействию и параметрам ЛДС.

### Пример

Решить разностное уравнение:

$$
y\bigcirc x\bigcirc x\bigcirc 0.5y\bigcirc -1\bigcirc
$$

методом прямой подстановки при заданном воздействии:

# $x \bullet \equiv 0,1^n$

и нулевых начальных условиях. Вычислить 5 отсчетов реакции.

### Решение

Вычисление реакции приведено:  $n=0$   $x \bigodot \overline{f}$   $\overline{f}$   $y \bigodot \overline{f}$   $x \bigodot \overline{f}$   $-0.5y \bigodot 1$   $\overline{f}$   $1$  $n=1$   $x \bigodot = 0,1$   $y \bigodot = x \bigodot = 0.5$   $y \bigodot = -0.4$  $n = 2$   $x \overline{Q} = 0.01$   $y \overline{Q} = x \overline{Q} - 0.5y \overline{Q} = 0.21$ <br>  $n = 3$   $x \overline{Q} = 0.001$   $y \overline{Q} = x \overline{Q} - 0.5y \overline{Q} = -0.104$  $n = 4$   $x \overrightarrow{ } \overrightarrow{ } = 0,0001$   $y \overrightarrow{ } = x \overrightarrow{ } = 0,5y \overrightarrow{ } = 0,0521.$ 

Рекурсивные и нерекурсивные линейные дискретные системы

Линейная дискретная система называется рекурсивной, если хотя бы один из коэффициентов  $a_k$ ,  $k = 0,1...$ ,  $M-1$  разностного уравнения не равен нулю. Порядок рекурсивной ЛДС равен порядку РУ, т.е.

### max  $N-1, M-1$

Согласно РУ, реакция у • рекурсивной ЛДС в каждый момент времени и определяется:

- текущим отсчетом воздействия х  $\bullet$
- предысторией воздействия  $x \cdot \overrightarrow{q} i \cdot j = 0,1,..,N-1$
- предысторией реакции  $y \cdot (-k)k = 0,1,..,M-1$

Приведем примеры разностных уравнений простейших рекурсивных ЛДС:

первого порядка

$$
\mathbf{y}\mathbf{\Phi} = b_0 x \mathbf{\Phi} + b_1 x \mathbf{\Phi} - 1 - a_1 y \mathbf{\Phi} - 1
$$

второго порядка

$$
y \bullet \bar{=} b_0 x \bullet \bar{+} b_1 x \bullet -1 \bar{+} b_2 x \bullet -2 \bar{+} a_1 y \bullet -1 \bar{+} a_2 y \bullet -2 \bar{+}
$$

Линейная дискретная система называется нерекурсивной, если все коэффициенты разностного уравнения (5.2) равны нулю

$$
a_k = 0, k = 0, 1, ..., M - 1
$$

Для нерекурсивной ЛДС разностные уравнения (5.1) и (5.2) принимают вид:

$$
y \triangleleft T \equiv \sum_{i=0}^{N-1} b_i x \triangleleft - i \overline{T}
$$
 (5.3)  

$$
y \triangleleft - \sum_{i=0}^{N-1} b_i x \triangleleft - i \overline{T}
$$
 (5.4)

$$
y \bullet \equiv \sum_{i=0}^{N-1} b_i x \bullet -i \tag{5.4}
$$

Порядок нерекурсивной ЛДС равен порядку РУ, т.е.  $(N-1)$ .

Реакция у **4** нерекурсивной ЛДС в каждый момент времени определяется:

текущим отсчетом воздействия  $x \left( \right)$ ;
предысторией воздействия  $x \cdot (-i)$  $i = 1, 2, ..., N - 1$ .  $\bullet$ 

Приведем пример разностного уравнения простейшей нерекурсивной ЛДС второго порядка:

$$
y\hat{\mathbf{Q}} = b_0x\mathbf{Q} + b_1x\mathbf{Q} - 1 - b_2x\mathbf{Q} - 2.
$$

### Системы с конечной и бесконечной импульсной характеристикой

Оценим особенности импульсных характеристик рекурсивных и нерекурсивных ЛДС, описываемых разностными уравнениями (5.2) и (5.4) соответственно.

Рассмотрим процедуру расчета ИХ непосредственно по РУ и сравним результаты на примерах простейших рекурсивной и нерекурсивной систем.

## Пример

Вычислить импульсную характеристику нерекурсивной ЛДС второго порядка, соотношение вход/выход которой описывается РУ  $(5.4)$ :

$$
y \bullet \equiv b_0 x \bullet \exists b_1 x \bullet -1 \exists b_2 x \bullet -2
$$

#### **Решение**

Согласно определению. ИХ - это реакция на цифровой единичный импульс, поэтому, выполнив замену

$$
x \bullet \Rightarrow u_0 \bullet \Rightarrow
$$
  

$$
y \bullet \Rightarrow h \bullet \Rightarrow
$$

перепишем РУ в виде:

$$
h\mathbf{Q} \equiv b_0 u_0 \mathbf{Q} + b_1 u_0 \mathbf{Q} - 1 + b_2 u_0 \mathbf{Q} - 2
$$

и решим его методом прямой подстановки при нулевых начальных условиях:

$$
h \bullet \equiv b_0 u_0 \bullet \Rightarrow b_1 u_0 \bullet 1 \Rightarrow b_2 u_0 \bullet 2 \neq b_0
$$
  
\n
$$
h \bullet \equiv b_0 u_0 \bullet \Rightarrow b_1 u_0 \bullet \Rightarrow b_2 u_0 \bullet 1 \neq b_1
$$
  
\n
$$
h \bullet \equiv b_0 u_0 \bullet \Rightarrow b_1 u_0 \bullet \Rightarrow b_2 u_0 \bullet \neq b_2
$$
  
\n
$$
h \bullet \equiv b_0 u_0 \bullet \Rightarrow b_1 u_0 \bullet \Rightarrow b_2 u_0 \bullet \neq 0
$$
  
\n
$$
h \bullet \equiv 0, n > 3.
$$

Распространяя полученные результаты на нерекурсивную ЛДС произвольного порядка, приходим к следующим выводам:

импульсная характеристика нерекурсивной ЛДС имеет конечную длительность:

значения отсчетов ИХ равны коэффициентам разностного уравнения

$$
h\bigodot \equiv b_i, i = 0,1,..,N-1
$$

Поэтому нерекурсивные ЛДС называют системами с конечной импульсной характеристикой (КИХ-система).

# Пример

Вычислить импульсную характеристику рекурсивной ЛДС первого порядка, соотношение вход/выход которой описывается РУ (5.2) при  $b_1 = 0$ 

$$
y\bigodot = b_0x\bigodot -a_1y\bigodot -1\bigodot
$$

# Решение

Выполним замену, перепишем РУ в виде

$$
h\bullet = b_0u_0\bullet - a_1h\bullet - 1
$$

и решим его методом прямой подстановки при нулевых начальных условиях:

 $h\bigodot = b_0u_0\bigodot -a_1h\bigodot = b_0$ <br> $h\bigodot = b_0u_0\bigodot -a_1h\bigodot = -a_1b_0$  $h\ddot{\mathbf{Q}} = b_0u_0\ddot{\mathbf{Q}} - a_1h\dot{\mathbf{Q}} = a^2_1b_0$  $h \bullet \Rightarrow b_0 u_0 \bullet \Rightarrow a_1 h \bullet \Rightarrow -a_1^3 b_0.$ 

Вычисление ИХ можно продолжать бесконечно по формуле

 $h \bullet = \bigoplus_{n=1}^{\infty} a^n b_0, n = 4, 5...$ 

Распространяя полученные результаты на рекурсивную ЛДС произвольного порядка, приходим к выводу, что импульсная характеристика рекурсивной ЛДС имеет бесконечную длительность. Поэтому рекурсивные ЛДС называют системами с бесконечной импульсной характеристикой (БИХ-системами).

# Свойства линейных дискретных систем

Ранее было отмечено, что все стационарные линейные системы (аналоговые и дискретные) обладают общими свойствами:

- аддитивности;
- однородности;
- инвариантности во времени.

Рассмотрим еще два важнейших свойства линейных дискретных систем:

- $\bullet$ свойство памяти:
	- устойчивость.

# Свойство памяти линейных дискретных систем

Свойство памяти системы подразумевает ее способность «помнить предысторию» (предшествующие отсчеты воздействия) при вычислении реакции в текущий момент времени. Длительность предыстории (количество предшествующих отсчетов воздействия) определяет ллительность памяти.

Рассмотрим свойство памяти нерекурсивных и рекурсивных ЛДС.

Согласно разностному уравнению нерекурсивной ЛДС, при вычислении реакции у  $\oint$  в текущий *n*-й момент времени система «помнит»  $N-1$  предшествующих отсчетов воздействия. Следовательно, нерекурсивная ЛДС обладает свойством памяти, ее длительность конечна и равна  $N-1$ .

Согласно разностному уравнению рекурсивной ЛДС, каждый текущий отсчет реакции у  $\bullet$  можно выразить через предшествующие отсчеты воздействия:

$$
y \bullet \overline{=} b_0 x \bullet
$$
  
\n
$$
y \bullet \overline{=} b_0 x \bullet
$$
  
\n
$$
y \bullet \overline{=} b_0 x \bullet
$$
  
\n
$$
y \bullet \overline{=} b_0 x \bullet
$$
  
\n
$$
y \bullet \overline{=} b_0 x \bullet
$$
  
\n
$$
y \bullet \overline{=} b_0 x \bullet
$$
  
\n
$$
y \bullet \overline{=} b_0 x \bullet
$$
  
\n
$$
b_1 x \bullet \overline{>} b_3 x \bullet \overline{>} a_1 y \bullet \overline{>} a_2 y \bullet \overline{>}\n
$$
= b_0 x \bullet \overline{>} b_1 x \bullet \overline{>} b_3 x \bullet \overline{>} a_1 \bullet_0 x \bullet \overline{>} b_1 x \bullet \overline{>} a_2 b_0 x \bullet
$$
$$

Таким образом:

**•** отсчет реакции  $y$  **Q** зависит от текущего отсчета воздействия  $x \overrightarrow{Q}$ ;

• отсчет у С зависит от текущего и предшествующего отсчетов воздействия  $x(-i), i = 0,1;$ 

отсчет у  $\bigcirc$  зависит от текущего и двух предшествующих отсчетов воздействия  $x \cdot \overrightarrow{Q} - i \cdot z = 1,2;$ 

Аналогичным образом, несложно показать, что отсчет у б висит от отсчетов воздействия  $x \cdot \overrightarrow{(-i)} = 2, 3$ ; и т.д.

Следовательно, при вычислении отсчета реакции в текущий *п*-й момент времени система «помнит» всю предысторию воздействия, а значит, рекурсивная ЛДС обладает свойством памяти и ее длительность в общем случае бесконечна. Это свойство памяти рекурсивных ЛДС объясняется наличием обратной связи, благодаря чему любой ненулевой отсчет воздействия циркулирует в системе бесконечно.

# Устойчивость линейных дискретных систем

ЛДС называется устойчивой, если при ограниченном воздействии:

$$
\max_{n} |x \mathbf{\&} \leq R_{x},
$$

где  $R_x$  – любое сколь угодно большое положительное число, не равное бесконечности, при произвольных, но ограниченных начальных условиях реакция будет также ограниченной:

$$
\max_{n} |y \blacktriangleleft \geq R_{y},
$$

где  $R_y$  – любое сколь угодно большое положительное число, не равное бесконечности.

Существуют два критерия устойчивости ЛДС. Один из них позволяет оценить устойчивость ЛДС по ее характеристике во временной области, другой - по *z*-изображению этой характеристики в *z*-области.

# Оценка устойчивости по импульсной характеристике: критерий устойчивости

Критерий устойчивости формулируется следующим образом: для того чтобы линейная дискретная система была устойчива, необходимо и достаточно, чтобы выполнялось условие абсолютной сходимости ряда

$$
\sum_{n=0}^{\infty} |h \, \mathbf{\Phi} \,] \leq \infty \tag{5.5}
$$

#### Доказательство

При известной импульсной характеристике h **v** реакция может быть вычислена по формуле свертки:

$$
y\bigodot \equiv \sum_{m=0}^{\infty} h\bigodot \overline{x}\bigodot -m\bigodot
$$

Для модуля реакции справедливы соотношения:

$$
|y \cdot \mathbf{Q}| = \left| \sum_{m=0}^{\infty} h \cdot \mathbf{Q} \cdot \mathbf{Q} - m \right| \leq \sum_{m=0}^{\infty} |h \cdot \mathbf{Q} \cdot \mathbf{Q} - m| =
$$
  
= 
$$
\sum_{m=0}^{\infty} |h \cdot \mathbf{Q} \cdot \mathbf{Q}| \cdot \mathbf{Q} - m|
$$

Оценим максимальное значение  $y \bigcirc \hspace{-3.5mm} \bigcirc \hspace{-3.5mm} \bigcirc \hspace{-3.$ тов воздействия  $\boxed{x \cdot \bullet - m}$  их максимально допустимую величину  $R_x$ :

$$
\max_{n} |y \blacktriangleleft \geq R_{x} \sum_{m=0}^{\infty} |h \blacktriangleleft n|
$$

Если реакция ограничена значением  $R_y$ :

$$
\max_{n} |y \blacktriangleleft \geq R_{x} \sum_{m=0}^{\infty} |h \blacktriangleleft n| \leq R_{y}
$$

С другой стороны, для того чтобы реакция была ограниченной, достаточно выполнения условия (5.5), что и требовалось доказать. Критерий (5.5) позволяет утверждать, что нерекурсивные ЛДС (КИХсистемы) принципиально устойчивы, поскольку их импульсная характеристика конечна. Прежде чем делать выводы об устойчивости рекурсивных ЛДС, рассмотрим простой пример.

#### Пример

Определить, устойчива ли рекурсивная ЛДС, импульсная характеристика которой имеет вид дискретной экспоненты

$$
h \blacktrianglerighteq \begin{cases} a^n, n \leq 0 \\ 0, n < 0 \end{cases}
$$

#### Решение

Подставив данную ИХ, получим ряд

$$
\sum_{n=0}^{\infty} \left| h \blacktriangleleft \prod_{n=0}^{\infty} \left| a^n \right| < \infty \right.
$$

только в области его сходимости  $|a|$ <1.

В этой области импульсная характеристика имеет вид затухающей экспоненты, а ЛДС, согласно критерию, является устойчивой. Вне области сходимости, при  $|a| \ge 1$ , ряд оказывается расходящимся

$$
\sum_{n=0}^{\infty} |a^n| \to 0,
$$

а ЛДС, согласно критерию, неустойчивой.

Обобщая данный результат, можно сделать следующие выводы:

• рекурсивные ЛДС (БИХ-системы) требуют проверки на устойчивость;

• импульсная характеристика устойчивой рекурсивной ЛДС имеет характер затухающей функции времени.

#### Лекция 6. Описание линейных дискретных систем в z-области

Описание ЛДС в г-области позволяет:

• ввести фундаментальное для теории линейных систем понятие передаточной функции;

- перейти от разностных уравнений к алгебраическим;
- упростить анализ устойчивости;

обеспечить автоматический переход к частотным характеристикам и многое другое.

#### Передаточная функция. Соотношение вход/выход

*z*-области основной характеристикой ЛДС B является  $z$ -изображение импульсной характеристики  $h(\cdot)$ , которое определяется с помощью *z*-преобразования

$$
H\bigodoteq Z\nmid\bigodoteq Z\nmid\bigodoteq \bigodoteq n=0 \qquad (6.1)
$$

 $(6.2)$ 

и называется передаточной функцией (ПФ). Это математическое определение ПФ.

По известному z-изображению импульсная характеристика  $h\blacklozenge$ находится с помощью обратного z-преобразования

 $h \bullet = 7^{-1}$  #  $\bullet$ 

 $\Phi$ ормуле свертки (4.7) и (4.8) (двум вариантам записи)

$$
y \bullet \equiv \begin{cases} \sum_{m=0}^{\infty} h \bullet - m \times n \\ \sum_{m=0}^{\infty} x \bullet - m \overrightarrow{h} \bullet n \end{cases}
$$

в z-области, согласно теореме о свертке, при нулевых начальных условиях соответствует уравнение

 $Y \leftarrow H \leftarrow X \leftarrow (6.3)$ где  $X \leftarrow Y \leftarrow Z$ -изображения воздействия и реакции соответственно.

Это позволяет представить передаточную функцию как отношение:

$$
H\blacklozenge \frac{Y\blacklozenge}{X\blacklozenge} \tag{6.4}
$$

и определить ее подобно передаточной функции линейных аналоговых систем.

Передаточной функцией Н € линейной дискретной системы называется отношение г-изображения реакции к г-изображению воздействия при нулевых начальных условиях.

Данное определение не противоречит математическому: поскольку импульсная характеристика  $h\hat{\mathbf{Q}}$  представляет собой реакцию на воздействие в виде цифрового единичного импульса  $u_0 \blacklozenge$  то, подставив *z*-изображения данных сигнала в  $H\blacklozenge$  и учитывая, что  $Z_{\mathbf{u}_0}$   $\left( \sum_{i=1}^{n} 1, \text{ получим } H \right)$ :

$$
H\bigodot \frac{Y\bigodot}{X\bigodot} = \frac{Z\Re\bigodot}{Z\Re\bigodot Z}
$$

Разностному уравнению в z-области при нулевых начальных условиях соответствует уравнение, которое легко можно получить, выполнив z-преобразование левой и правой частей РУ.

$$
Z \bigoplus \bigoplus_{i=0}^{n-1} Z \bigg\{ \sum_{i=0}^{N-1} b_i x \bigoplus -i \bigg\} \sum_{k=1}^{M-1} a_k y \bigoplus -k \bigg\}
$$

Воспользуемся свойством линейности z-преобразования и теоремой о задержке:

$$
Y \bigodot \equiv X \bigodot_{i=0}^{N-1} b_i z^{-i} - Y \bigodot_{k=1}^{M-1} a_k z^{-k}
$$

приведем подобные члены и получим соотношение вход/выход в z-области в виде алгебраического уравнения:

$$
Y \bullet \equiv \frac{\sum\limits_{i=0}^{N-1} b_i z^{-i}}{1 + \sum\limits_{k=1}^{M-1} a_k z^{-k}} X \bullet \quad \blacksquare
$$

Разделив обе части на  $X(\epsilon)$ , получим, согласно определению, передаточную функцию, не зависящую ни от воздействия, ни от реакции и выраженную явно через внутренние параметры ЛДС (коэффициенты разностного уравнения).

$$
H \bullet \equiv \frac{\sum_{i=0}^{N-1} b_i z^{-i}}{1 + \sum_{k=1}^{M-1} a_k z^{-k}}
$$
(6.5)

ПФ общего вида представляет собой дробно-рациональную функцию, числитель и знаменатель которой являются многочленами относительно  $z^{-1}$  порядков  $N-1$  и  $M-1$  с численными коэффициентами соответственно. Порядок передаточной функции равен:

$$
\max \ \mathbf{M} - 1 \ \mathbf{N} - 1
$$

Здесь и далее будем полагать, что порядок многочлена числителя не превосходит порядка многочлена знаменателя

$$
N-1 < M-1.
$$

Как любая дробно-рациональная функция, ПФ характеризуется своими особыми точками (полюсами) и нулями.

Нулями называют значения z, при которых ПФ (6.5) равна нулю.

Особыми точками (полюсами) называют значения z, при которых знаменатель ПФ (6.6) равен нулю.

Особые точки и нули ПФ линейных дискретных систем находятся аналогично тому, как это делается для ПФ линейных аналоговых цепей. Предварительно необходимо записать  $H(\epsilon)$  (6.5) как дробно-рациональную функцию относительно положительных степеней z, для чего числитель и знаменатель  $H\boldsymbol{\epsilon}$  следует умножить на  $z^{M-1}$ :

$$
H \blacklozenge \frac{z^{M-1} \sum\limits_{i=0}^{N-1} b_i z^{-i}}{z^{M-1} \left(1 + \sum\limits_{k=1}^{M-1} a_k z^{-k}\right)} = \frac{\sum\limits_{i=0}^{N-1} b_i z^{\blacklozenge M-1} \bar{z}^i}{z^{M-1} + \sum\limits_{k=1}^{M-1} a_k z^{\blacklozenge M-1} \bar{z}^k}
$$

Далее целесообразно выделить два случая.

Первый случай – передаточная функция  $H \left( \int \right)$  представляет собой неправильную дробно-рациональную функцию: порядок многочлена числителя равен порядку многочлена знаменателя

$$
N-1=M-1
$$

Тогда в результате умножения числителя и знаменателя  $H\blacklozenge$  $(6.5)$  Ha  $z^{M-1}$ :

$$
H \bullet \equiv \frac{\sum_{i=0}^{N-1} b_i z^{\Phi(-1-i)}}{z^{M-1} + \sum_{k=1}^{M-1} a_k z^{\Phi(-1-i)}}.
$$

Нулями данной передаточной функции являются корни уравнения числителя (корни числителя):

$$
\sum_{i=0}^{N-1} b_i z^{\mathbf{Q} - 1} \bar{z}^i = 0 \tag{6.6}
$$

а полюсами - корни уравнения знаменателя (корни знаменателя):

$$
z^{M-1} + \sum_{k=1}^{M-1} a_k z^{M-1-k} = 0
$$
 (6.7)

Если среди полюсов или нулей встречаются одинаковые, их называют кратными.

Второй случай - передаточная функция  $H\blacklozenge$  представляет собой правильную дробно-рациональную функцию: порядок многочлена числителя  $L-1$  меньше порядка многочлена знаменателя  $M-1$ :

$$
(L-1) < (M-1),
$$

где L-1 может принимать значения:

$$
L-1=0,1...,M-2.
$$

Полюсы передаточной функции Н € определяются так же, как в первом случае. Что касается нулей, то помимо  $L-1$  корней числителя добавляются нули  $z = \infty$ , кратность которых равна разности порядков многочленов знаменателя и числителя:

$$
(M-1)-(-1)=M-L.
$$

Как правило, эти нули не считаются информативными, поэтому часто их опускают. Например, имеем ПФ второго порядка:

$$
H\bigodot_{\mathcal{F}}\frac{b_1z^{-1}+b_2z^{-2}}{1+a_1z^{-1}+a_2z^{-2}}.
$$

После умножения числителя и знаменателя на  $z^{M-1}$  получим  $\Pi\Phi$ :

$$
H\bigodot \frac{b_1z+b_2}{a_2+a_1z+z^2},
$$

представляющую собой правильную дробь, у которой порядок числителя  $L-1=1$  на единицу меньше порядка знаменателя  $M-1=2$ :

$$
M-1 - \overline{C} - 1 = M - L = 1.
$$

Следовательно, такая ПФ имеет два нуля: один - корень числителя:

$$
b_1 z + b_2 = 0 \Rightarrow z_{01} = -\frac{b_2}{b_1}
$$

и второй – неинформативный  $z_{02} = \infty$ .

Нули и полюсы передаточной функции удобно изображать в виде точек на комплексной z-плоскости. Положение точек определяется их координатами, чаще всего полярными. Нули изображаются кружками (°), а полюсы – звездочками (\*). Совокупность нулей (°) и полюсов (\*) на z-плоскости называют картой нулей и полюсов. В дальнейшем станет ясно, что такая карта - одна из важнейших графических характеристик ЛДС.

# Взаимосвязь между передаточной функцией и разностным уравнением

Из сопоставления передаточной функции общего вида (6.5) и разностного уравнения (5.2) понятна их взаимосвязь при нулевых начальных условиях:

1) числитель ПФ связан с отсчетами воздействия  $b_i x \cdot b - i$  РУ:

• задержка отсчета  $x \cdot (-i)$  отображается в ПФ степенью  $z^{-i}$ ;

• коэффициент  $b_i$  сохраняется.

Символически это можно записать следующим образом:

$$
b_i x \blacktriangleleft - i \geq b_i z^-
$$

2) знаменатель ПФ связан с отсчетами реакции  $y$  и  $a_k y \bigodot k$  PY:

свободный член знаменателя всегда равен  $1 - a_0 = 1$ , в РУ он соответствует реакции  $y$  $\left\langle \vec{v} \right\rangle$ ;

• задержка отсчета  $y\blacklozenge -k$  отображается в ПФ степенью  $z^{-k}$ :

у коэффициента а изменяется знак. Символически это можно записать следующим образом:

$$
a_k y \mathbf{Q} - k \implies -a_k z^{-k} .
$$

Простейшие ЛДС, описываемые передаточными функциями 1-го и 2-го порядков, называют звеньями 1-го и 2-го порядков.

#### Пример

Даны передаточные функции звеньев 1-го и 2-го порядков. Записать соответствующие разностные уравнения.

#### Решение

Запишем РУ, используя взаимосвязь между ПФ и РУ

ПФ звена 1-го порядка:

$$
H\bigodot \neq \frac{b_1 z^{-1} + b_0}{1 + a_1 z^{-1}}
$$

соответствует РУ

$$
y \bullet \equiv b_0 x \bullet \rightarrow b_1 x \bullet -1 \equiv a_1 y \bullet -1
$$

• ПФ звена 2-го порядка:

$$
H \bullet \equiv \frac{b_2 z^{-2} + b_1 z^{-1} + b_0}{1 + a_1 z^{-1} + a_2 z^{-2}}
$$

COOTBETCTBVET PY

$$
y \bullet \, \bar{=} \, b_0 x \bullet \, \bar{+} \, b_1 x \bullet -1 \, \bar{+} \, b_2 x \bullet -2 \, \bar{=} \, a_1 y \bullet -1 \, \bar{=} \, a_2 y \bullet -2 \, \bar{=} \, a_2 y \bullet -1 \, \bar{=} \, a_3 y \bullet -1 \, \bar{=} \, a_3 y \bullet -1 \, \bar{=} \, a_2 y \bullet -1 \, \bar{=} \, a_3 y \bullet -1 \, \bar{=} \, a_3 y \bullet -1 \, \bar
$$

#### Разновидности передаточных функций

Разные виды передаточных функций обусловлены возможностью их различного математического представления, а также типом ЛДС - рекурсивная (БИХ) или нерекурсивная (КИХ).

Рассмотрим разновидности передаточной функции общего вида (6.5) дробно-рациональной функции:

$$
H \bigodot \frac{\sum_{i=0}^{N-1} b_i z^{-i}}{1 + \sum_{k=0}^{M-1} a_k z^{-k}}
$$

обусловленные ее различным математическим представлением: в виде произведения простейших множителей:

$$
H \bullet \equiv \frac{b_0 \prod_{i=1}^{N-1} \left( -\beta_i z^{-1} \right)}{\prod_{k=1}^{M-1} \left( -\alpha_k z^{-1} \right)},\tag{6.6}
$$

где  $\beta_i = z_{oi}$  и  $\alpha_k = z_{*k} - i$ -й нуль и *k*-й полюс ПФ (6.5). В общем случае как нули, так и полюсы - попарно комплексно-сопряженные числа.

в виде произведения множителей второго порядка с вещественными коэффициентами.

Для перехода к передаточной функции с вещественными коэффициентами попарно умножают простейшие множители с комплексно-сопряженными нулями (в числителе) с комплексно-сопряженными полюсами (в знаменателе). Покажем, как это делается на примере множителей знаменателя:

$$
(-\alpha_k z^{-1}) - \alpha_k^* z^{-1},
$$

где  $\alpha_k$ ,  $\alpha_k^*$  – комплексно-сопряженные полюсы. Представим их в алгебраической форме

$$
\alpha_k = \xi_k + i\eta_k
$$
  

$$
\alpha_k^* = \xi_k - i\eta_k
$$

и выполним умножение:

$$
\big(-\xi_k + i\eta_k \, \xi^{-1}\big) - \xi_k - i\eta_k \, \xi^{-1} \big) = 1 + a_{1k} z^{-1} + a_{2k} z^{-2}
$$

Получаем множитель второго порядка с вещественными коэффициентами:

$$
a_{1k} = -2\xi_k \quad a_{2k} = \xi_k^2 + \eta_k^2.
$$

В результате попарного умножения простейших множителей числителя и знаменателя имеем передаточную функцию в виде произведения множителей второго порядка с вещественными коэффициентами<sup>.</sup>

$$
H \bullet = \frac{\prod_{i=1}^{N-1} \bullet_{0i} + b_{1i} z^{-1} + b_{2i} z^{-2}}{\prod_{k=1}^{N-1} \bullet_{1i} z^{-1} + a_{2i} z^{-2}},
$$
(6.7)

где:

 $b_{0i}$ ,  $b_{1i}$ ,  $b_{2i}$ ,  $a_{1i}$ ,  $a_{2i}$  - вещественные числа;

 $(N-1)$ ,  $(M-1)$  – четные числа.

• в виде суммы простых дробей.

Если у ПФ общего вида (6.5) порядок многочлена числителя меньше порядка многочлена знаменателя и все полюсы простые (не кратные), она может быть представлена в виде суммы простых дробей:

$$
H \blacktriangleright \equiv \sum_{k=1}^{M-1} H_k \blacktriangleright \equiv \sum_{k=1}^{M-1} \left( \frac{A_k}{1 - \alpha_k z^{-1}} \right), \tag{6.8}
$$

где:  $\alpha_k = z_{*k}$  – простой *k*-й полюс ПФ. В общем случае полюсы – попарно комплексно-сопряженные числа;

 $A_k$  – коэффициент разложения при k-м полюсе. Константа  $A_k$  – всегда число того же типа (вещественное или комплексное), что и полюс  $\alpha_k$ , поэтому в общем случае константы, так же как и полюсы, попарно комплексно-сопряженные числа;

 $(M-1)$  – количество полюсов  $\alpha_k$  (и констант  $A_k$ );

в виде суммы дробей второго порядка с вещественными коэффициентами.

Для перехода к передаточной функции с вещественными коэффициентами в (6.8) попарно складывают простые дроби с комплексносопряженными полюсами  $\alpha_k$  и комплексно-сопряженными константами  $A_k$ , в результате чего получают передаточную функцию в виде суммы дробей второго порядка с вещественными коэффициентами:

$$
H \bigodot \equiv \sum_{k=1}^{K} H_k \bigodot \equiv \sum_{k=1}^{M-1} \Biggl( \frac{b_{0k} + b_{1k} z^{-1}}{1 + \alpha_{1k} z^{-1} + \alpha_{2k} z^{-2}} \Biggr),
$$

где:

 $b_{0k}$ ,  $b_{1k}$ ,  $a_{1k}$ ,  $a_{2k}$  – вещественные числа;<br> $K = \bigotimes_{k=1}^{k} A_k - 1$  /2 – количество звеньев 2-го порядка;

 $\mathbf{M}$  –  $\mathbf{I}$  – четное число.

Рассмотрим разновидности передаточных функций, обусловленные типом ЛДС.

Рекурсивные ЛДС описываются ПФ общего вида (6.5) и  $1<sup>1</sup>$ могут иметь любое математическое представление (см. ранее).

Среди ПФ (6.5) выделяют ПФ полюсного вида, у которой числитель - многочлен нулевой степени:

$$
H \bigodot \frac{b_0}{1 + \sum_{k=1}^{M} \alpha_k z^{-k}}
$$

ПФ имеет  $\mathbf{M}$  –1 полюсов и  $\mathbf{M}$  –1 кратных нулей, равных 0. Она может иметь математическое представление:

в виде произведения простейших множителей:

$$
H\bigodot_{k=1}^{\infty} \frac{b_0}{\prod_{k=1}^{M-1} (-\alpha_k z^{-1})};
$$

в виде произведения множителей второго порядка с вещественными коэффициентами:

$$
H \bigodot \frac{b_0}{\prod\limits_{k=1}^{2} \bigodot + \alpha_{1k} z^{-1} + \alpha_{2k} z^{-2}}
$$

Звено называют базовым, если числитель его передаточной функции  $H\blacktriangleright$  равен 1.

#### Пример

Передаточные функции базовых звеньев 1-го и 2-го порядков имеют вил соответственно:

$$
H \bigodot \frac{b_0}{1 + a_1 z^{-1}},
$$
  

$$
H \bigodot \frac{b_0}{1 + a_1 z^{-1} + a_2 z^{-2}}.
$$

Нерекурсивные ЛДС описываются ПФ, которая может 2. рассматриваться как частный случай  $H\left( \int \right)$  общего вида при  $a_k = 0, k = 0,1...M-1$ . При этом знаменатель  $H\left($  оказывается равным единице и ПФ имеет вид рациональной функции

$$
H \bullet \equiv \sum_{i=0}^{N-1} b_i z^{-i},
$$
  

$$
H \bullet \equiv \sum_{n=0}^{N-1} h \bullet \overline{z}^{-n}.
$$

или

Передаточная функция может быть представлена:

в виде произведения простейших множителей:

$$
H \blacktriangleright \equiv b_0 \prod_{i=1}^{N-1} H_i \blacktriangleright \equiv b_0 \prod_{i=1}^{N-1} \blacklozenge - \beta_i z^{-1}
$$

в виде произведения множителей второго порядка с вещественными коэффициентами:

$$
H \bullet \equiv \prod_{i=1}^{N-1} H_i \bullet \equiv \prod_{i=1}^{N-1} \bullet_{0i} + b_{1i} z^{-1} + b_{2i} z^{-2},
$$

где  $(N-1)$  – четное число.

# Лекция 7. Описание линейных дискретных систем в частотной области

Описание ЛДС в частотной области позволяет:

ввести фундаментальное для теории линейных систем понятие частотной характеристики. При проектировании большинства систем ЦОС именно к частотным характеристикам предъявляются и выдерживаются требования.

определять реакцию ЛДС в установившемся режиме не только на гармоническое воздействие, но и на любое воздействие, которое можно представить как линейную комбинацию гармонических воздействий.

#### Частотная характеристика

В частотной области основной характеристикой ЛДС является Фурье-изображение импульсной характеристики  $h$   $\left(T\right)$ , которая определяется с помощью преобразования Фурье:

$$
H\left(\int\limits^{i\omega T} \frac{1}{f} \sum_{n=0}^{\infty} h \mathbf{G} T e^{-i\omega T n} \tag{7.1}
$$

или для нормированных времени и частоты:

$$
H\left(\mathbf{I}^{\hat{w}}\right) = \sum_{n=0}^{\infty} h\mathbf{I} \mathbf{I} \mathbf{I}^{-i\hat{w}n} \tag{7.2}
$$

и называется комплексной частотной характеристикой (КЧХ) или частотной характеристикой (ЧХ).

По известному Фурье-изображению  $H$ <sup>(ioT</sup>) импульсная характеристика  $h$  $\big(\mathbf{I}^T\big)$  находится с помощью обратного преобразования Фурье

$$
h\blacklozenge T = \frac{T}{2\pi} \int_{-\pi}^{\pi} H \blacklozenge^{i\omega T} e^{i\omega T n} d\omega.
$$

Из теории линейных аналоговых систем известно, что в установившемся режиме гармоническое воздействие вызывает гармоническую реакцию той же частоты, но (в общем случае) другой амплитуды и начальной фазы.

Рассмотрим реакцию ЛДС на дискретное комплексное гармоническое воздействие  $\sim$   $\sqrt{ }$ 

$$
x \blacktriangleleft \equiv C_x e^{i\hat{\omega}n} = C_x e^{i\varphi_x} \blacktriangleleft \bar{z} - \infty < n < \infty
$$

с амплитудой и фазой соответственно

$$
C_x = const
$$
  

$$
\varphi_x \hat{\mathbf{C}} = \hat{\omega}n.
$$

Для вычисления реакции воспользуемся формулой свертки

$$
y \bullet \equiv \sum_{m=0}^{\infty} h \bullet \overline{x} \bullet - m \equiv \sum_{m=0}^{\infty} h \bullet \overline{C_x} e^{i\hat{\omega} \bullet - m} =
$$
  
=  $C_x e^{i\hat{\omega}n} \sum_{m=0}^{\infty} h \bullet \overline{C_x} e^{-i\hat{\omega}m} = x \bullet \sum_{m=0}^{\infty} h \bullet \overline{C_x} e^{-i\hat{\omega}m}$   
yerrom onpeqenehung 4X (7.2),

откуда, с

$$
y \bullet \equiv x \bullet H^{\bullet} \bullet \qquad (7.3)
$$

Комплексную функцию  $H \left( \begin{matrix} i\hat{\omega} \\ w \end{matrix} \right)$  можно выразить через ее модуль и аргумент:

$$
H\left(\mathbf{I}^{\hat{a}}\right)=\left|H\left(\mathbf{I}^{\hat{a}}\right)\right|\mathbf{I}^{\hat{a}\hat{a}}\right|_{\mathcal{L}}\left(\mathbf{I}^{\hat{a}}\right)\mathbf{I}^{\hat{a}}_{\mathcal{L}}\left(\mathbf{I}^{\hat{a}}\right)\mathbf{I}^{\hat{a}}_{\mathcal{L}}\left(\mathbf{I}^{\hat{a}}\right)\mathbf{I}^{\hat{a}}_{\mathcal{L}}\left(\mathbf{I}^{\hat{a}}\right)
$$

Модуль частотной характеристики  $H\left(\mathbf{A}^{i\hat{\omega}}\right)$  называют амплитудно-частотной характеристикой (АЧХ):

 $A\bigodot \equiv H\bigotimes^{i\hat{\omega}}\bigg],$  $(7.4)$ 

а аргумент – фазочастотной характеристикой (ФЧХ) ЛДС:

$$
\varphi \mathbf{G} = \arg \mathbf{H} \mathbf{V}^{\omega} \tag{7.5}
$$

Перепишем выражение для реакции (7.3), подставив в него возлействие и ЧХ.

$$
y \bullet \equiv x \bullet H \bullet^{\hat{i}\hat{\omega}} \equiv C_x e^{i\varphi_x} \bullet A \bullet \bar{e}^{i\varphi} \bullet \bar{e}
$$

$$
= C_x A \bullet \bar{e}^i \bullet x \bullet \bar{e}^i \bullet \bar{e}^j = C_y e^{i\varphi_y} \bullet \bar{e}
$$

из чего следует, что реакция на комплексный гармонический сигнал есть комплексный гармонический сигнал той же частоты, что и воздействие, но с частотно-зависимой амплитудой

$$
C_{y} = C_{x} A \hat{\mathbf{\Phi}}
$$

и фазой

$$
\varphi_y\bigcirc\varphi\bigcirc\varphi_x\bigcirc\varphi\bigcirc\varphi\bigcirc\varphi.
$$

На основании (7.3) частотную характеристику можно представить как отношение гармонических сигналов - воздействия и реакции

$$
H\left(\hat{i}\hat{\omega}\right) = \frac{x\Phi}{y\Phi}\left(\sum_{x\in\mathcal{F}\subseteq\mathcal{L}}e^{i\hat{\omega}x}\right) = \frac{C_y}{C_x}e^{i\Phi_y\Phi}\left(\sum_{x\in\mathcal{L}}e^{i\Phi_x\Phi_x}\right)
$$

и определить следующим образом.

Частотной характеристикой  $H\left(\mathbf{H}^i\right)$  линейной дискретной системы называется частотная зависимость отношения реакции к дискретному гармоническому воздействию в установившемся режиме.

Существенно, что для линейных систем (аналоговых и дискретных) отношение двух функций времени - гармонических реакции и воздействия - даст функцию, не зависящую от времени.

Дадим определения АЧХ и ФЧХ, подобные тем, которые существуют для линейных аналоговых систем.

Амплитудно-частотной характеристикой линейной дискретной системы называется частотная зависимость отношения амплитуды реакции к амплитуде дискретного гармонического воздействия в установившемся режиме:

$$
A\bigodot \frac{C_y}{C_x} = \frac{C_x A \bigodot C_x}{C_x}.
$$

Фазочастотной характеристикой  $\varphi \, \widehat{\!\!\mathbf{\Phi}}$  линейной дискретной системы называется частотная зависимость разности фаз реакции дискретного гармонического воздействия в установившемся режиме.

$$
\varphi \bigodot \equiv \varphi_{y} \bigodot \equiv \varphi_{x} \bigodot \equiv \bigcirc \bigodot \neg \varphi_{x} \bigodot \bigodot \varphi_{x} \bigodot \bigodot
$$

Связь частотной характеристики с передаточной функцией

$$
H\left(\mathbf{H}\right)^{\hat{a}} = H\left(\mathbf{H}\right)_{z=e^{i\hat{a}}}.\tag{7.6}
$$

Это позволяет при известной передаточной функции путем подстановки  $z = e^{i\hat{\omega}}$  автоматически получить частотную характеристику в виде

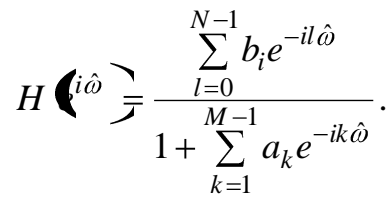

#### Соотношение вход/выход

Взаимосвязь (7.6) позволяет также от известных соотношений вход/выход в *z*-области:

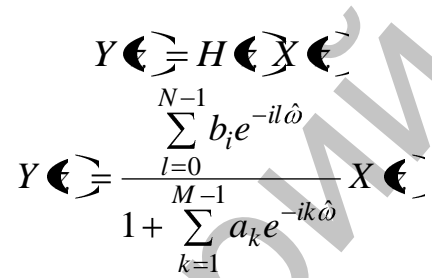

автоматически перейти к соответствующим соотношениям в частотной области<sup>.</sup>

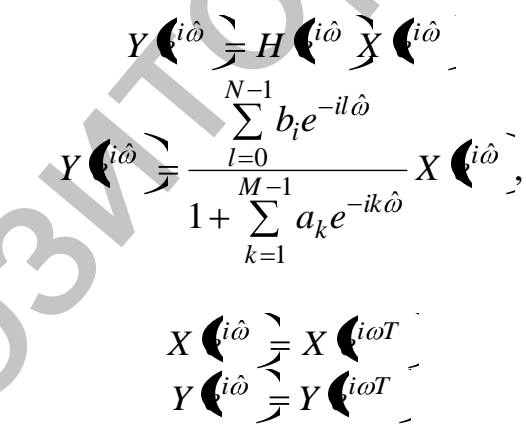

где

представляют собой Фурье-изображения воздействия и реакции соответственно.

Частотную характеристику ЛДС можно определить как отношение Фурье-изображений реакции и воздействия при нулевых начальных условиях:

$$
H\bigg(\mathbf{W} \hat{\mathbf{w}}\bigg) = \frac{Y\bigg(\mathbf{W} \hat{\mathbf{w}}\bigg)}{X\bigg(\mathbf{W} \hat{\mathbf{w}}\bigg)}.
$$

#### Свойства частотных характеристик

Перечислим основные свойства частотных характеристик:

1. Непрерывность.

ЧХ, АЧХ и ФЧХ – непрерывные (или кусочно-непрерывные) функции частоты по определению.

2. Периодичность.

ЧХ, АЧХ и ФЧХ - периодические функции частоты с периодом, равным частоте дискретизации  $\omega_{\partial} = \frac{2\pi}{T}$ .

Соответственно, период ЧХ, АЧХ и ФЧХ в зависимости от используемой шкалы частот будет равен:

$$
f \Rightarrow f_{\partial}
$$

$$
\hat{f} \Rightarrow 1
$$

$$
\omega \Rightarrow \omega_{\partial}
$$

$$
\hat{\omega} \Rightarrow 2\pi
$$

3. Четность АЧХ и нечетность ФЧХ.

Если коэффициенты ПФ - вещественные числа (а другие случаи мы не рассматриваем), то модуль частотной характеристики (АЧХ) является четной, а аргумент (ФЧХ) – нечетной функцией частоты:

$$
H\left(\int d^{i\omega T}\right) = H\left(\int d^{i\omega T}\right)
$$
  
arg  $H\left(\int d^{i\omega T}\right) - arg H\left(\int d^{i\omega T}\right)$ .

Напомним, что четной называется функция, которая не изменяется при изменении знака аргумента. Если же при изменении знака аргумента изменяется знак функции, но ее абсолютное значение сохраняется неизменным, функция называется нечетной.

#### Расчет АЧХ и ФЧХ

Расчет АЧХ и ФЧХ линейной дискретной системы выполняется по известной передаточной функции  $H\blacktriangleright$ .

Получим необходимые расчетные формулы для АЧХ и ФЧХ, выполнив следующие преобразования:

• в  $H \bullet$  заменим  $z = e^{i\hat{\omega}}$ , в результате чего автоматически перейдем к частотной характеристике

$$
H\stackrel{\bullet}{\longleftrightarrow}\frac{\sum\limits_{l=0}^{N-1}b_{i}e^{-il\hat{\omega}}}{1+\sum\limits_{k=1}^{M-1}a_{k}e^{-ik\hat{\omega}}};
$$

разложим экспоненты

$$
e^{-ik\hat{\omega}} = \cos \hat{\mathbf{z}} \cdot \hat{\omega} - i \sin \hat{\mathbf{z}} \cdot \hat{\omega}
$$
  

$$
e^{-il\hat{\omega}} = \cos \hat{\mathbf{z}} \cdot \hat{\omega} - i \sin \hat{\mathbf{z}} \cdot \hat{\omega}
$$
;

выделим вещественные и мнимые части в числителе и знаменателе:

$$
H\left(\mathbf{\hat{i}}^{\hat{\omega}}\right) = \frac{\text{Re}_u + \text{Im}_u}{\text{Re}_s + \text{Im}_s} = \frac{\left[b_0 + \sum_{l=1}^{N-1} b_i \cos\left(\hat{\omega}\right) - i\sum_{l=1}^{N-1} b_i \sin\left(\hat{\omega}\right)\right]}{\left[1 + \sum_{k=1}^{M-1} a_k \cos\left(\hat{\omega}\right) - i\sum_{k=1}^{M-1} a_k \sin\left(\hat{\omega}\right)\right]},
$$

• запишем АЧХ и ФЧХ, исходя из их определений:

$$
A \bullet \equiv |H \bullet i\hat{\omega}| = \frac{\sqrt{\text{Re}^2 + \text{Im}^2_{\omega}}}{\sqrt{\text{Re}^2_{\omega} + \text{Im}^2_{\omega}}} =
$$
\n
$$
= \frac{\left[b_0 + \sum_{l=1}^{N-1} b_i \cos \hat{\omega}\right]^2 + \left[\sum_{l=1}^{N-1} b_i \sin \hat{\omega}\right]^2}{\left[1 + \sum_{k=1}^{M-1} a_k \cos \hat{\omega}\right]^2 + \left[\sum_{k=1}^{M-1} a_k \sin \hat{\omega}\right]^2}
$$
\n
$$
\varphi \bullet \equiv \arg \hat{H} \bullet \hat{i} \quad \text{B} \quad \text{arc} \quad \text{arc} \quad \text{
$$

# Лекция 8. Описание дискретных сигналов

Подобно описанию линейных дискретных систем, дискретные сигналы описываются в трех областях: временной, частотной г-области.

Во временной области дискретный сигнал описывается последовательностью (решетчатой функцией)  $x \cdot T = x \cdot \overline{x}$ .

дискретный сигнал описывается В *z*-области своим z-изображением  $X(\epsilon)$ , которое определяется с помощью z-преобразования

$$
X \bigodot Z \bigodot Z \bigodot T \bigodot_{n=0}^{\infty} x \bigodot T \bigodot^{-n}.
$$

• По известному *z*-изображению сигнал  $x \cdot T = x \cdot T$  находится с помощью обратного z-преобразования

$$
Z^{-1}\mathbf{K}\mathbf{\mathbf{\mathbf{\mathcal{Q}}}}\mathbf{F}x\mathbf{\mathbf{\mathbf{\mathcal{Q}}}}.
$$

#### Описание дискретных сигналов в частотной области

В частотной области дискретный сигнал  $x \cdot T$  описывается своим Фурье-изображением  $X \left( \int_0^{\infty}$ , которое определяется с помощью преобразования Фурье.

$$
X \bullet^{i\omega T} \equiv \sum_{n=0}^{\infty} x \bullet T \, e^{-i\omega T n} \tag{8.1}
$$

или для нормированных времени и частоты

$$
X\bigoplus_{n=0}^{\infty} \sum_{n=0}^{\infty} x \bigoplus_{n=0}^{\infty} e^{-i\omega n}.
$$
 (8.2)

Фурье-изображение Х  $\mathbf{f}^{ioT}$  дискретного сигнала называют его комплексным спектром.

Преобразование Фурье однозначно связывает дискретный сигнал  $x \cdot \mathbf{C}$  с его спектром  $X \cdot \mathbf{C}$  и справедливо только в области абсолютной сходимости ряда

$$
\sum_{n=0}^{\infty}\left|x\blacktriangleleft T\right|\geq e^{-i\omega Tn}\right|<\infty,
$$

которую называют областью сходимости Фурье-изображения. По известному спектру сигнал  $x \mathbf{C}$  находился с помощью обратного преобразования Фурье

$$
x \blacktriangleleft T = \frac{T}{2\pi} \int_{-\frac{\pi}{T}}^{\frac{\pi}{T}} X \blacktriangleleft^{i\omega T} e^{i\omega T n} d\omega.
$$

Комплексную функцию Х  $\bullet$ <sup>tωT</sup> можно выразить через ее модуль и аргумент

$$
X\bigg(\int d\omega T\bigg) = \Big|X\bigg(\int d\omega T\bigg)\bigg|e^{i\arg X}\bigg(\int d\omega T\bigg).
$$

Модуль  $X$   $\leftarrow^{ioT}$  называют амплитудным спектром, а аргумент фазовым спектром дискретного сигнала.

#### Свойства спектров дискретных сигналов

Перечислим основные свойства спектров дискретных сигналов:

1. Непрерывность.

Спектр  $X \left( \int_0^{\infty} a \right)$  , а также его модуль и аргумент – непрерывные (или кусочно-непрерывные) функции частоты по определению.

2. Периодичность.

Спектр  $X$   $\leftarrow^{i\omega T}$ , а также его модуль и аргумент – периодические функции частоты с периодом, равным частоте дискретизации  $\omega_{\partial} = \frac{2\pi}{\pi}$ .

3. Спектр вещественного сигнала.

Если  $x \cdot T$  – вещественный сигнал, то модуль его спектра – четная функция частоты, а аргумент - нечетная:

$$
\begin{array}{c}\n\begin{array}{c}\nX \big( \text{if } \text{if } x \in \mathbb{R} \text{ and } x \in \mathbb{R} \text{ and } \\
\text{if } x \in \mathbb{R} \text{ and } \text{if } x \in \mathbb{R} \text{ and } x \in \mathbb{R} \text{ and } x \in \mathbb{R} \end{array}\n\end{array}
$$

При изменении знака переменной модуль спектра не меняется, следовательно, он является четной функцией частоты, а аргумент, сохранившись неизменным по абсолютной величине, изменился по знаку, следовательно, он является нечетной функцией частоты.

4. Линейность.

Если дискретный сигнал  $x \cdot T$  равен линейной комбинации сигналов

$$
x \mathbf{G} T = a_1 x_1 \mathbf{G} T + a_2 x_2 \mathbf{G} T + a_3 x_3 \mathbf{G} T + \dots
$$

то его спектр  $X$   $\mathbf{C}^{i\omega T}$  на основании равен линейной комбинации спектров данных сигналов

5. Сдвиг (перенос, смещение) спектра.

Умножение дискретного сигнала  $x \cdot T$  на комплексную экспоненту  $e^{i\omega_0 nT}$  приводит к сдвигу его спектра по оси частот вправо на величину  $\omega_0$ , что символически удобно записать следующим образом:

$$
x \blacktriangleleft T \Longrightarrow^{\mathbf{X}} X \overset{\mathbf{i} \omega T}{\blacktriangleleft \mathbf{v} \blacktriangleleft \mathbf{v} \
$$

6. Сдвиг сигнала  $x$  ( $\widehat{T}$ ) на *m* отсчетов вправо (задержка сигнала).

Задержка сигнала  $x \blacklozenge T$  на *m* отсчетов приводит к умножению его спектра  $X \left( i\omega T \right)$  на комплексную экспоненту  $e^{i\omega nT}$ , что символически удобно записать следующим образом:

$$
x \blacktriangleleft T \Longrightarrow X \blacktriangleleft i \omega T
$$
  

$$
x \blacktriangleleft i - m \nightharpoonup T \Longrightarrow X \blacktriangleleft i \omega T \stackrel{\sim}{e} i \omega mT.
$$

Дискретное преобразование Фурье конечной последовательности

Дискретное преобразование Фурье имеет вид

гле:

$$
X\bigoplus^{i\omega T}\equiv \sum_{n=0}^{\infty}x\bigoplus \overline{e}^{-i\omega Tn}\,,
$$

 $x \cdot T$  – оригинал – вещественная или комплексная последовательность;

 $X\left(\begin{matrix} i\omega\tau \end{matrix}\right)$  – непрерывная периодическая функция Фурьеизображение последовательности  $x \cdot T$ , результат преобразования Фурье.

Для дискретных сигналов конечной длительности формула принимает вид:

$$
X\bigoplus^{i\omega T}\frac{1}{\mathcal{F}}\sum_{n=0}^{N-1}x\mathbf{G}T\overline{\mathcal{E}}^{i\omega Tn}
$$

Перейдем к вычислению непрерывного спектра  $X \mathbf{C}^{i\omega T}$  конечной последовательности  $x \triangleleft T$  на периоде  $\omega_{\partial} = \frac{2\pi}{T}$  – в дискретных точках.

Возникает вопрос о количестве данных точек, ибо их недостаточное число может привести к пропуску важной информации, а избыточное - к неоправданному возрастанию объема вычислений.

Ответ на вопрос о минимально достаточном количестве дискретных точек непрерывного спектра на периоде даст теорема Котельникова в частотной области, симметричная теореме во временной области и сформулированная на основе взаимозаменяемости независимых переменных время-частота во всех преобразованиях Фурье.

Напомним суть теоремы Котельникова во временной области: аналоговый сигнал (непрерывная функция) с конечным (ограниченным по протяженности) спектром полностью определяется последова-

тельностью своих отсчетов, взятых с интервалом  $T \leq \frac{1}{2f}$ ,  $f_e$  - верх-

няя частота конечного спектра.

По этим отсчетам гарантируется возможность точного восстановления аналогового сигнала (непрерывной функции).

Суть теоремы Котельникова в частотной области: непрерывный спектр Х  $\bullet$ <sup>тат</sup> конечного сигнала полностью определяется последовательностью своих отсчетов в частотной области, взятых с интервалом  $\Delta\omega$ , где

$$
\varDelta \omega = \frac{2\pi}{T_C},
$$

 $T_C$  – длительность сигнала.

На основании соотношения для дискретного сигнала длительности  $T_C = NT$  получаем минимально достаточное количество равноотстоящих отсчетов спектра на периоде  $\omega_{\lambda}$ :

$$
\frac{\omega_{\partial}}{\Delta \omega} = \frac{2\pi}{T} \div \frac{2\pi}{T_C} = N.
$$

Следовательно, на периоде  $\omega_{\alpha}$  непрерывный спектр  $X \mathbf{f}^{i \omega T}$  конечной последовательности длины N полностью определяется последовательностью своих N равноотстоящих отсчетов  $X \n\bigoplus^{ik\Delta o T} k = 0$ , 1.... N-1. По этим отсчетам гарантируется возможность точного восстановления непрерывного спектра.

Это позволяет заменить в преобразовании Фурье (8.1) вычисление непрерывного спектра  $X \left( \begin{array}{cc} i\omega^T \\ i\omega^T \end{array} \right)$  на интервале  $-\infty < \omega < \infty$  его вычислением в  $N$  дискретных точках на периоде  $\omega_{\rho}$ :

$$
X \stackrel{\text{d}{\text{d}} k \Delta \omega T}{\text{d}} \stackrel{\text{d}{\text{d}} \sum_{n=0}^{N-1} x \text{d} T}{\text{e}} e^{-ik \Delta \omega T n} =
$$
\n
$$
= \sum_{n=0}^{N-1} x \text{d} T \stackrel{\text{d}{\text{d}} \sum_{n=0}^{N-1} T_n}{\text{e}} = \sum_{n=0}^{N-1} x \text{d} T \stackrel{\text{d}{\text{d}} \sum_{n=0}^{N-1} x \text{d}}{\text{e}} T
$$

или в нормированном времени:

$$
X\bigoplus^{ik\Delta\omega} \overline{f} \sum_{n=0}^{N-1} x \bigoplus^{i} \overline{f} \bigotimes^{i} \overline{f}^{n}
$$

Дискретным преобразованием Фурье (ДПФ) называется пара взаимно однозначных преобразований:

• прямое преобразование:

$$
X \bullet \equiv \sum_{n=0}^{N-1} x \bullet W_N^{nk}, k = 0, ..., N-1; \tag{8.3}
$$

• обратное преобразование (ОДПФ):

$$
x \bullet = \frac{1}{N} \sum_{k=0}^{N-1} X \bullet W_N^{-nk}, n = 0, ..., N-1,
$$
 (8.4)

гле:

 $x \bullet$  - последовательность во временной области вещественная или комплексная:

 $X \bullet \bullet$  дискретные коэффициенты Фурье (вещественные или комплексные) - один период последовательности в частотной облас-TИ.

 $k$  – номер отсчета последовательности  $X$   $\left\langle \right\rangle$ , соответствующий частоте  $k\Delta\omega$ :

 $W_N^{nk}$  – поворачивающий множитель:

$$
W_N^{nk} = e^{-i\frac{2\pi}{N}nk}
$$

получивший свое название потому, что аргумент экспоненты

отображает угол поворота на единичной окружности ком-

плексной  $z$ -плоскости. Отсчеты последовательности  $X \left( \right)$  называют отсчетами ДПФ.

#### Случайные сигналы

На практике часто встречаются задачи, в которых воздействие на дискретную систему носит случайный (стохастический) характер, связанный как с вероятностной природой самого сигнала, так и с различного рода шумами. В этом случае к содержательным результатам приводят методы оценки усредненных параметров, учитывающие статистические характеристики воздействий.

### Основные понятия вероятностного анализа дискретных **СИГНАЛОВ**

Формально дискретный случайный процесс в нормированном времени является индексированным семейством случайных величин  $\mathcal{A}$   $\bullet$ . Такое семейство характеризуется совокупностью функций распределения вероятности, которые в общем случае могут зависеть от времени nT. Дискретный случайный процесс является математической моделью стохастического сигнала. Если функции всевозможных совместных распределений зависят от времени - случайный сигнал называют нестационарным. Если указанные функции инвариантны к сдвигу во времени, сигнал называют стационарным. Стационарный случайный процесс является эргодическим, если усреднение по множеству для него может быть заменено усреднением по времени. Эргодический сигнал можно описать его математическим ожиданием (средним значением):

$$
\mu_x = E \sqrt{\sum_{N \to \infty} \lim_{N \to \infty} \frac{1}{N+1} \sum_{n=0}^{N} x \cdot \mathbf{C}}
$$

автокорреляционной функцией:

$$
R_x \bullet \Rightarrow E \ast \bullet \quad \Rightarrow \bullet \quad \Rightarrow \quad \lim_{N \to \infty} \frac{1}{N+1} \sum_{n=0}^{N} x \bullet \quad \Rightarrow \bullet \quad \Rightarrow \quad \bullet \quad \Rightarrow \bullet
$$

где символом Е обозначено усреднение по ансамблю и по времени;

 $(N + 1)$  – количество отсчетов дискретного сигнала.

Автокорреляционная функция является мерой взаимозависимости отдельных значений случайного сигнала. Из ее определения следует, что она зависит от математического ожидания сигнала. Если же анализируются только отклонения от среднего, функция переходит в автоковариационную функцию

$$
r_x \mathbf{w} = E \mathbf{w} - \mu_x \mathbf{w} + m - \mu_x \mathbf{w} - \mu_x
$$
  
n = 0 doomvna naer *du*cheecuio cuzenana:

при п

$$
\sigma_x^2 = r_x \blacklozenge \equiv \lim_{N \to \infty} \frac{1}{N+1} \sum_{n=0}^{N} \blacklozenge \blacklozenge \mu_x \stackrel{2}{\Box}.
$$

Если амплитуда сигнала распределена по нормальному закону, он полностью описывается математическим ожиданием и автоковариационной функцией. Стохастический сигнал называют стационарным в широком смысле, если его характеристики  $\mu_r$  и  $r_r$  (*n*) не зависят от времени.

Степень линейной связности двух различных случайных сигналов определяется взаимной корреляционной функцией<br>  $r_{xy}$   $\langle n \rangle = E \cdot \nabla \cdot \nabla \cdot \mu_x \cdot \nabla \cdot \nabla \cdot \mu_y \cdot \nabla \cdot \mu_x \cdot \nabla \cdot \mu_x \cdot \mu_y$ 

или взаимной ковариационной функцией.

Два случайных сигнала называются некоррелированными, если:

$$
r_{xy} \bullet r = 0
$$

Белый шум отличается от случайных сигналов других типов тем. что его текущее значение не зависит от всех предшествующих. Поскольку внутренняя взаимосвязь между значениями белого шума отсутствует, то последовательность его отсчетов  $\forall Q$  состоит из независимых, одинаково распределенных случайных величин. В случае распределения по нормальному закону белый шум полностью описывается математическим ожиданием и ковариационной функцией:

$$
r_v \bullet r = \sigma_v^2 \delta \bullet r
$$

где  $\delta$  (*n* $\bigcirc$  – символ Кронекера, определяемый равенством:

$$
\delta \blacklozenge \left( \begin{array}{c} 1, m = 0 \\ 0, m \neq 0 \end{array} \right)
$$

Векторный случайный сигнал (процесс) порядка М представляет собой совокупность М скалярных сигналов. Взаимосвязь отдельных скалярных составляющих описывается ковариационной матрицей, состоящей из всевозможных функций вида.

#### Генерирование ЛДС случайных сигналов

Белый шум играет важную роль в вероятностном анализе большинство случайных процессов генерируются его фильтрацией. но - дискретный белый шум в нормированном времени. Пусть Процесс, вырабатываемый нерекурсивной системой, которая описывается разностным уравнением:

 $x \bullet \neq b_0 \vee \bullet \Rightarrow b_1 \vee \bullet -1 \Rightarrow ...+b_N \vee \bullet -N$ ,

называется скользящим средним. Это уравнение отображает во временную область нерекурсивную ЛДС порядка N. Выходной сигнал такой системы  $x \left( \int \right)$  рассматривается как взвешенная сумма N отсчетов входного белого шума.

Если сигнал, вырабатываемый системой, описывается разностным уравнением:

# $x \cdot \mathbf{Q} = b_0 v \cdot \mathbf{Q} - a_1 v \cdot \mathbf{Q} - 1 - \ldots - a_N v \cdot \mathbf{Q} - N$ ,

то процесс называется авторегрессионным. Уравнение соответствует выходу рекурсивной цепи порядка N, возбуждаемой белым шумом  $v$  . Авторегрессионные процессы играют важную роль в линейном предсказании и будут подробнее рассмотрены.

Для случайных сигналов невозможно точно определить их будущее значение. Поэтому естественным развитием понятия состояния для этих процессов является требование, чтобы вероятность следующего состояния однозначно определялось только текущим.

Стохастические процессы, обладающие таким свойством, получили название марковских. Данному выше определению марковского процесса соответствует сигнал, описываемый скалярным разностным уравнением первого порядка:

 $x \cdot (-1) = ax \cdot (-1) + c \cdot (-1)$ которое устанавливает связь между будущим значением  $x \cdot (-1)$  и текущими значениями  $x \bigodot u$  v $\bigodot$ . Если v $\bigodot$  – белый шум, то  $x \bigodot$ является марковским процессом, генерируемым ЛДС первого порядка.

### Лекция 9. Введение в цифровые фильтры

#### Основные понятия и типы цифровых фильтров

Под цифровым фильтром (ЦФ) в широком смысле понимают любую цифровую систему (цепь), которая, согласно заданному оператору  $y \left( \sum F \phi \right)$ , осуществляет преобразование действующей на входе аддитивной смеси  $\tilde{x}$   $\left( \frac{1}{2} x \right)$   $\xi$   $\left( \frac{1}{2} \right)$  цифрового сигнала  $x \left( \frac{1}{2} \right)$ либо его параметров с помехой  $\xi$  . Например, в указанном смысле к цифровым фильтрам относятся: фильтры, согласованные с сигналами, адаптивные фильтры, амплитудные и фазовые корректоры, дифференциаторы, преобразователи Гильберта и т.д. Разумеется, сигнал  $y$  на выходе реального ЦФ будет соответствовать переданному сигналу или его параметрам с некоторой точностью, определяемой свойствами алгоритма. Иначе говоря, на выходе реального ЦФ всегда имеет место различной степени приближение  $y \bullet \equiv x \bullet$ . Тем не менее, в лекциях для последнего соотношения используется знак равенства, если нет необходимости в ином.

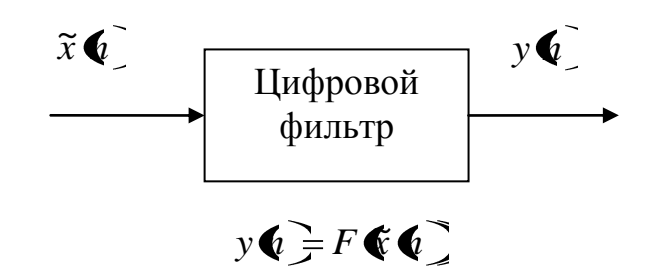

Рис 9.1. К определению цифрового фильтра.

Цифровой фильтр в узком смысле - это частотно-избирательная цепь, которая обеспечивает селекцию цифровых сигналов по частоте. К таким фильтрам относятся: фильтры нижних частот (ФНЧ), фильтры верхних частот (ФВЧ), полосовые фильтры (ПФ), режекторные фильтры (РФ) - их называют частотно-избирательными фильтрами.

Как и все цифровые системы, цифровые фильтры делятся на два обширных класса: нерекурсивные (КИХ) и рекурсивные (БИХ). В свою очередь, в каждом из этих классов выделяют линейные и нелинейные фильтры. Рассматриваемые здесь фильтры являются линейными, т.е. оператор  $F \otimes \bullet$  отвечает свойству линейности:

 $F\big(\mathbf{Q}_1\widetilde{\mathbf{x}}_1\big)\mathbf{Q}\big) - a_2\widetilde{\mathbf{x}}_2\big(\mathbf{Q}\big) = a_1F\ \widetilde{\mathbf{x}}_1\big(\mathbf{Q}\big) + a_2F\ \widetilde{\mathbf{x}}_2\big(\mathbf{Q}\big)$ 

формой представления линейного оператора  $F$ , в частности, является разностное уравнение.

Будем также полагать, что изучаемые фильтры: физически возможны, они реализуемы на заданной элементной базе; стационарны и коэффициенты передаточной функции (разностного уравнения) являются постоянными, не зависящими от времени. Таким образом, в курсе лекций изучаются стационарные, линейные, физически возможные избирательные цифровые фильтры.

Цифровые фильтры, как и любая цифровая система, могут быть реализованы аппаратно, программно или аппаратно-программно, что определяется целью, назначением и местом ЦФ в предполагаемой системе.

Аппаратная реализация подразумевает использование разнообразных функциональных блоков (регистров, сумматоров, умножителей, устройств памяти, логических элементов и т.п.), объединяемых в единое устройство.

Программная реализация означает, что фильтр представлен в виде программы, написанной на языке программирования, соответствующем конкретному операционному блоку. Так, для персонального компьютера это будет любой из языков высокого уровня, а для микропроцессорного комплекта или цифрового процессора - язык соответствующего ассемблера.

Аппаратно-программная реализация говорит о том, что часть функций фильтра выполняется аппаратно (аналого-цифровое и цифроаналоговое преобразования, умножение, синхронизация, прием/передача данных и т.д.), а другая часть функций выполняется программно.

Под проектированием ЦФ понимают процесс, в результате которого предъявляется программа или цифровое устройство, отвечающее заданный требованиям и ограничениям.

Процесс проектирования ЦФ включает в себя следующие этапы:

1. Синтез, результатом которого является функциональная схема фильтра с коэффициентами. Собственно процедуры синтеза КИХ- и БИХ-фильтров существенно различаются, однако имеют одинаковую последовательность действий:

задание требований к фильтрам;

• решение задачи аппроксимации характеристик фильтра, в результате которой рассчитываются коэффициенты передаточной функции (разностного уравнения);

конструирование функциональной схемы ЦФ.

2. Выбор или разработка эффективных алгоритмов вычислений с учетом арифметики, используемой при заданном методе реализации: плавающая или фиксированная запятая. Алгоритм зависит от разрядности регистров процессора, количества аккумуляторов, возможности распараллеливания операций, наличия устройств, выполняющих операцию умножения с накоплением, и других особенностей процессора. Конечной целью этого этапа является обеспечение функционирования фильтра в реальном времени при минимальных потерях качества обработки сигналов.

3. Проверка моделированием проектируемого фильтра в нереальном времени по стандартным сигналам с использованием программных средств отладки:

симуляторов системы команд (симуляторов), имитирующих работу конкретного процессора на уровне его команд;

• отладчиков – буферных программ, которые предоставляют разработчику необходимый интерфейс и обеспечивают функциональные возможности симуляторов.

Задача проверки моделированием состоит в обнаружении и устранении возможных логических и иных скрытых ошибок, испытании на соответствие сконструированного фильтра заданным характеристикам, включая частотные, временные и шумовые.

4. Практическая реализация и отладка в реальном времени с помощью аппаратных средств отладки: эмуляторов и проверочных модулей. Результаты проверки моделированием и отладки могут оказать влияние на изменение ряда решений от выбора структурной схемы ЦФ вплоть до задания новых требований.

#### Синтез цифровых фильтров

Каждый из классов ЦФ (БИХ и КИХ) имеет свои, принципиально отличные, методы синтеза, которые изучаются отдельно для каждого класса. Требования к фильтрам могут формулироваться как во временной, так и в частотной областях, что определяется назначением фильтра и областью его описания.

Во временной области требования могут задаваться к импульсной  $h\blacklozenge$  или переходной  $g\blacklozenge$  характеристике при широких допусках к частотным свойствам фильтра. В частотной области обычно синтезируются избирательные фильтры. При этом требования могут предъявляться:

только к АЧХ или к характеристике ослабления (затухания) без каких-либо ограничений на ФЧХ;

только к ФЧХ, когда важно сохранение фазовых, а потому и временных соотношений между гармоническими составляющими принимаемого сигнала. Это фазовые корректоры, у которых АЧХ не зависит от частоты, т.е.  $A\hat{\mathbf{C}}$  = const на всем интервале частот  $0 < \hat{\omega} < \pi$ 

одновременно и к АЧХ, и к ФЧХ. Например, как будет показано в дальнейшем, возможен синтез КИХ-фильтров с заданной АЧХ и линейной ФЧХ.

При задании требований в частотной области и в процессе синтеза сами частоты могут задаваться как действительными ( $f[\Gamma_{\text{II}}]$ ,  $\omega$  [рад/с]), так и нормированными  $\hat{\omega}$  [рад], что определяется удобством и традициями.

Рассмотрим требования к частотно-избирательным ЦФ. Идеальные АЧХ фильтров: НЧ, ВЧ, полосового и режекторного, которые, вследствие их физической невозможности, необходимо аппроксимировать при заранее определяемых допусках, зависящих от ряда практических ограничений. Эти ограничения связаны, прежде всего, с назначением синтезируемого фильтра. Все ограничения и допуски составляют требования, предъявляемые к фильтру.

Требования к фильтру включают в себя:

1) задание частоты дискретизации f [Гц] и типа избирательности (НЧ, ВЧ и т.д.);

2) задание требований к АЧХ  $A \mathbf{f}$  или к характеристике ослабления (затухания)  $a \notin \overline{ }$ , представляющей собой логарифмическую АЧХ. При этом необходимо помнить, что:

задание требований начинается с установки всех граниччастот фильтра только в основной **НЫХ** полосе частот  $0 \leq f \leq f_{\alpha}/2$ ;

требования в переходных полосах избирательных фильтров не задаются;

требования формулируются в виде допустимых отклонений от нормированной АЧХ  $\hat{A}$  $\hat{f}$  (или от  $a$  $\hat{f}$ ) в полосах пропускания и задерживания и отображаются на диаграмме допусков;

АЧХ *A f* является безразмерной величиной и выражается в абсолютных единицах;

характеристики ослабления и затухания обозначаются одинаково *a f* , размерность *a f* выражается в децибелах, связь между *A f* и характеристикой ослабления *a f* определяется формулой

$$
a \bigcirc \equiv 20 \lg \hat{A} \bigcirc,
$$

а при отображении требований в виде характеристики затухания

$$
a \bigcirc \, \text{=} -20 \lg \hat{A} \bigcirc \, \text{=}
$$

3) выбор метода аппроксимации АЧХ  $\hat{A}$  $\hat{F}$  (или  $a \hat{F}$ ).

# **Типы избирательных фильтров и задание требований к ним**

В данном пункте изучаются требования, предъявляемые к АЧХ и характеристикам ослабления (затухания) избирательных фильтров. Все требования отображаются на диаграммах. При постановке задач оптимального синтеза идеальную АЧХ обычно обозначают  $\xi \blacklozenge$ . Наиболее подробно излагаются требования к ФНЧ, которые нетрудно перенести и на другие фильтры. ся в ассологиих ещиниках, читализ (парасивная приниматель и состоитель для и советственных  $\mathbf{Q}'$  и маркатеристикой составления и  $\mathbf{Q}'$  и маркатеристикой собесники в  $\mathbf{Q}'$  и маркатеристикой собесники в  $\mathbf{Q}'$ 

1. *Фильтр нижних частот* (ФНЧ) имеет три частотные полосы: полосу пропускания (ПП); полосу задерживания (ПЗ), или ослабления (затухания); и переходную полосу.

*Полоса пропускания* (ПП) ограничивается частотой среза *f* ; ширина полосы пропускания  $\Delta f_{\Pi\Pi} = f_{\chi}$ ;  $\delta_1$  – максимально допустимое отклонение от 1.

Важным является то обстоятельство, что в соответствии с методом синтеза КИХ-фильтров отклонение АЧХ от 1 (соответственно  $a \left( \int a \right)$  от 0) задается симметрично  $\left( -\delta_1 \right) \leq A \left( \int a \right) \leq \left( +\delta_1 \right)$ , а для БИХ-фильтров отклонение задается только в одну сторону так, чтобы АЧХ не превышала единицы  $\left(-\delta_1 \right) \leq A \cdot \left( \leq 1 \right)$ .

*Полоса задерживания* (ослабления) (ПЗ) лежит в пределах от граничной частоты *k f* до половины частоты дискретизации *fд* / 2 ; ее ширина  $f_{I\!I\!I\!3} \!=\! f_{\partial}/2\!-\!f_k\!;\,\delta_2$  — максимально допустимое отклонение АЧХ от 0.

*Переходная полоса* располагается между полосами пропускания и задерживания, ее ширина  $\Delta f = f_k - f_\chi$ . Поскольку в этой полосе требования не задаются, удовлетворительным окажется любое решение, если оно соответствует требованиям в полосах пропускания и задерживания.

65

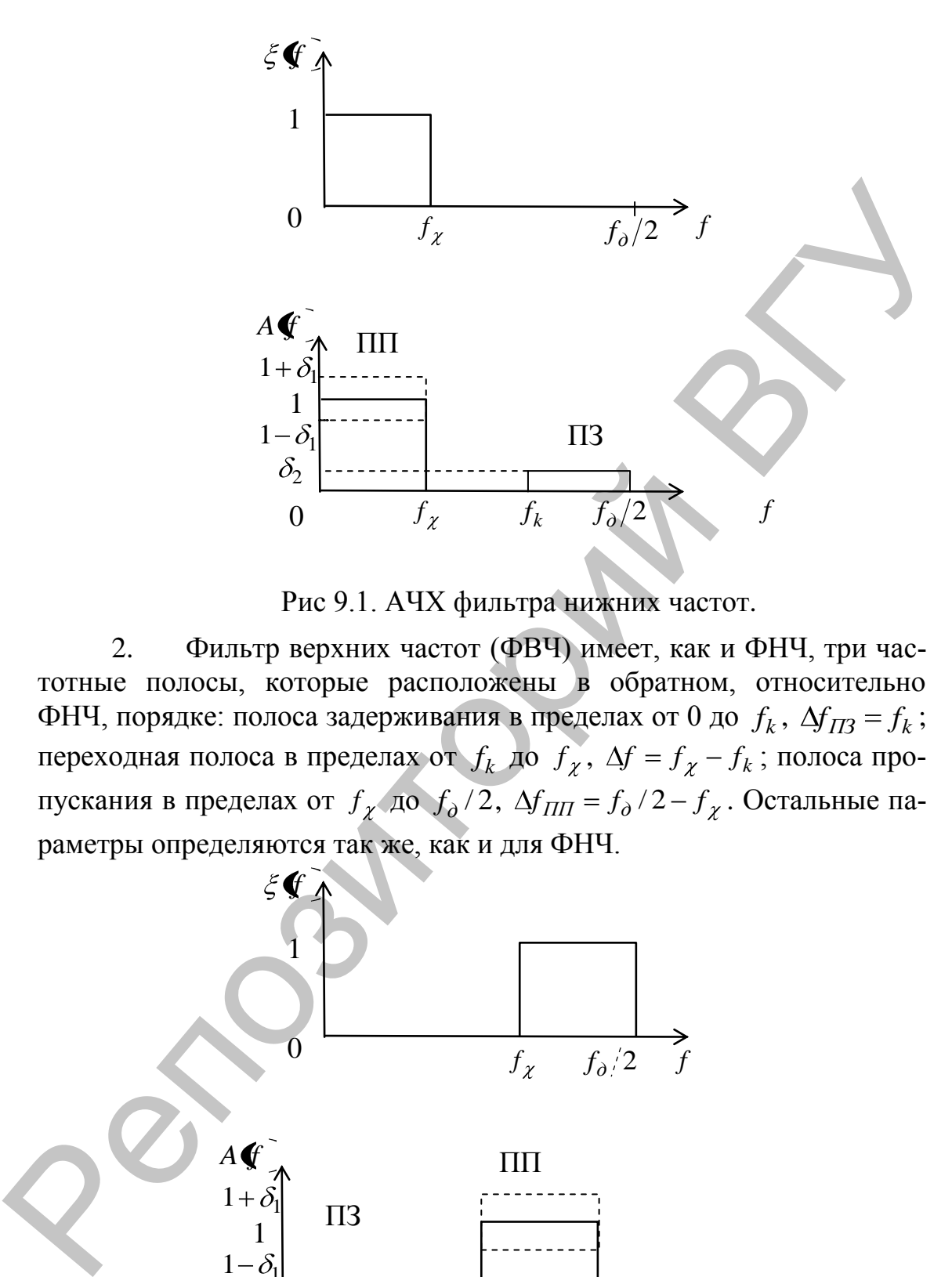

Рис 9.1. АЧХ фильтра нижних частот.

2. Фильтр верхних частот (ФВЧ) имеет, как и ФНЧ, три частотные полосы, которые расположены в обратном, относительно ФНЧ, порядке: полоса задерживания в пределах от 0 до  $f_k$ ,  $\Delta f_{II3} = f_k$ ; переходная полоса в пределах от  $f_k$  до  $f_\chi$ ,  $\Delta f = f_\chi - f_k$ ; полоса пропускания в пределах от  $f_{\chi}$  до  $f_{\partial}/2$ ,  $\Delta f_{\Pi\Pi} = f_{\partial}/2 - f_{\chi}$ . Остальные параметры определяются так же, как и для ФНЧ.

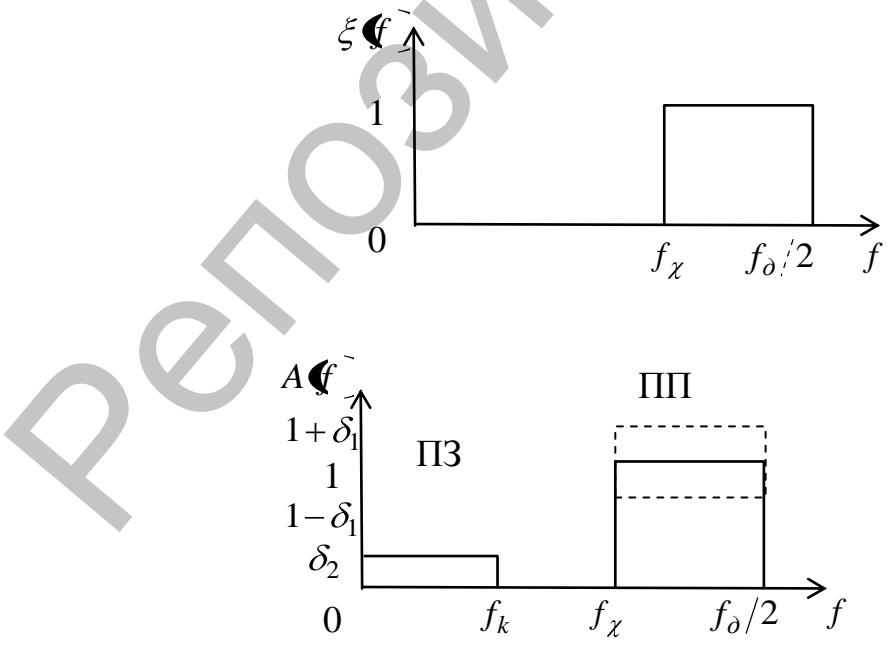

Рис. 9.2. АЧХ фильтра верхних частот.

3. Полосовой фильтр (ПФ) характеризуется пятью частотными полосами, из которых центральная – полоса пропускания, две полосы задерживания и две переходных полосы. Отрицательный индекс частоты означает, что частота расположена слева от середины полосы пропускания.

*k f* – граничная частота первой полосы задерживания ПЗ1, ширина которой  $\Delta f_{II31} = f_{-k}$ ;

 $f_{-\chi}$  – левая частота среза полосы пропускания;

*f* – правая частота полосы пропускания, ширина полосы пропускания  $\Delta f_{\Pi\Pi} = f_{\chi} - f_{-\chi}$ .

 $f_k$  – граничная частота второй полосы задерживания ПЗ2, ширина которой  $\Delta f_{II32} = f_o/2 - f_k$ . Переходные полосы 1 и 2 имеют ширину  $\Delta f_1 = f_{-\chi} - f_{-k}$  и  $\Delta f_2 = f_k - f_{\chi}$  соответствие.

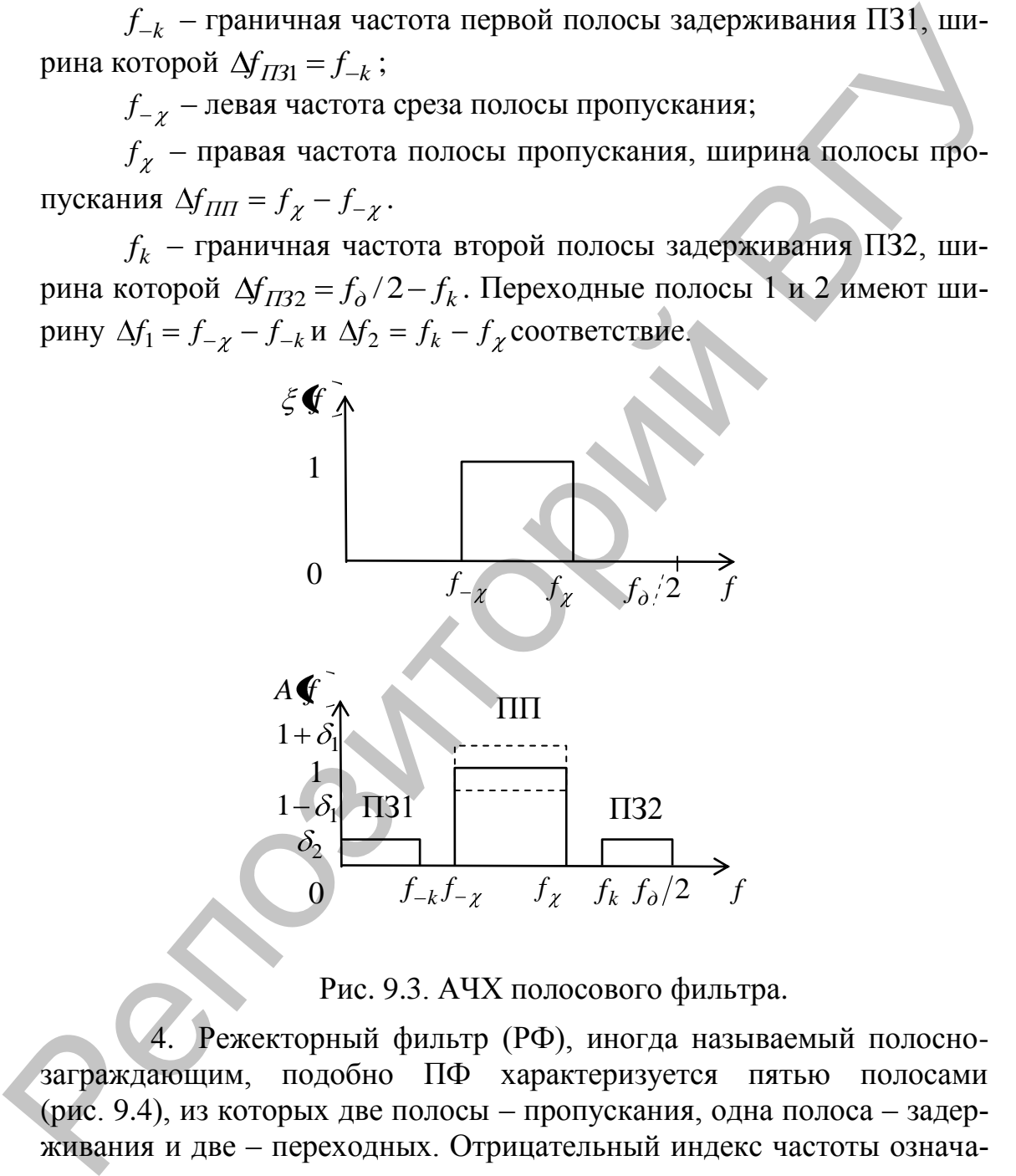

Рис. 9.3. АЧХ полосового фильтра.

Режекторный фильтр (РФ), иногда называемый полоснозаграждающим, подобно ПФ характеризуется пятью полосами (рис. 9.4), из которых две полосы – пропускания, одна полоса – задерживания и две – переходных. Отрицательный индекс частоты означает, что частота расположена слева от середины полосы задерживания.

 $f_{-\chi}$  – частота среза первой полосы пропускания, ширина которой  $\Delta f_{\Pi} = f_{-\chi}$ ;

 $f_{-k}$  и  $f_k$  – нижняя и верхняя граничные частоты полосы задерживания,  $\Delta f_{II3} = f_k - f_{-k}$ .

 $f_{\chi}$  частота среза второй полосы пропускания, ширина которой  $\Delta f_{\Pi\Pi 2} = f_{\partial}/2 - f_{\chi}$ . Переходные полосы 1 и 2 имеют ширину  $\Delta f_1 = f_{-k} - f_{-\chi}$  и  $\Delta f_2 = f_{\chi} - f_k$  соответственно.

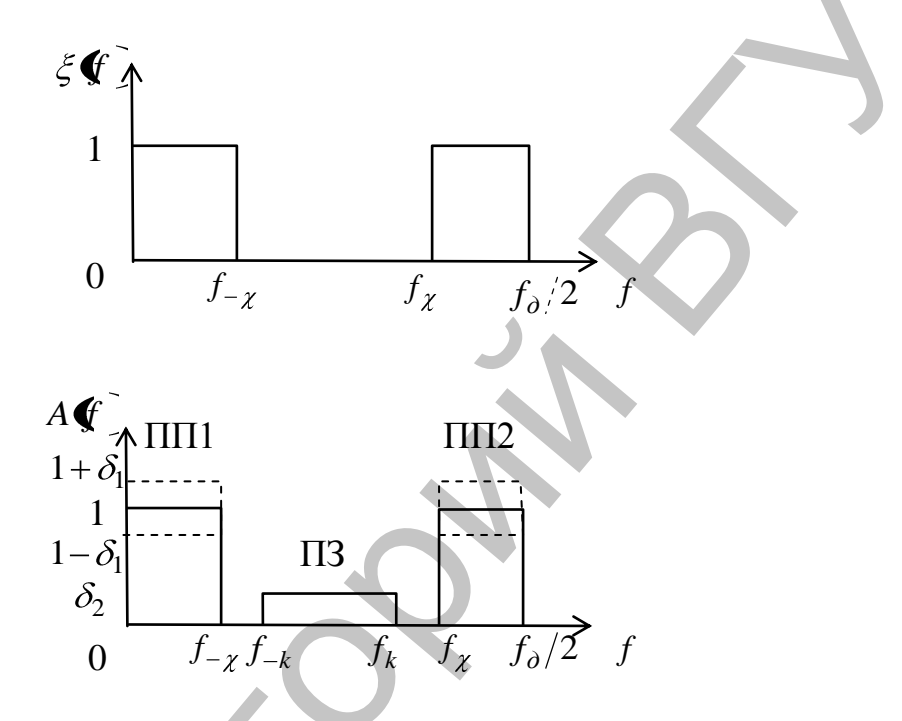

Рис. 9.4. АЧХ режекторного фильтра.

# Лекция 10. Задача оптимального синтеза цифровых фильтров

Цель оптимального синтеза в самом общем смысле состоит в том, чтобы при заданных условиях и ограничениях получить фильтр, который имел бы наилучшие параметры: минимальный порядок, минимум максимального отклонения реальной частотной или временной характеристики от желаемой, малый собственный шум, желаемые особенности структуры и т.д. Типовой, весьма распространенной задачей оптимального синтеза является получение цифрового фильтра минимального порядка при условии достижения наилучшего воспроизведения (наилучшей аппроксимации) требуемой АЧХ при заданных ограничениях.

Преследуемая цель формально может быть выражена как функция одного или нескольких аргументов (частоты f и вектора коэффициентов  $b_0, b_1, \ldots, b_k$ , которую требуется минимизировать (или максимизировать). Минимизируемая функция называется целевой: ею определяется качество достижения поставленной цели; степень же приближения оценивается одним числом. К примеру, степень полученного воспроизведения АЧХ оценивается допустимым отклонением  $\delta_1$  в полосе пропускания фильтра.

Однако достижение определенной цели может иметь разный смысл, определяемый мерой близости, или критерием оптимальности.

Любое решение, удовлетворяющее заданным ограничениям, называется допустимым. Оптимальное решение является лучшим допустимым решением в смысле выбранного критерия, т.е. меры близости.

Критерием оптимальности называют показатель, который характеризует общую ценность решений таким образом, что решение признается тем лучшим, чем меньше (или больше) значение показателя при заданных условиях и ограничениях задачи. Это означает, что любая оценка решения в виде некоторого числа является оценкой по определенному критерию. Критерий оптимальности включается в постановку задачи.

Задача приближения реальной АЧХ  $A \left( \int K \right)$  к желаемой  $\zeta \left( \int K \right)$  решается на совокупности  $F$  ограниченных областей частот  $F_i \in \left[0, f_a/2\right]$ , которые называются интервалами аппроксимации. В эту область входят только полосы пропускания и задерживания фильтра. Так, фильтры нижних и верхних частот имеют по два интервала аппроксимации, а полосовые и режекторные фильтры - по три интервала аппроксимации.

Чаще всего при конструировании передаточной функции  $H\blacklozenge$  в качестве критерия оптимальности используется мера близости  $\rho$  к реальной АЧХ  $A \bigcirc$  или амплитудной функции  $B \bigcirc$  к желаемой  $\zeta$  - Выбранная мера близости  $\rho$  определяет характер задачи оптимизации, смысл которой состоит в достижении минимума (или максимума) целевой функции.

# Меры близости в задачах аппроксимации ЦОС

В теории и практике ЦОС, как правило, используются две меры близости:

> чебышевская мера  $\rho_{ue\delta}$  близости (чебышевский критерий)  $\bullet$

$$
\rho_{ue6} = \max_{f \in F} p \mathbf{\notin} \mathbf{\mathcal{F}} \mathbf{\neq} - B \mathbf{\mathcal{F}}, f \mathbf{\}= \min_b \tag{10.1}
$$

смысл которой состоит в достижении минимума взвешенной (с весом  $p(\vec{r})$  максимальной ошибки аппроксимации на всем интервале аппроксимации  $F$  за счет специально организуемой процедуры подбора коэффициентов  $\overline{b}$ . На практике для организации вычислений интервал аппроксимации F заменяется конечным множеством принадлежащих этому интервалу точек  $f_1, ..., f_L \in F$  связи, с чем (10.1) записывается в другом виде:

$$
\rho_{ue0} = \max_{f \in F} p \mathbf{G}_i \gtrsim \mathbf{G}_i - B \mathbf{G}, f_i \gtrsim \min_{b_k} i = 1...L \quad (10.2)
$$

Если точки  $f_i$  достаточно близко расположены друг к другу, то решения (10.1) и (10.2) будут совпадать с наперед заданной точностью;

• среднеквадратичная мера  $\rho_{\kappa g}$  близости (среднеквадратичный критерий)

$$
\rho_{\kappa e} = \left[ \int\limits_F p \mathbf{\notin} \mathbf{\triangleright} \mathbf{\oint} \mathbf{\cdot} \mathbf{B} \mathbf{\oint} , f \mathbf{\triangleright}^2 = \min_{b_k},
$$

смысл которой состоит в достижении минимума среднего квадрата ошибки аппроксимации на всем интервале аппроксимации F за счет подбора коэффициентов  $\overline{b}$ . На практике, как и в предыдущем случае, интервал аппроксимации  $F$  заменяется конечным множеством точек  $f_1, ..., f_L \nightharpoonup F$ , при этом интеграл заменяется суммой:

$$
\rho_{\kappa e} = \left[ \sum_{i=1}^{\infty} p \mathbf{\mathcal{F}}_i \right] \mathbf{\mathcal{F}}_i - B \mathbf{\mathcal{F}}_i f_i \mathbf{P} \left] \frac{1}{2} = \min_{b_k} i = 1...L
$$

В выражениях приняты следующие обозначения:  $p \, \boldsymbol{\mathcal{F}}_i$  – весовая функция, которая по своему смыслу не может быть отрицательной;  $\xi \xi_i$  – аппроксимируемая функция;  $B \vec{\xi}, f_i$  – аппроксимирующая функция;  $\overline{b}$  – вектор коэффициентов.

Разность между аппроксимируемой и аппроксимирующей функциями

 $\int \xi \oint -B \vec{\xi}, f = \delta \vec{\xi}$ 

называется ошибкой аппроксимации. Она может принимать как положительные, так и отрицательные значения.

#### Постановка задачи оптимального синтеза

После того как мера близости  $\rho$  АЧХ и аппроксимируемой функции  $\xi$  ( определена, сформулированная ранее задача оптимального синтеза КИХ-фильтра может быть поставлена следующим образом: при ограничениях, диктуемых условиями задачи, найти такие коэффициенты  $\overline{b} = b_k$ , чтобы мера близости была минимальной  $\rho \Rightarrow$  min.

Формально это записывается так:

$$
\begin{cases}\n\rho z \text{ panuvenu}\n\\\n\rho \Rightarrow \text{min} \\
\overline{b} = \mathbf{B} \quad \text{S}\n\end{cases} (10.3)
$$

Если  $\rho = \rho_{ue\delta}$  задача (10.3) с учетом (10.1) при замене  $f$  на  $\hat{\omega}$  и  $F$ на  $\Omega$  принимает вид:

$$
\begin{cases}\n\text{ограничення} \\
\max_{\hat{\omega}\in\Omega} p \bigodot_{\hat{\omega}} \bigodot_{\hat{\omega}} B \bigodot_{\hat{\omega}} \bigodot_{\hat{\omega}} \min_{\hat{\omega}} \\
\bar{b} = b_k, k = 0...K\n\end{cases}
$$

Подобно этому при  $\rho = \rho_{\kappa g}$  имеем:

$$
\begin{cases}\n\text{or} & \text{if } p \in \mathbb{R} \\
\int_{\Omega} p \cdot \hat{\mathbf{b}} \cdot \hat{\mathbf{b}} \cdot \hat{\mathbf{b}} = B \cdot \hat{\mathbf{b}} \\
\frac{\partial \hat{\mathbf{b}}}{\partial \hat{\mathbf{b}}} & \text{if } p \in \Omega\n\end{cases}
$$
\n
$$
\bar{b} = b_k, \quad k = 0...K
$$
\n(10.4)

Таким образом, в задачах оптимального синтеза можно выделить четыре основных этапа:

1. Определение цели задачи и оценка возможности ее решения. Например, задача синтеза частотно-избирательного фильтра минимального порядка с абсолютно линейной ФЧХ, как будет показано в дальнейшем, может быть решена только в классе КИХ-фильтров.

2. Выбор критерия близости и соответствующего метода решения задачи (метода оптимизации).

3. Математическое описание оптимизируемой функции, которую называют целевой функцией.

4. Установление ограничений, определяющих условия решения задачи, и их математическое описание.

Подобные задачи, за редкими исключениями, аналитически не решаются, поэтому при оптимальном синтезе используются эффективные численные метолы.

#### Весовая функция

Решение задач аппроксимации требует введения весовой функции р  $\circ$ , зависящей от частоты. Такая функция позволяет перераспределять ошибки по интервалам аппроксимации.

Покажем, как это можно выполнить.

Если  $p\bigodot = 1$ , модуль ошибки аппроксимации имеет вид:

$$
\left|\xi\bigcirc\right\rangle=B\bigcirc,\hat{\omega}\bigg]=\delta\bigcirc.
$$

Если  $p \odot \neq 1$ , имеем взвешенную ошибку аппроксимации:

$$
p\bigcirc \zeta \bigcirc \neg B\bigcirc \neg B\bigcirc \neg \delta \bigcirc.
$$

Рассмотрим влияние весовой функции на решение задачи. Пусть задача решена, т.е. получено некоторое отклонение  $\delta_{\text{om}}$ , являющееся минимальным из всех максимальных отклонений на интервале аппроксимации  $\Omega$ .

$$
\min_b \max_{\hat{o} \in \Omega} \delta \mathbf{\hat{\Phi}} = \delta_{om}
$$

Это означает, что на всем интервале аппроксимации модуль взвешенной ошибки не превосходит  $\delta_{\text{com}}$ 

$$
p\bigodot \xi \bigodot -B \bigodot ,\hat{\omega} \Big] \leq \delta _{\text{onm}}.
$$

Поделив неравенство на  $p\, \widehat{\boldsymbol{\psi}}$ , получим абсолютную погрешность аппроксимации:

$$
\delta \bullet \equiv \begin{cases} \left| \xi \bullet \right\rangle - B \bigcirc \hat{\phi} \leq \frac{\delta_{\text{onm}}}{p \bigcirc \phi} \leq \delta_{\text{onm}}, p \bigcirc \geq 1 \\ \left| \xi \bullet \right\rangle - B \bigcirc \hat{\phi} \geq \frac{\delta_{\text{onm}}}{p \bigcirc \phi} \geq \delta_{\text{onm}}, p \bigcirc \geq 1 \end{cases}
$$

Отсюда ясно, как влияет весовая функция на погрешность аппроксимации; на тех частотах, где  $p \odot \geq 1$ , погрешность аппроксимации  $\delta \bullet$  не превышает  $\delta_{\text{onm}}$ , а где  $p \bullet \leq 1$ , погрешность аппроксимации может превышать  $\delta_{\textit{omm}}$ 

# Лекция 11. КИХ-фильтры с линейной ФЧХ

#### Условия безыскаженной передачи сигналов

При построении систем связи всегда стремятся к тому, чтобы сигнал передавался без искажения его формы. Рассмотрим условия безыскаженной передачи сигналов во временной и частотной областях.

Во временной области безыскаженная передача сигнала означает, что реакция системы  $y$   $T$  представляет собой копию воздействия  $x \cdot T$ . Отсюда очевидно требование: значения  $y \cdot T$  должны быть пропорциональны значениям  $x \cdot T$  с точностью до вещественной постоянной  $k$  – чему соответствует свойство линейности системы. Однако выполнение одного этого требования еще не гарантирует отсутствие искажения. Действительно, реакция всегда появляется с задержкой на некоторое время  $\tau_{FB3}$  относительно воздействия. При выполнении первого условия форма сигнала не будет нарушаться, если все
его составляющие получат одинаковую задержку, т.е. задержка является постоянной  $\tau_{TR3} = n_0 T$ .

Из сказанного следуют два условия безыскаженной передачи сигнала во временной области:

• значения реакции системы должны быть пропорциональны значениям воздействия  $y \cdot T = kx \cdot T$ ;

время задержки сигнала должно быть постоянным  $\bullet$  $\tau_{TR3} = n_0 T$ .

На этих основаниях формальное выражение условий безыскаженной передачи сигнала  $x \cdot T$  во временной области определяется соотношением:

$$
y \blacktriangleleft T = kx \blacktriangleleft - n_0 \overline{T}, \qquad (11.1)
$$

где k-коэффициент пропорциональности.

Условия безыскаженной передачи в частотной области нетрудно получить из (11.1), если воспользоваться свойствами задержки и линейности преобразования Фурье дискретного сигнала:

$$
Y\overline{\left(\begin{matrix} i\omega T \end{matrix}\right)} = ke^{-i\omega n_0 T}X\overline{\left(\begin{matrix} i\omega T \end{matrix}\right)}.
$$

Следовательно, комплексная частотная характеристика цепи, обладающей свойством безыскаженной передачи, должна выражаться формулой:

$$
H\bigotimes^{\text{tor}}\mathcal{F}\bigg\{\frac{Y\bigotimes^{\text{tor}}Y}{X\bigotimes^{\text{tor}}} \bigg\}\leq ke^{-\text{ion}_0T}.
$$

Это означает, что АЧХ такой цепи должна быть частотнонезависимой (т.е. оставаться постоянной) в пределах заданной области частот, занимаемой спектром сигнала,

$$
A \bullet \equiv H \bullet^{i \omega T} \models k = const
$$

ее ФЧХ в этой же области должна быть линейной функцией частоты, поскольку:

$$
\varphi \blacklozenge \text{ in } \bigoplus_{i=1}^n \text{ for } \sum_{i=1}^n -\omega n_0 T,
$$

а групповое время задержки

$$
\tau_{TB3} = \frac{d\varphi \bullet}{d\omega} = n_0 T.
$$

оказывается постоянным, т.е. начальные фазы всех частотных составляющих сигнала получают пропорциональный частоте сдвиг, поэтому не нарушаются их фазовые соотношения: это приводит лишь к смещению начала отсчета времени на  $\tau_{FB3}$ .

### Теорема о КИХ-фильтрах с линейной ФЧХ

Приводимая ниже теорема и следствия из нее устанавливают условия, при которых КИХ-фильтр обладает линейной ФЧХ.

### Теорема

Пусть имеются два многочлена:

$$
D\bigodot_{i=0}^{N_D-1} \sum_{i=0}^{N_D-1} d_i z^{-i} \text{ in } D\bigodot_{i=0}^{N_D-1} \sum_{i=0}^{N_D-1} d_i z^{i},
$$

где:

 $d_i$  – вещественные коэффициенты;

 $D\hat{\mathbf{C}}$  – минимально-фазовый многочлен, т.е. его нули лежат в пределах единичного круга z-плоскости.

Тогда цифровой фильтр с передаточной функцией:

$$
H \bigoplus \frac{N_D - 1}{\sum_{i=0}^{N_D - 1} b_i z^{-i}} = D \bigoplus z^R D \bigoplus
$$

при условии, что

$$
R \geq N_D - 1
$$

имеет строго линейную ФЧХ вида:

$$
\varphi \bigotimes \frac{1}{2} - \frac{\omega TR}{2} + \bigotimes 1 \frac{1}{2} \pi + m \frac{\pi}{2}, k = 1, 2, ..., m = 0, 1.
$$

во всем диапазоне частот  $0 < \omega < \omega_0/2$  с точностью до скачков фазы на  $\pi$  радиан на тех частотах  $\omega_k$ , где АЧХ принимает нулевое значение.

### Следствие 1

Соотношение порождает два типа качественно различных ФЧХ:

$$
\varphi_+ \blacklozenge T \equiv \frac{\omega TR}{2} + \blacklozenge 1 \stackrel{\star}{\sim} \pi \le \varphi_- \blacklozenge T \equiv -\frac{\omega TR}{2} + \blacklozenge 1 \stackrel{\star}{\sim} \pi + \frac{\pi}{2}.
$$

Первый тип фазочастотных характеристик, исходящих из начала координат, соответствует знаку (+); второй тип ФЧХ, исходящих из

точки  $-\frac{\pi}{2}$ , соответствует знаку (-) в этом же выражении.

### Следствие 2

Скачки ФЧХ на  $\pi$  радиан возможны только в полосах задерживания и переходных, где АЧХ может принимать нулевые значения. На рис. 11.1 показан вариант линейной ФЧХ фильтра нижних частот. Точками обозначены частоты  $\omega_k$ , на которых  $A\blacklozenge_k = 0$ , и потому имеется скачок фазы на  $\pi$ .

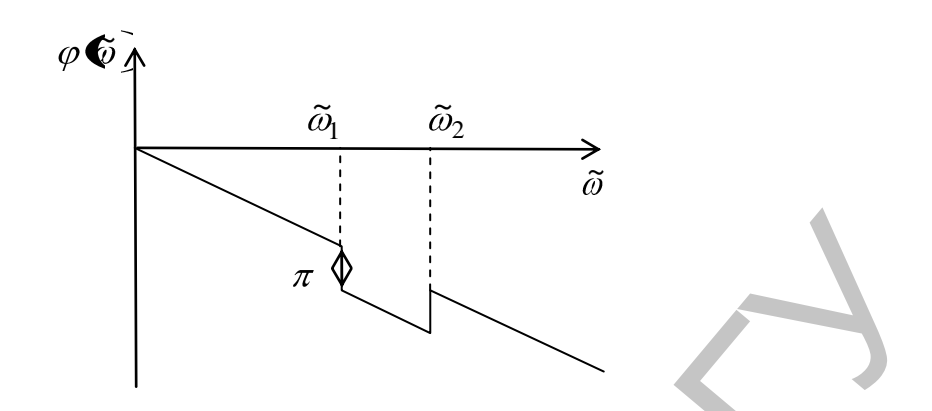

Рис. 11.1. Линейная ФЧХ фильтра нижних частот.

### Следствие 3

Групповое время задержки фильтра с линейной ФЧХ постоянно и равно:

$$
\tau_{FB3} \bullet \equiv \varphi' \bullet \equiv \frac{N-1}{2}T = const,
$$

причем в зависимости от значения N (нечетное или четное) выделяются две группы фильтров: одна из них обладает задержкой на целое число периодов дискретизации  $T(N)$  нечетно), другая – на целое число периодов дискретизации Т плюс полпериода дискретизации  $(N \text{y}$  четно).

### Слелствие 4

Цифровой КИХ-фильтр обладает линейной ФЧХ, если коэффициенты его передаточной функции симметричны:

$$
b_k = b_{N-1-k}
$$

или антисимметричны:

$$
b_k = -b_{N-1-k} \, .
$$

Учитывая, что коэффициенты передаточной функции КИХфильтра представляют собой отсчеты его импульсной характеристики, записанное правило обычно формулируют иначе: цифровой КИХфильтр обладает линейной ФЧХ с точностью до скачков на  $\pi$  радиан на частотах, где АЧХ равна нулю, если его импульсная характеристика симметрична:

$$
h_k = h_{N-1-k}
$$

или антисимметрична:

$$
h_k = -h_{N-1-k} \dots
$$

### Следствие 5

В зависимости от четности или нечетности порядка  $R$  (соответственно нечетности и четности длины импульсной характеристики N,

а также от симметричности или антисимметричности коэффициентов передаточной функции (отсчетов импульсной характеристики) существует четыре типа КИХ-фильтров с линейными ФЧХ, что показано в табл. 11.1.

| Длина им-                        | Порядок              | Импульсная характеристика |                                 |
|----------------------------------|----------------------|---------------------------|---------------------------------|
| пульсной ха-<br>рактиристики $N$ | фильтра<br>$R = N-1$ |                           | Симметричная   Антисимметричная |
| Нечетная                         | Четный               | Тип 1, <i>m</i> =0        | Тип 3, $m=1$                    |
| Четная                           | Нечетный             | Тип 2, <i>m</i> =0        | $T_{\text{HII}}$ 4, $m=1$       |

Таблица 11.1. Типы КИХ-фильтров с линейными ФЧХ

# Частотные характеристики КИХ-фильтров с линейной ФЧХ

Согласно теореме существует четыре типа КИХ-фильтров с линейной ФЧХ (см. табл. 11.1). Понятно, что различие в характере симметрии ИХ и четности/нечетности значения N должно приводить и к различию свойств соответствующих фильтров. Например, одно из различий, указанное ранее, касается ФЧХ; фильтры с антисимметричными ИХ имеют начальную фазу  $-\frac{\pi}{2}$ . Действительно, АЧХ таких фильтров на частоте  $\hat{\omega} = 0$  всегда равна нулю и, следовательно, ФЧХ имеет первый скачок на  $\pi$ , к которому добавляется  $-\frac{\pi}{2}$ .

Поставим задачу найти явные выражения для частотных КИХфильтров с линейной ФЧХ. С этой целью запишем комплексную частотную характеристику в виде:

$$
H\left(\hat{i}\hat{\omega}\right) = b_0 + b_1 e^{-i\hat{\omega}} + ... + b_1 e^{-i\hat{\omega}} \mathbf{R}^{-1} \pm b_0 e^{-Ri\hat{\omega}},\qquad(11.2)
$$

где знак (+) соответствует симметрии, а знак (-) - антисимметрии коэффициентов  $\overline{B}$ . Рассмотрим далее выражение (11.2) при четном и нечетном порядке R.

С целью удобства анализа преобразуем (11.2) к более наглядной форме, для чего вынесем за скобки  $e^{-Ri\hat{\omega}/2}$ 

$$
H\bullet \stackrel{i\hat{\omega}}{=} e^{-i\frac{R}{2}\hat{\omega}} \left( b_0 e^{i\frac{R}{2}\hat{\omega}} + b_1 e^{i\left(\frac{R}{2}-1\right)\hat{\omega}} + \dots \pm b_1 e^{-i\left(\frac{R}{2}-1\right)\hat{\omega}} \pm b_0 e^{-i\frac{R}{2}\hat{\omega}} \right)
$$

и после объединения слагаемых с одинаковыми коэффициентами *b* имеем:

$$
H\bullet i\hat{\omega} = e^{-i\frac{R}{2}\hat{\omega}} \left(b_0 \left(e^{i\frac{R}{2}\hat{\omega}} \pm e^{-i\frac{R}{2}\hat{\omega}}\right) + b_1 \left(e^{i\left(\frac{R}{2}-1\right)\hat{\omega}} \pm e^{-i\left(\frac{R}{2}-1\right)\hat{\omega}}\right) + \dots \pm b_R \frac{i}{2}\right).
$$
\n(11.3)

В дальнейших преобразованиях будем пользоваться известными формулами Эйлера:

для случая симметрии:

$$
e^{ik\hat{\omega}} + e^{-ik\hat{\omega}} = 2\cos(\hat{\omega}),
$$
для служ антисимметрии:  

$$
e^{ik\hat{\omega}} - e^{-ik\hat{\omega}} = 2\sin(\hat{\omega}).
$$

Проанализируем выражение (11.3) отдельно для симметричного и антисимметричного соотношения коэффициентов.

## КИХ-фильтры типа 1

Фильтры типа 1 обладают симметричной ИХ с симметричными коэффициентами, имеют нечетную длину. В этом случае имеем:

$$
H_1\bigg(\mathbf{t} \hat{\boldsymbol{\omega}}\bigg) = e^{-i\frac{R}{2}\hat{\boldsymbol{\omega}}}\left[\sum_{k=0}^{R-1} 2b_k \cos\left(\left(\frac{R}{2} - k\right)\hat{\boldsymbol{\omega}}\right) + b_R\right].
$$

# КИХ-фильтры типа 3

Фильтры типа 3 обладают антисимметричной ИХ с антисимметричными коэффициентами, имеют нечетную длину. При антисимметричной ИХ (антисимметричных коэффициентах) выражение (11.3) примет вид:

$$
H_3 \bigg\{ i \hat{\omega} \bigg\} = e^{-i \left( \frac{\pi}{2} - \frac{R}{2} \hat{\omega} \right)} \left[ \sum_{k=0}^{R-1} 2b_k \sin \left[ \left( \frac{R}{2} - k \right) \hat{\omega} \right] + b_R \right]
$$

### КИХ-фильтры типа 2

Фильтры типа 2 обладают симметричной ИХ, с симметричными коэффициентами, имеют четную длину. В этом случае из (11.3) при знаке (+) получаем:

$$
H_2 \bigotimes \bigg( i \hat{\omega} \bigg) = e^{-i \frac{R}{2} \hat{\omega} \sum_{k=0}^{R-1} 2b_k \cos \left[ \left( \frac{R}{2} - k \right) \hat{\omega} \right].
$$

### КИХ-фильтры типа 4

Фильтры типа 4 обладают антисимметричной ИХ с антисимметричными коэффициентами, имеют четную длину. В этом случае из (11.3) при знаке (-), нетрудно получить:

$$
H_4 \bigg(\mathbf{I}^{i\hat{\omega}}\bigg) = e^{-i\left(\frac{\pi}{2}-\frac{R}{2}\hat{\omega}\right)} \sum_{k=0}^{R-1} 2b_k \sin\left[\left(\frac{R}{2}-k\right)\hat{\omega}\right].
$$

### Лекция 12. Синтез КИХ-фильтров

### Метод окон

разнообразия методов Срели достаточного синтеза КИХ-фильтров с линейной ФЧХ наибольшее применение в различных приложениях получили два «классических»: метод окон и метод оптимального (по Чебышеву) синтеза.

Обратим внимание на тот факт, что поскольку коэффициенты h. передаточной функции (отсчеты h; импульсной характеристики) КИХфильтров с линейной ФЧХ обладают определенной симметрией, достаточно знать лишь половину требуемых коэффициентов синтезируемого фильтра. Это свойство позволяет существенно упростить процедуру расчета коэффициентов и потому сократить время их вычисления.

### Постановка задачи. Определение метода

В основе обсуждаемого в лекции метода лежит простая идея: поскольку частотная характеристика  $H\left(\mathbf{v}\right)$  цифровых фильтров является периодической функцией, естественно воспользоваться ее представлением в виде ряда Фурье с тем, чтобы вычислить отсчеты импульсной характеристики фильтра с помощью обратного преобразования Фурье.

### Общая характеристика задачи

Зададимся целью рассчитать коэффициенты (импульсную характеристику) фильтра НЧ. Идеальная АЧХ такого фильтра является кусочно-постоянной периодической функцией с разрывом на граничной частоте  $\hat{\omega}_c$ ; при этих условиях в основной области частот идеальная АЧХ описывается функцией

$$
A_u \bullet \equiv H_u \bullet \equiv \begin{cases} 1, & \text{if } 0 \leq \hat{\omega} \leq \hat{\omega}_c \\ 0, & \text{if } \hat{\omega}_c \end{cases}
$$

а периодическая функция  $H\left(\begin{matrix} i\hat{\omega} \\ w \end{matrix}\right)$  может быть представлена рядом Фурье:

$$
H_u \bigodot^{i\hat{\omega}} \equiv \sum_{n=-\infty}^{\infty} h_u \bigodot^{i\omega Tn}, \qquad (12.1)
$$

в котором коэффициенты Фурье равны отсчетам идеальной импульсной характеристики:

$$
h_u \bullet \equiv \frac{T}{2\pi} \int_{-\pi/T}^{\pi/T} H_u \bullet^{-i\omega T} e^{i\omega T n} d\omega. \tag{12.2}
$$

Ясно, что идеальная передаточная функция описывает физически невозможный БИХ-фильтр, поскольку его импульсная характеристика начинается в  $-\infty$ , т.е. реакция предшествует воздействию. Простейший путь конструирования физически возможной передаточной функции состоит в исключении всех членов ряда (12.1), имеющих отрицательный индекс  $n<0$ . Однако такая операция даст бесконечную импульсную характеристику, соответствующую БИХ-фильтру. Для получения импульсной характеристики КИХ-фильтра длины  $N$  необходимо ограничить ряд (12.1) еще и сверху до  $N-1$  членов, т.е. усечь его в пределах  $0 \le n \le N - 1$ . Процедура усечения ряда (12.1), по сути, представляет собой операцию умножения идеальной ИХ на последовательность  $w_R$   $\bullet$  вида:

$$
w_R \bullet \equiv \begin{cases} 1, & 0 \le n \le N-1 \\ 0, & 0 \le n \end{cases}.
$$

В результате умножения образуется реальная импульсная характеристика h(n) КИХ-фильтра:

$$
h\mathbf{G}\equiv w_R\mathbf{G}\bar{h}_u\mathbf{G},
$$

частотная характеристика которого приобретает вид:

$$
H\bigg(\mathbf{E}^{-i\hat{\omega}}\bigg) = \sum_{n=0}^{N-1} h\bigg(\mathbf{E}\bigg)e^{-i\omega T n} \,. \tag{12.3}
$$

Произведя в (12.3) замену  $z = e^{i\omega T}$ , получаем передаточную функцию фильтра:

$$
H\bigodot \equiv \sum_{n=0}^{N-1} h\bigodot \mathfrak{Z}^{-n}.
$$

Казалось бы, решение найдено. Действительно, подбирая значения w и контролируя поведение АЧХ, за несколько итераций можно найти такое  $N$ , при котором требования к заданному фильтру будут выполнены. Однако усечение ряда Фурье приводит к существенным искажениям.

Искажения обусловлены характером сходимости ряда Фурье в точке разрыва первого рода, каковой и является точка  $\hat{\omega}_s$ .

В точке разрыва сходимость ряда Фурье не является равномерной и носит особый характер, который выражается в появлении пульсаций вблизи точки разрыва, максимум которых слева и справа составляет 9% от АЧХ и остается таковым вне зависимости от  $N$ . Этот феномен получил название явления Гиббса.

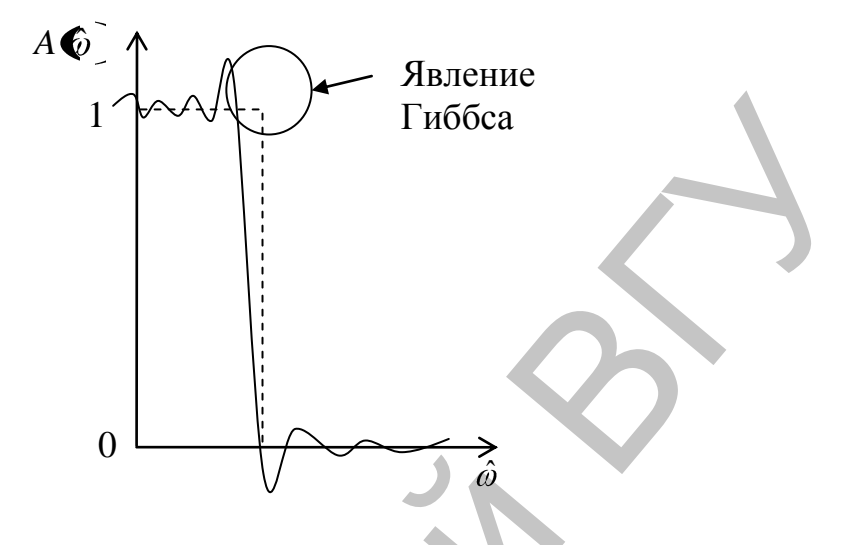

Рис. 12.1. Явление Гиббса.

Управлять сходимостью ряда Фурье можно с помощью весовой последовательности конечной длины  $w$  (w- первая буква английского слова window - окно), называемой окном или весовой функцией. Метод состоит в том, что коэффициенты ряда Фурье (т.е. импульсная характеристика идеального фильтра) умножаются на  $w(\phi)$ . В результате получается импульсная характеристика:

 $h\bullet = w\bullet h$ ,  $\bullet$ 

и соответствующая ей передаточная функция реального фильтра

$$
H\bigodot \equiv \sum_{n=0}^{N-1} h\bigodot \Psi \bigodot^{-n},
$$

где  $N$  – длина функции  $w(n)$ .

### Определение

Ограниченная на интервале 0<n<N-1 и равная нулю вне этого интервала положительная симметричная весовая функция называется окном

$$
w \blacktriangleleft \begin{cases} w \blacktriangleleft -1 - n \blacktriangleright 0 \le n \le N - 1 \\ 0, \partial p. n \end{cases} \tag{12.4}
$$

Метод конструирования передаточной функции с помощью ограничения ряда (12.1) окном (12.4) часто называется методом окон, или взвешивания. Известно большое количество окон, применение которых определяется характером поставленной задачи синтеза фильтров. Ниже рассматриваются наиболее часто используемые окна: прямоугольное, треугольное, обобщенное косинусное (семейство окон Хэннинга, Хэмминга, Блэкмана) и Кайзера.

### **Прямоугольное окно (окно Дирихле)**

Прямоугольное окно:

$$
w_R \blacktriangleleft \equiv \begin{cases} 1, & 0 \le n \le N - 1 \\ 0, & 0 \le n \end{cases}
$$

.

Анализ прямоугольного окна позволяет сделать вывод о том, что окно является удовлетворительным, если оно отвечает двум требованиям:

- ширина главного лепестка частотной характеристики мала;
- амплитуда боковых лепестков частотной характеристики быстро уменьшается с увеличением частоты.

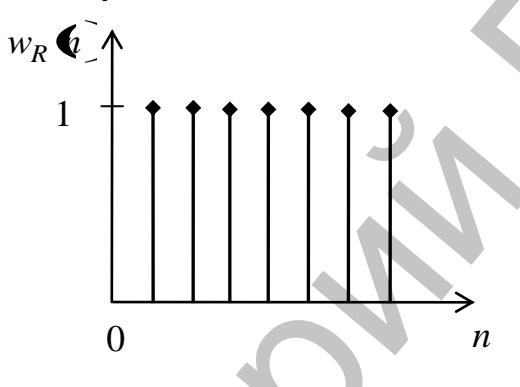

Рис. 12.2. Окно Дирихле.

# **Треугольное окно (окно Бартлетта)**

Треугольное окно, называемое также окном Бартлетта*,* во временной области представляется соотношением

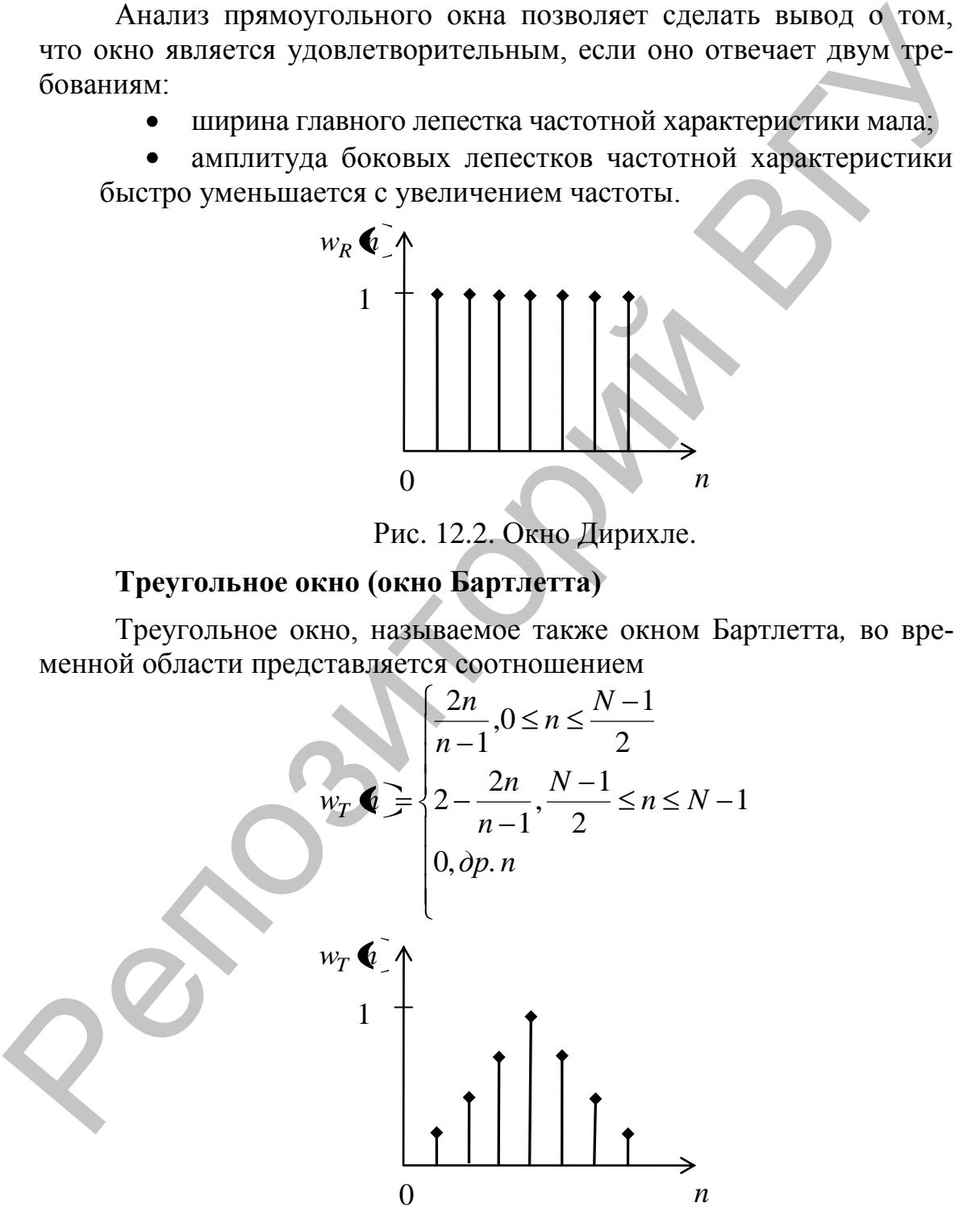

Рис. 12.3. Окно Бартлетта

### Обобщенное косинусное окно

Обобщенное косинусное окно описывается выражением:

$$
w_H \bullet \equiv \begin{cases} a_0 + a_1 \cos \frac{2\pi}{N-1} + a_2 \cos \frac{4\pi}{N-1}, 0 \le n \le N-1 \\ 0, \text{op. } n \end{cases}
$$

Оно имеет три широко используемых формы, образующих семейство косинусных окон, которые отличаются параметрами а (семейство окон Хэннинга, Хэмминга, Блэкмана).

### Окно Кайзера

$$
w_H \blacktriangleleft \frac{\left| I_0 \left( \alpha \sqrt{1 - \left( \frac{2n}{N-1} \right)^2} \right) \right|}{I_0 \blacktriangleleft \sqrt{1 - \left( \frac{2n}{N-1} \right)^2}} \right|}{\left| 0, \left| n \right| > \frac{N-1}{2}}.
$$

где  $I_0 \blacktriangleright \left( \sum_{n=1}^{\infty} \frac{x/2}{n!} \right)^2$ — модифицированная функция Бесселя

первого рода нулевого порядка;

N - длина КИХ-фильтра (нечетная):

 $a$  – параметр, определяющий величину пульсаций.

# Синтез оптимальных (по Чебышеву) КИХ-фильтров

Как было отмечено, простота расчета коэффициентов передаточной функции методом окон сопряжена с получением фильтров высоких порядков даже при умеренных требованиях к АЧХ с размыванием переходной массы, ширина которой полностью зависит от выбранного окна. На практике чаще всего требуется не только жестко фиксировать все граничные частоты при обеспечении небольших допустимых отклонений АЧХ от 1 и от 0 соответственно, но и получить фильтр (передаточную функцию) наименьшего порядка, удовлетворяющий заданным требованиям и ограничениям. Такие фильтры относят к классу оптимальных, а получающиеся при этом решения называют оптимальными.

### Понятие об оптимальном (по Чебышеву) синтезе фильтров

Конструирование передаточной функции минимального порядка, при котором обеспечивается выполнение всех заданных требований и ограничений, означает, что в результате решения поставленной задачи достигается: необходимая точность аппроксимации заданной характеристики в соответствии с предъявленными к характеристике требованиями, согласно выбранному критерию близости; в случае избирательных фильтров такой характеристикой обычно является АЧХ (или характеристика ослабления); выполнение установленных ограничений, таких, как:

вида ФЧХ (рассматриваются КИХ-фильтры с линейной  $\Phi$ ЧХ):

• соотношения между коэффициентами передаточной функции (симметрии или антисимметрии);

структуры фильтра;

физической реализуемости и т.д.  $\bullet$ 

Задачу, решение которой при заданных условиях дает минимальный порядок передаточной функции, называют задачей оптимального синтеза.

### Постановка задачи оптимального синтеза

Будем исходить из представления частотной характеристики в виде:

# $H\ddot{\bullet}^{\dot{a}\dot{\circ}} = B\ddot{\bullet}e^{-i\varphi\dot{\bullet}\dot{\circ}},$

где амплитудная функция В • всегда положительна в полосе пропускания, но может принимать как положительные, так и отрицательные значения в полосе задерживания; при этом для АЧХ, по определению амплитудной функции, справедливы соотношения

$$
A\bigodot_{\mathcal{F}}\bigg|B\bigodot_{\mathcal{F}}\bigg|H\bigodot_{\mathcal{F}}\bigg|
$$

и поэтому можно записать

 $A \odot \equiv \begin{cases} B \odot \Box B \end{cases}$ в полосе пропускания

Амплитудную функцию частоты удобно представить в форме тригонометрического полинома. Например, для фильтра типа 1

$$
B_1 \bigodot \equiv \sum_{k=0}^{M} a_k \cos \varphi_k \bigodot \equiv B_1 \bigodot, \overline{a}
$$

 $M$  – порядок уравнения равен  $(N-1)/2$ .

Если известны коэффициенты  $a_k$ , нетрудно записать передаточную функцию

$$
H\bigodot \equiv \sum_{n=0}^{N-1} b_i z^{-i}.
$$

Таким образом, задача оптимального синтеза состоит в определении такого вектора коэффициентов  $\overline{a}$  полинома  $B_1 \bigcirc \overline{a}$ , при котором достигается минимальный порядок передаточной функции.

### Формулировка задачи

Не нарушая общности рассуждений, обратимся к фильтру НЧ типа 1, определим требования к амплитудной функции  $B\hat{\boldsymbol{\psi}}$  и к АЧХ  $A\hat{\mathbf{C}}$ . Области частот соответственно в которых заданы требования к АЧХ, будем называть интервалами аппроксимации. Переходные полосы к интервалам аппроксимации не относятся, поскольку к ним требования на АЧХ не задаются. Таким образом, в данном случае формулировка задачи состоит в следующем:

Найти полином минимального порядка  $M_{min}$ , для которого выполняются условия:

$$
\begin{cases}\n1 - \delta_1 \le B_1 \bigodot \overline{a} \ge 1 + \delta_1, \hat{\omega} \in \Omega_{\Pi} \\
-\delta_2 \le B_1 \bigodot \overline{a} \ge \delta_2, \hat{\omega} \in \Omega_{\Pi} \\
M - \min\n\end{cases}
$$
\n(12.5)\n
$$
\overline{a} = d_k \quad \overline{f} = 0...M
$$

Иначе говоря, целевой функцией (оптимизируемым параметром) является порядок  $M_{min}$  полинома  $B_1 \oplus \overline{a}$ , или же число коэффициентов М передаточной функции. При этом необходимо вычислить сам вектор коэффициентов  $\bar{a}$ , а потому и коэффициенты передаточной функции. В такой формулировке решение задачи неизвестно.

Однако задачу можно заменить многократным решением другой, более простой задачи, если поступить следующим образом:

1) зафиксировать порядок М (или число коэффициентов N передаточной функции), т.е. целевую функцию задачи перевести в параметр;

2) перевести отклонение  $\delta$  в целевую функцию;

3) найти вектор коэффициентов а, обеспечивающий минимум максимального отклонения;

4) проверить, удовлетворяет ли полученное решение заданным требованиям к АЧХ.

За некоторое число решений (этапов) при последовательном уменьшении или увеличении параметра М (или N) обязательно найдется такой вектор коэффициентов а, при котором максимальное значение отклонения б на совокупности интервалов аппроксимации окажется минимальным и удовлетворит заданным требованиям к AYX.

Полученные при этом порядок полинома  $B_{\iota} \mathcal{O}, \overline{a}$  и, следовательно, число коэффициентов передаточной функции М будут оптимальными.

### Процедура решения задачи оптимального синтеза

Рассмотрим, каким образом с помощью задачи (12.5) можно решить исходную задачу. Как уже было отмечено, решение задачи сводится к многократному решению задачи, т.е. к постепенному приближению получаемой величины  $\delta$  к заданной.

Процедура сводится к следующему:

1. Из практических соображений или по эмпирическим формулам задается начальное значение  $M = M_1$ , имеющее смысл первого приближения.

2. При назначенном порядке выполняется первая итерация (первый этап), результатом вычислений которой является величина min max  $\delta = \delta^1$ .

 $\overline{Q}$  $\alpha$ 

3. Полученное значение сравнивается попарно с допустимыми значениями отклонений в полосах пропускания и задерживания:  $\delta_1$ и  $\delta_2$ . Возможны два результата сравнения и в соответствии с ними лальнейшие лействия:

требования к АЧХ удовлетворены; тогда можно попытаться уменьшить  $M$ ; при новом  $M$  выполнить вторую итерацию задачи:

требования к АЧХ не удовлетворены; тогда необходимо увеличить М и при новом решить задачу; вновь проверить выполнение заданных требований.

# Лекция 13. Основы синтеза БИХ-фильтров

Методика синтеза частотно-избирательных БИХ-фильтров (НЧ, ВЧ, ПФ, РФ) базируется на хорошо развитом аппарате расчета аналоговых фильтров и преобразовании передаточной функции аналогового фильтра в передаточную функцию цифрового фильтра. Характер преобразования определяется методом отображения р-области в zобласть.

Процедура синтеза БИХ-фильтров включает в себя:

- задание требований к цифровому фильтру;
- выбор метода отображения р-области в z-область;  $\bullet$

формирование требований к аналоговому фильтру согласно методу отображения плоскостей:

- расчет аналогового фильтра;
- применение к аналоговому фильтру выбранного метода отображения р-области в z-область.

### Определение

Аналоговый фильтр, рассчитываемый по требованиям, заданным к цифровому фильтру, называется фильтром-прототипом или просто «прототипом».

Основными ограничениями для методов синтеза цифровых фильтров по прототипам являются:

сохранение существенных свойств АЧХ прототипа в АЧХ  $\bullet$ соответствующего ему цифрового фильтра, что означает необходимость отображения мнимой оси *i*Ω z-области в единичную окружность *z*-области;

• обеспечение преобразования устойчивого прототипа в устойчивый цифровой фильтр, что означает необходимость отображения полюсов прототипа левой р-плоскости И3  $\bf{B}$ *Z-ПЛОСКОСТИ.* 

Из ряда известных методов преобразования аналоговых фильтров в цифровые наиболее широкое распространение получили рассматриваемые два метода:

1. Инвариантность импульсной характеристики прототипа (стандартное z-преобразование).

2. Билинейное z-преобразование.

Прежде чем изучать теорию конструирования БИХ-фильтров, рассмотрим методы синтеза аналоговых фильтров-прототипов. БИХфильтры рассчитываются на основе аналоговых НЧ-прототипов по следующей методике:

1. Согласно методу синтеза БИХ-фильтра формулируются требования к соответствующему аналоговому фильтру-прототипу.

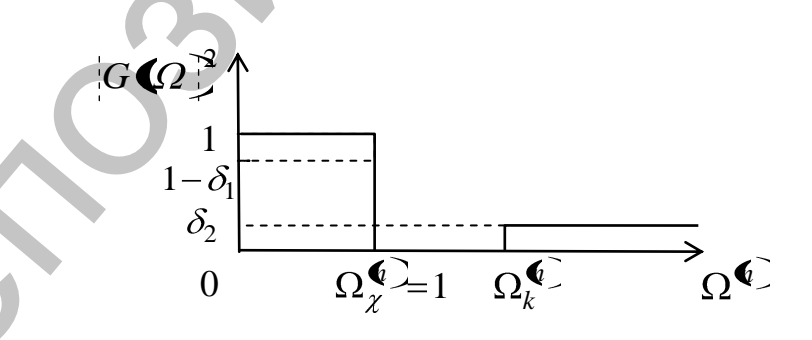

Рис. 13.1. Требования к аналоговому НЧ-прототипу.

2. Для аналогового фильтра-прототипа определяется нормированный аналоговый НЧ-прототип, т.е. такой, частота среза которого  $\Omega_{\gamma}$  = 1. При условии сохранения допустимых отклонений  $\delta_1$ ,  $\delta_2$  и метода аппроксимации АЧХ рассчитываются полюсы и нули нормированного НЧ-прототипа по квадрату его АЧХ  $|G(Q)|^2$ ) (за исключением фильтра Бесселя).

3. С помощью формул преобразования частот нормированный НЧ-прототип преобразуется в аналоговый прототип (НЧ, ВЧ, ПФ, РФ), соответствующий исходному цифровому фильтру. При этом осуществляется денормирование нулей и полюсов аналогового прототипа.

4. Производится пересчет денормированных нулей и полюсов из аналоговой области в цифровую.

Прежде чем обсуждать особенности расчета аналоговых фильтров, остановимся на определении нормированного аналогового НЧ-прототипа и его преобразованиях.

### Реактансные преобразования частоты

Расчет аналоговых фильтров любого типа осуществляется на основе соответствующего ему нормированного НЧ-прототипа. Для этого предварительно необходимо преобразовать граничные частоты  $\omega_{-k}$ ,  $\omega_k$ ,  $\omega_{\chi}$ ,  $\omega_{-\chi}$  рассчитываемого аналогового фильтра в частоты  $\Omega_{\nu}^{\blacklozenge}$ ,  $\Omega_{\nu}^{\blacklozenge}$  его аналогового НЧ-прототипа (т.е. произвести нормирование частот), а затем (после расчета НЧ-прототипа) выполнить обратную процедуру - денормирование. Обычно такие преобразования частоты осуществляют с помощью реактансных функций, поэтому сами преобразования называются реактансными. Рассматриваемые далее преобразования имеют смысл, поскольку приводят к физически возможной цепи.

### 1. Преобразование НЧ-НЧ

Рассматриваемое преобразование имеет вид:

$$
\Omega^{\mathbf{C}} = \frac{\omega}{\omega_{\gamma}}
$$

поэтому частота среза нормированного НЧ-прототипа равна единице

$$
\Omega_{\chi}^{\bigotimes} = \frac{\omega_{\chi}}{\omega_{\chi}} = 1,
$$

граничная частота полосы задерживания

$$
\Omega_k^{\mathbf{C}} = \frac{\omega_k}{\omega_\chi} > 1,
$$

поскольку  $\omega_k > \omega_{\chi}$ . Нули и полюсы нормированного НЧ фильтра равны.

2. Преобразование ВЧ-НЧ

Для получения частот  $\Omega^{\mathbf{C}}$  нормированного НЧ-прототипа по частотам  $\omega$  заданного ФВЧ необходимо предварительно рассчитать

частоты  $\Omega$  ненормированного НЧ-прототипа, а затем, согласно предыдущему пункту, преобразовать частоты  $\Omega$  в частоты  $\Omega^\mathbf{C}$ .

Искомое частотное преобразование:

$$
\Omega^{\mathbf{C}} = \frac{\omega_{\chi}}{\omega}
$$
  

$$
\Omega_{\chi}^{\mathbf{C}} = \frac{\omega_{\chi}}{\omega_{\chi}} = 1 \qquad \Omega_{k}^{\mathbf{C}} = \frac{\omega_{k}}{\omega_{\chi}} = 1,
$$

которое позволяет вычислить граничные частоты нормированного НЧ-прототипа.

Далее в соответствии с заданным методом аппроксимации рассчитываются нули и полюсы нормированного НЧ-фильтра, которые преобразуются (денормируются) в нули и полюсы аналогового ФВЧ, заменой 1/ *p* .  $\Omega_2^{\bullet} = \frac{\omega_{\chi}}{\omega_{\chi}} = 1$   $\Omega_{\chi}^{\bullet} = \frac{\omega_{\chi}}{\omega_{\chi}} = 1$ ,<br>
κοτοροε ποзεοποιετ вычислить граничные частоты нормированию<br>
Horo H4-inprovinua (concernant c заданным методом антробенмании рас-<br>
сигизнаются нули и полюсы н

3. Преобразование ПФ–НЧ

Полосовой фильтр, имеющий четыре граничных частоты  $\omega_{-k}$ ,  $\omega_k$ ,  $\omega_{\chi}$ ,  $\omega_{-\chi}$ , требует более сложного частотного преобразования.

$$
\Omega \mathbf{C} = \frac{\omega_{\chi} \mathbf{C}^2 - \omega_0^2}{\omega \mathbf{C}_{\chi}^2 - \omega_0^2}
$$

Откуда

$$
\Omega_k^{\mathbf{Q}} = \frac{\omega_\chi \mathbf{Q}_k^2 - \omega_0^2}{\omega_k \mathbf{Q}_\chi^2 - \omega_0^2} \qquad \Omega_\chi^{\mathbf{Q}} = 1
$$

Нули и полюсы ПФ вычисляются через нули и полюсы нормированного НЧ по формуле:

$$
\frac{p \pm \sqrt{p^2 - 4\omega_0^2}}{2}
$$

4. Преобразование РФ–НЧ

Процедура преобразования РФ–ПФ подобна процедуре преобразования РФ–ПФ НЧ, но в этом случае преобразование НЧ–РФ

$$
\Omega \mathbf{C} = \frac{\omega \mathbf{C}_{\chi}^2 - \omega_0^2}{\omega_{\chi} \mathbf{C}^2 - \omega_0^2}
$$

Откуда

$$
\Omega_k^{\blacklozenge} = \frac{\omega_k \blacklozenge_2^2 - \omega_0^2}{\omega_\chi \blacklozenge_2^2 - \omega_0^2} \qquad \Omega_\chi^{\blacklozenge} = 1
$$

Нули и полюсы ПФ вычисляются через нули и полюсы нормированного НЧ по формуле:

$$
\frac{1/p \pm \sqrt{1/p^2 - 4\omega_0^2}}{2}
$$

### Аппроксимация АЧХ рациональными функциями

Известны четыре стандартных типа классических аналоговых фильтров, получивших свое название по имени ученых, предложивших данный вид аппроксимации функций: Баттерворта, Чебышева I и II рода, Золотарева-Кауэра (эллиптические). Поскольку, как было показано ранее, методика расчета фильтров основана па расчете ФНЧпрототипа с нормированной частотой, достаточно рассмотреть аппроксимацию аналоговых НЧ-фильтров.

Предварительно отметим, что в приводимых далее методах аппроксимации используется квадрат модуля передаточной функции  $|G\boldsymbol{(}\omega{\boldsymbol{)}}^{\bf 2}$ , т.е. квадрат АЧХ, либо обратная функция  $1/|G\boldsymbol{(}\omega{\boldsymbol{)}}^{\bf 2}$ . Это объясняется тем, что функция  $|G(\omega)|^2$ , являясь вещественной функцией вещественного аргумента, существенно упрощает решение задачи аппроксимации, поскольку исключает на этапе аппроксимации чрезвычайно сложные, а порой и невыполнимые операции над функциями комплексного переменного.

Найдем передаточную функцию  $G(\phi)$  и квадрат АЧХ  $|G(\phi)|^2$ , лля каждого типа фильтров.

## Фильтры Баттерворта

Функция квадрата АЧХ N-го порядка фильтра НЧ имеет вид:

$$
G(\omega)^{3} = \frac{1}{1 + \omega^{2N}}, \omega = \frac{\Omega}{\Omega_{c}},
$$

где  $\Omega_c$  – частота среза.

Для формирования передаточной функции  $G\overline{\mathbf{\Phi}}$  в целях достижения устойчивости фильтра используются N полюсов, расположенных в левой р-полуплоскости. Тогда передаточная функция, выраженная через полюсы, получает вид:

$$
G\blacklozenge \frac{b_0}{\prod\limits_{k=1}^N \blacklozenge - p_{*k}}.
$$

где  $b_0$  – константа,  $p_{*k}$  – к-ый полюс. Найдем выражения для полюсов, приравняв знаменатель к нулю.

Общая формула для вычисления полюсов фильтра Баттерворта как для четных, так и для нечетных  $N$ 

$$
p_{*k} = -\sin\frac{\mathbf{Q}k+1\overline{\mathbf{X}}}{2N} + i\cos\frac{\mathbf{Q}k+1\overline{\mathbf{X}}}{2N}
$$

Таким образом:

 $\bullet$ фильтры Баттерворта обладают максимально плоской АЧХ в полосе пропускания и монотонной – в полосе задерживания;

в полосе пропускания ФЧX близка к линейной;

фильтры Баттерворта наиболее полно соответствуют условиям безыскаженной передачи сигналов, поэтому применяются при необходимости сохранения соотношений составляющих сигнала по амплитуде и фазе.

### **Фильтры Чебышева**

Удовлетворение требований к фильтру может быть обеспечено при меньших порядках, если ошибку аппроксимации равномерно распределить по полосе пропускания или по полосе задерживания; еще лучше, если ошибка распределена по обеим указанным полосам. Тогда получаем равноволновую аппроксимацию и порядок фильтра, существенно меньший порядка фильтра Баттерворта. Такими свойствами обладают фильтры Чебышева. В зависимости от полосы частот, в которой минимизируется ошибка аппроксимации, различают фильтры Чебышева I рода и II: Репозиторий ВГУ

АЧХ фильтров Чебышева I рода в полосе пропускания имеет равноволновый характер, а в полосе задерживания монотонно убывает;

АЧХ фильтров Чебышева II рода в полосе пропускания является максимально плоской (подобно фильтрам Баттерворта), а в полосе задерживания имеет равноволновый характер; т.е. вид АЧХ фильтров Чебышева II рода обратен виду АЧХ фильтров Чебышева I, поэтому фильтры Чебышева II часто называют инверсными.

# **Фильтры Чебышева I рода**

Для примера рассмотрим фильтры Чебышева I рода, обладающие равноволновой АЧХ в полосе пропускания, и монотонной – в полосе задерживания. Функция квадрата АЧХ *N*-го порядка фильтра НЧ имеет вид:

$$
|G\bigotimes \mathcal{B} = \frac{1}{1+\varepsilon^2 C_N^2 \bigotimes \varepsilon^2} \omega = \frac{\Omega}{\Omega_k},
$$

где  $C_N^2$   $\bigcirc$  – полином Чебышева *N*-го порядка,  $\varepsilon$  – параметр, управляющий величиной пульсаций.

$$
\delta_1 = \frac{1}{\sqrt{1 + \varepsilon^2}}.
$$

Полюсы для четных и нечетных  $N$  вычисляются по формуле

$$
p_{*k} = -sh \mathbf{C}_0 \sin \frac{\mathbf{C}k + 1 \bar{\mathbf{F}}}{2N} + ich \mathbf{C}_0 \cos \frac{\mathbf{C}k + 1 \bar{\mathbf{F}}}{2N}
$$

$$
v_0 = \frac{\operatorname{arcsh} \mathbf{C} / \varepsilon}{N}.
$$

Расчет фильтра Чебышева включает в себя следующие шаги:

1. Задаются требования к допустимым отклонениям АЧХ в полосах пропускания и задерживания.

2. Вычисляется параметр  $\varepsilon$ .

3. Определяется порядок N с учетом максимально допустимого отклонения в полосе задерживания.

4. Вычисляются полюсы.

5. Полученные полюсы пересчитываются в полюсы соответствующего аналогового прототипа.

6. Полюсы аналогового прототипа отображаются на zплоскость согласно выбранному методу синтеза цифрового фильтра.

Фильтры Чебышева наиболее широко применяются в радиосистемах для подавления помех от соседних радиостанций.

# Лекция 14. Обработка изображений

### Основные понятия

Для представления графической информации на двумерной плоскости (например, экране монитора) применяются два основных подхода: растровый и векторный.

При векторном подходе графическая информация описывается как совокупность абстрактных геометрических объектов - прямые, отрезки, кривые, прямоугольники и т.п. Векторное описание предполагает априорные знания о структуре изображения.

Растровая графика оперирует с произвольными изображениями в виде растров. Растр (raster) - это описание изображения на плоскости путем разбиения (дискретизации) его на одинаковые элементы по регулярной сетке и присвоение каждому элементу своего цветового и любых других атрибутов (для многослойных изображений). Самый простой и распространенный растр - прямоугольный, самый экономичный по количеству отсчетов для передачи изображений - гексагональный. С математических позиций растр - это кусочно-постоянная аппроксимация на плоскости непрерывной функции изображения.

Элемент растра называют пикселем, и описывается математической двумерной функцией:

# $I(j)$ .

Каждая величина  $I\blacktriangleright j$  – определяет пиксель цифрового изображения с дискретными целыми координатами  $\blacklozenge$  и интенсивностью (яркостью) –  $I\left( i\right)$ , квантованной по значению. Диапазон квантованных интенсивностей пикселей цифрового изображения определяется глубиной цвета и измеряется в битах.

# Представление цвета в машинной графике

Цветовая модель RGB (Red, Green, Blue - красный, зеленый, голубой) в машинной графике в настоящее время является самой распространенной. Модель характеризуется свойством аддитивности для получения новых цветов. К примеру, кодировка:

- черного цвета: black = 0,  $(R, G, B) = (0, 0, 0);$
- фиолетового цвета: violet = red + blue,  $(R, G, B) = (255, 0,$  $255$ :
- белого цвета: white = red + green + blue,  $(R, G, B) = (255,$ 255, 255).

# Геометрические преобразования растровых изображений

Области и этапы преобразований. Существуют три основные группы алгоритмов обработки изображений:

1. Первичная (предварительная) обработка изображений с целью улучшения, очистки от случайных шумов и шумов видеодатчиков, улучшения качества, коррекции геометрических искажений оптических систем (расфокусировка, аберрации и пр.).

2. Описание изображений, распознавание образов. Выполняется для определения параметров деталей изображения и включает: нахождение однородных (по уровню освещенности, по цвету) областей изображения - сегментация, выделение признаков формы изображений, определение координат особых точек объектов и их ориентации относительно остальных точек.

3. Эффективное кодирование для уменьшения объема при передаче и хранении.

Большинство методов первой группы (первичная обработка) основаны на использовании линейных пространственно-инвариантных (ЛПИ) фильтров. Линейные алгоритмы выполняются с помощью двумерных аналогов одномерных КИХ- и БИХ-фильтров.

КИХ-фильтры реализуются методом прямой циклической свертки. Преимуществом двумерных КИХ-фильтров является наглядность, простота и абсолютная устойчивость. БИХ-фильтры реализуются с помощью разностных уравнений и z-преобразований. Как правило, они более скоростные по сравнению с КИХ-фильтрами, но могут оказаться неустойчивыми.

### Дискретизация

Преобразования изображений в компьютере и хранение обработанных данных выполняются в дискретном виде. Для получения дискретного представления из непрерывных аналоговых изображений реального мира применяется дискретизация (sampling). Практически ее осуществляют устройства ввода (цифровой фотоаппарат, сканер или другие). Для визуального восприятия обработанных изображений на устройствах вывода (дисплей, плоттер и др.) осуществляется реконструкция аналогового изображения по его дискретизированному представлению.

В простейшем случае черно-белых изображений мы имеем двумерный аналоговый массив  $s_a$  (x, y). Для цветных изображений в модели RGB, учитывая свойство аддитивности при сложении цветов, каждый слой  $R$ ,  $G$  и  $B$  также может рассматриваться и обрабатываться, как двумерный массив, с последующим суммированием результатов.

Из способов обобщения одномерной периодической дискретизации на двумерный случай наиболее простым является периодическая дискретизация в прямоугольных координатах:

$$
s_a \bullet, y = s \bullet T_x, mT_y,
$$

где  $T_x$  и  $T_y$  – горизонтальный и вертикальный интервалы дискретизации двумерного непрерывного сигнала  $s_a$  с непрерывными координатами х и у, п и т выбираются равными 1.

Дискретизация двумерного сигнала также приводит к периодизации его спектра и наоборот. Сохраняется и условие информационной равноценности координатного и частотного представлений дискретного сигнала при равном количестве точек дискретизации в главных диапазонах сигнала. Для прямоугольной дискретизации прямое и обратное преобразование Фурье определяются выражениями:

$$
F\blacklozenge, l \equiv \sum_{n=0}^{N-1} \sum_{m=0}^{M-1} I \blacklozenge, m \, e^{-i \left(k \frac{2\pi}{N} n + l \frac{2\pi}{M} m\right)}
$$

$$
I \blacklozenge, m \equiv \frac{1}{NM} \sum_{n=0}^{N-1} \sum_{m=0}^{M-1} F \blacklozenge, l \, e^{i \left(k \frac{2\pi}{N} n + l \frac{2\pi}{M} m\right)}.
$$

### Коррекция яркости и контрастности изображений

Коррекция (линеаризация) яркости палитры существенно улучшает качество изображения.

1. Изменение контрастности может быть обусловлено и тем, что вариации функции яркости пикселей на изображении намного меньше допустимого диапазона шкалы яркостей. В этом случае контрастность изображения повышается путем «растягивания» реального динамического диапазона яркостей на всю шкалу при помощи линейного поэлементного преобразования.

2. Инверсия изображения (негатив). Поскольку различать слабые сигналы на темном фоне достаточно сложно, то инверсная форма представления таких изображений имеет другую гистограмму яркостей, более приемлемую для наблюдения и визуальной идентификации.

3. Бинаризация (две градации цвета). Преобразование осуществляется для того, чтобы сократить информационную избыточность изображения, оставить в нем только информацию, которая нужна для решения конкретной задачи. В бинарном изображении должны быть сохранены определенные детали (например, очертания изображенных объектов) и исключены несущественные особенности (фон).

4. Пороговая обработка полутонового изображения заключается в разделении всех элементов изображения на два класса А, и  $A_2$  по признаку яркости с границей  $A_{2p}$  и в выполнении соответствующей пороговой фильтрации с заменой пикселей изображения на установленную яркость классов. Выбор границы определяется видом гистограммы яркости исходного изображения.

# Гистограммы яркости

Инструментом для оценки уровней интенсивности пикселей является гистограмма - графическое отображение количественной характеристики вероятностного распределения интенсивности (яркости) пикселей в выделенном участке изображения.

Гистограммой цифрового изображения, число возможных уровней яркости которого равно L, лежащих в диапазоне [0, G], называется дискретная функция:

$$
h\, \boldsymbol{\zeta}_k \, \boldsymbol{\bar{=}} \, n_k \,,
$$

где  $r_k$  - это к-й уровень яркости из интервала [0, G], а  $n_k$  - число пикселей изображения, уровень яркости которых равен  $r_k$ .

Многие изображения характеризуются гистограммами с высокой концентрацией линий в определенных зонах распределения интенсивности. Часто гистограмма распределения яркостей изображения имеет перекос в сторону малых уровней (яркость большинства элементов ниже средней). Одним из методов улучшения качества таких изображений является видоизменение их гистограммы. Выравнивание гистограммы может быть осуществлено на основе возведения в степень модуля спектральных коэффициентов Фурье-преобразования изображения, при этом знак и фаза коэффициентов сохраняется.

### Фильтрация изображений

Под фильтрацией изображений понимают операцию, имеющую своим результатом изображение того же размера, полученное из исходного, в соответствии с заданным алгоритмом. Обычно интенсивность (цвет) каждого пикселя результирующего изображения обусловлена интенсивностями (цветами) пикселей, расположенных в некоторой его окрестности в исходном изображении.

Правила фильтрации могут быть самыми разнообразными. Фильтрация изображений является одной из самых фундаментальных операций компьютерного зрения, распознавания образов и обработки изображений. С той или иной фильтрации исходных изображений начинается работа подавляющего большинства методов обработки изображений.

### Линейные фильтры

Будем считать, что задано исходное полутоновое изображение А, и обозначим интенсивности его пикселей  $A(\xi, y)$ . Линейный фильтр определяется вещественной функцией  $h$  (ядром фильтра), заданной на растре. Сама фильтрация производится при помощи операции дискретной двумерной свертки (взвешенного суммирования):

$$
B\blacklozenge, y \equiv \sum_{i=0}^{N-1} \sum_{j=0}^{N-1} h \blacklozenge j \, \lambda \blacklozenge -i, y-j \, .
$$

Результатом служит изображение В. Обычно ядро фильтра отлично от нуля только в некоторой окрестности N точки (0, 0). За пределами этой окрестности h j равно нулю или очень близко к нему и можно им пренебречь. Суммирование производится по  $\langle j \rangle \in N$ , и значение каждого пикселя В (к, у определяется пикселями изображения А, которые лежат в окне N, центрированном в точке  $(j)$ . Ядро фильтра, заданное на прямоугольной окрестности N, может рассматриваться как матрица т на п, где длины сторон являются нечетными числами. При задании ядра матрицей ее следует центрировать.

Если пиксель  $\binom{1}{1}$  находится в окрестности краев изображения, то координаты  $A \blacktriangleright (-i, y - j)$  для определенных  $\blacktriangleright (j)$  могут соответствовать несуществующим пикселям А за пределами изображения.

### Сглаживающие фильтры

Простейший прямоугольный сглаживающий фильтр радиуса  $r=1$  задается при помощи матрицы размера  $(2r+1) \times (2r+1)$ . Это двумерный аналог низкочастотного одномерного фильтра скользящего среднего. При фильтрации с таким ядром значение пикселя заменяется усредненным значением пикселей в квадрате со стороной  $2r+1$  вокруг него. Пример маски фильтра  $3 \times 3$ :

$$
h = \frac{1}{10} \begin{bmatrix} 1 & 1 & 1 \\ 1 & 2 & 1 \\ 1 & 1 & 1 \end{bmatrix}.
$$

Одним из применений фильтров является шумоподавление. Шум меняется независимо от пикселя к пикселю и при условии, что математическое ожидание значения шума равно нулю, шумы соседних пикселей при суммировании будут компенсировать друг друга. Чем больше окно фильтрации, тем меньше будет усредненная интенсивность шума, однако при этом будет происходить и соответствуюшее размытие значащих деталей изображения. Образом белой точки на черном фоне при фильтрации (реакция на единичный импульс) будет равномерно серый квадрат.

## Контрастоповышающие фильтры

Если сглаживающие фильтры снижают локальную контрастность изображения, размывая его, то контрастоповышающие фильтры производят обратный эффект и по существу являются фильтрами выдильтра в точке (0, 0) имеет значение большее 1, при общей сумме значений, равной 1. Например, контрастоповышающими фильтрами являются фильтры с ядром, задаваемым матрицами:

$$
h = \begin{bmatrix} 0 & -1 & 0 \\ -1 & 5 & -1 \\ 0 & -1 & 0 \end{bmatrix} h = \begin{bmatrix} -1 & -1 & -1 \\ -1 & 9 & -1 \\ -1 & -1 & -1 \end{bmatrix}.
$$

Эффект повышения контраста достигается за счет того, что фильтр подчеркивает разницу между интенсивностями соседних пикселей, удаляя эти интенсивности друг от друга. Этот эффект будет тем сильней, чем больше значение центрального члена ядра. Характерным артефактом линейной контрастоповышающей фильтрации являются заметные светлые и менее заметные темные ореолы вокруг границ.

## Разностные фильтры

Это линейные фильтры, задаваемые дискретными аппроксимациями дифференциальных операторов (по методу конечных разностей). Данные фильтры играют важнейшую роль в задачах сегментации, например, для задач поиска границ на изображении.

Простейшим дифференциальным оператором является взятие производной по *х*-координате  $\partial/\partial x$ , который определен для непрерывных функций. Распространенными вариантами аналогичных опе-

раторов для дискретных изображений являются фильтры Превита (Prewitt) и Собеля (Sobel):

$$
h = \begin{bmatrix} 1 & 1 & 1 \\ 0 & 0 & 0 \\ -1 & -1 & -1 \end{bmatrix} h = \begin{bmatrix} 1 & 2 & 1 \\ 0 & 0 & 0 \\ -1 & -2 & -1 \end{bmatrix}.
$$

Фильтры, приближающие оператор производной по *y*-координате *y* , получаются путем транспонирования матриц.

В отличие от сглаживающих и контрастоповышающих фильтров, не меняющих среднюю интенсивность изображения, в результате применения разностных операторов получается, как правило, изображение со средним значением пикселя близким к нулю. Вертикальным перепадам (границам) исходного изображения соответствуют пиксели с большими по модулю значениями на результирующем изображении. Поэтому разностные фильтры называют также фильтрами выделения границ объектов. Онльгры, приближающе  $\begin{bmatrix} -1 & -1 \\ 0 & 1 & 0 \\ 0 & 1 & 0 \\ 0 & 1 & 0 \\ 0 & 1 & 0 \\ 0 & 0 & 0 \\ 0 & 0 & 0 \\ 0 & 0 & 0 \\ 0 & 0 & 0 \\ 0 & 0 & 0 \\ 0 & 0 & 0 \\ 0 & 0 & 0 \\ 0 & 0 & 0 \\ 0 & 0 & 0 \\ 0 & 0 & 0 \\ 0 & 0 & 0 \\ 0 & 0 & 0 \\ 0 & 0 & 0 \\ 0 & 0 & 0 \\ 0 & 0 & 0 \\ 0 & 0 & 0 \\ 0 & 0 &$ 

Аналогично вышеприведенным фильтрам, по методу конечных разностей можно составить фильтры для других дифференциальных операторов. В частности, важный для многих приложений дифференциальный оператор Лапласа (лапласиан) можно приблизить для дискретных изображений фильтром с матрицей (один из вариантов):

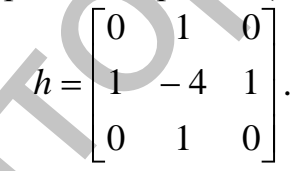

В результате применения дискретного лапласиана большие по модулю значения соответствуют как вертикальным, так и горизонтальным перепадам яркости. Фильтр является, таким образом, фильтром, находящим границы любой ориентации. Нахождение границ на изображении может производиться путем применения этого фильтра и взятия всех пикселей, модуль значения которых превосходит некоторый порог.

# **Нелинейные фильтры**

В цифровой обработке изображений широко применяются нелинейные алгоритмы для восстановления изображений, поврежденных различными моделями шумов. Они позволяют избежать дополнительного искажения изображения при удалении шума, а также значительно улучшить результаты работы фильтров на изображениях с высокой степенью зашумленности.

Введем понятие *M*-окрестности элемента изображения A(x, y), который является для этой окрестности центральным. В простейшем случае *M*-окрестность содержит *N*-пикселей – точки, попадающие в

маску фильтра, включая (или не включая) центральный. Значения этих *N*-элементов можно расположит в вариационном ряду *V*(*r*), отсортированном по возрастанию (или убыванию), и вычислить определенные моменты этого ряда, например, среднее значение яркости и дисперсии.

Наиболее простыми и распространенными типами нелинейных фильтров для обработки изображений являются пороговые и медианные фильтры.

*Пороговая фильтрация* задается, например, следующим образом:

> $A \blacklozenge, y \nightharpoonup m_N, r > threshold$  $A \blacklozenge, y \nightharpoonup m_N, r < threshold$ *B* **≰**, *y N N*  $, y \supseteq m_N,$  $, y \supseteq m_N,$ .<br>,

Величина *threshold* является порогом фильтрации. *Медианная фильтрация* определяется следующим образом:  $B(x, y) = median($ *x*,  $y$ .

т.е. результат фильтрации есть медианное значение пикселей окрестности, форма которой определяется маской фильтра.

Медианный фильтр заменяет значение пикселя на значение медианы распределения яркостей всех пикселей в заданной окрестности. Медиана набора чисел есть такое число  $\xi$ , что половина чисел из набора меньше или равны  $\xi$ , а другая половина – больше или равны  $\xi$ .

Медианная фильтрация способна эффективно удалять из изображения помехи, независимо воздействующие на отдельные пиксели. Например, такими помехами являются «битые» пиксели при цифровой съемке, «снеговой» шум, когда часть пикселей заменяется на пиксели с максимальной интенсивностью, и т.п.

# **Сжатие изображений**

Типичное изображение с разрешением порядка 3000×2000 при 24 бит на пиксель для передачи цвета имеет объем 17 мегабайт. Для профессиональных устройств размер получаемого растра изображений может быть значительно больше, глубина цвета – до 48 бит на пиксель, а размер одного изображения может быть больше 200 мегабайт. Поэтому весьма актуальными являются алгоритмы сжатия изображений для уменьшения объема данных, представляющих изображение. Наибонее простыми и распространенными типами пелинейных<br>
иниторов, или ображений являются пороговые и медиал-<br>
Пороговая фильтрация задается, например, следующим обра-<br>
2000-<br>
2000-<br>
2000-<br>
2000-<br>
2000-<br>
2000-<br>
Величина

Существуют два основных класса алгоритмов:

1. Сжатие без потерь (lossless compression). Сжатие без потерь применяется в таких графических форматах представления изображений, как: GIF, PCX, PNG, TGA, TIFF, и применяется при обработке особо ценной первичной информации (медицинские изображения, аэро- и космоснимки и т.п.), когда даже малейшие искажения нежелательны.

2. Сжатие с потерями (lossy compression), если он не обеспечивает возможность точного восстановления исходного изображения. Сжатие с потерями применяется в графических форматах: JPEG, **JPEG2000 и т.д.** 

Существует множество алгоритмов сжатия изображения без потерь. Алгоритмы кодирования длины повторения (RLE) базируются на простом принципе: замене повторяющихся групп элементов исходной последовательности на пару (количество, элемент) либо только на количество. Словарные алгоритмы вместо кодирования только по одному элементу входящей последовательности производят кодирование цепочки элементов. При этом используется словарь цепочек (созданный по входной последовательности) для кодирования новых. Алгоритмы статистического кодирования ставят в соответствие каждому элементу последовательности код так, чтобы его длина соответствовала вероятности появления элемента. Сжатие происходит за счет замены элементов исходной последовательности, имеющих одинаковые длины (каждый элемент занимает одинаковое количество бит), на элементы разной длины, пропорциональной отрицательному логарифму от вероятности, т.е. элементы, встречающиеся чаще, чем остальные, имеют код меньшей длины.

Сжатие с потерями основывается на особенностях восприятия человеком изображения: наибольшей чувствительности в определенном диапазоне волн цвета, способности воспринимать изображение как единое целое, не замечая мелких искажений. Главный класс изображений, на который ориентированы алгоритмы сжатия с потерями фотографии, изображения с плавными цветовыми переходами.

### Морфологическая обработка цифровых изображений

Математическая морфология предназначена для исследования структуры некоторых множеств однотипных объектов. Изображение в компьютерной графике обычно представляется в виде набора пикселей, поэтому операции математической морфологии могут быть применены и к цифровому изображению для исследования свойств: формы и структуры некоторых областей (объектов) изображения.

Будем рассматривать теорию бинарной (двоичной) морфологии, когда рассматриваются бинарные цифровые изображения - объект (например, белый пиксель) и фон (черный пиксель). Если имеется двоичное (бинарное) изображение, представленное в виде упорядоченного набора (упорядоченного множества) черно-белых точек (пикселей), или 0 и 1, под областью изображения обычно понимается некоторое подмножество белых точек изображения. Каждая операция двоичной морфологии является некоторым преобразованием этого множества. В качестве исходных данных принимаются двоичное изображение и структурообразующий элемент, являющийся матрицей либо другим изображением, результатом операции также является двоичное изображение.

### Операции морфологии

1. Объединение двух множеств (изображений) А и В.

### $C = A \cup B$ .

есть по определению множество всех пикселей, которые принадлежат или множеству А, или множеству В, или одновременно обоим множествам.

2. Пересечение двух множеств (изображений) А и В. Обозначается

$$
C = A \cap B
$$

состоит из всех элементов, которые одновременно принадлежат и множеству  $A$ , и множеству  $B$ .

3. Дополнение - множество всех пикселей, не принадлежащих множеству А.

$$
C = A^c.
$$
4. *Разность Д*вух *М*ножеств *A* и *I*

$$
C = A \setminus B
$$

Оно состоит из пикселей, которые принадлежат А, но не принадлежат В.

5. Дилатация - операция «наращивания» или «утолщения» объектов на двоичных изображениях.

Способ и степень этого утолщения контролируется некоторой формой, которая структурообраназывается зующим элементом, который представляется в виде матрицы из нулей и единиц.

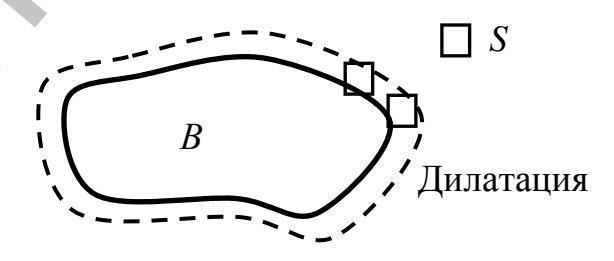

$$
A=B\oplus S,
$$

где В и  $A$  – это двоичные изображения, а  $S$  – матрица из нулей и единиц, которая обозначает структурообразующий элемент.

6. Эрозия – операция «сжимания» или «утончения» объектов двоичных изображений. Как и при дилатации, вид и размер эрозии определяется структурообразующим элементом.

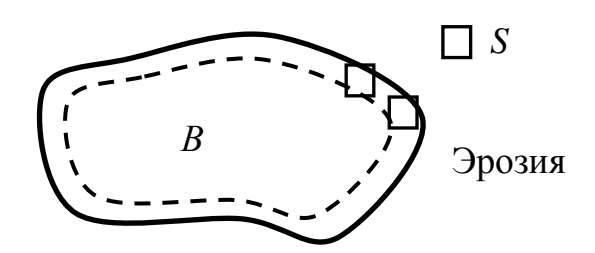

 $A = B \ominus S$ .

*7. Открытие* (размыкание) – изображения *B* по *S* определяется как эрозия *B* по *S,* после которой выполняется дилатация результата по *S*.

 $A \circ B = (B \ominus S) \oplus S$ .

Морфологическое открытие удаляет те части объектов, в которых структурообразующий элемент полностью не помещается. Оно также сглаживает контуры объектов, разрушает тонкие соединения и удаляет острые выступы.

8. *Закрытие* (замыкание) изображения *B* по *S* представляет собой эрозию по *S*, примененную к результату дилатации *B* и *S*.

# $A \cdot B = (B \oplus S) \ominus S$ .

Подобно открытию, морфологическое закрытие приводит к сглаживанию контуров объектов. Однако в отличие от открытия, оно соединяет узкие разрывы, «заливает» длинные углубления малой ширины и заполняет малые отверстия, диаметр которых меньше размеров структурообразующего элемента. рых структурообразующий элемент полностью не помешается. Оно также стаживаю голтруры объектов, разрушает топкие соединения и<br>3. Закрытие (замыкание) изображения В по 5 представидет<br>собой эрозию по 5, применениум к реульт

### ПРАКТИЧЕСКАЯ ЧАСТЬ

# Лабораторная работа 1. Моделирование работы ЛДС во временной области

### Методические указания

В МАТLАВ математической моделью ЛДС называют соотношение вход/выход в виде уравнения или системы уравнений, которые позволяют вычислить реакцию на заданное воздействие.

Во временной области основной характеристикой ЛДС является импульсная характеристика  $h\blacklozenge$ , а моделирование работы ЛДС (расчет реакции) выполняется на основе одного из следующих соотношений вход/выход:  $\triangle$ 

• pasностного уравнения (PY):  
\n
$$
y \cdot \mathbf{Q} = b_0 x \cdot \mathbf{Q} + b_1 x \cdot \mathbf{Q} - 1 + \dots + b_{N-1} x \cdot \mathbf{Q} - \mathbf{Q} - 1 - a_1 y \cdot \mathbf{Q} - 1 = a_2 y \cdot \mathbf{Q} - 2 - \dots - a_{M-1} y \cdot \mathbf{Q} - \mathbf{Q} - 1
$$

которое задается вектором коэффициентов воздействия b

$$
b = \mathbf{p}_0, \ldots, \mathbf{b}_{N-1}
$$

и вектором коэффициентов реакции а

$$
t = u_0, \ldots, a_{M-1}
$$

Первый элемент вектора а всегда равен 1

$$
a_0 = 1
$$
.

формулы свертки:

$$
y \bullet \equiv \sum_{m=0}^{\infty} h \bullet - m \times n
$$

$$
y \bullet \equiv \sum_{m=0}^{\infty} h \bullet n \times \bullet - m,
$$

где импульсная характеристика и воздействие задаются в виде конечных последовательностей (векторов).

В *т*-области основной характеристикой ЛДС является передаточная функции ЛДС

$$
H \bigodot \frac{b_0 + b_1 z^{-1} + ... + b_{N-1} z^{-1}}{1 + a_1 z^{-1} + a_2 z^{-2} ... + a_{M-1} z^{-1}}
$$

которая, подобно разностному уравнению, задается векторами коэффициентов b и может иметь различные виды математического представления.

В частотной области основной характеристикой ЛДС является частотная характеристика, а также ее модуль (АЧХ) и аргумент  $(\Phi Y)$ :

$$
H\bigoplus^{i\omega T}\mathcal{F}^A\bigoplus\mathcal{F}^{i\omega\varphi}.
$$

В дальнейшем наименования «ЛДС» и «цифровой фильтр» (ЦФ) будем считать тождественными.

#### ЛДС на основе Молелирование работы разностного уравнения: функция filter

Моделирование работы ЛДС на основе разностного уравнения вычисление реакции на входное воздействие при нулевых начальных условиях - выполняется с помощью функции *filter()*, формат которой имеет вид:

$$
y = filter(b,a,x)
$$

где: b - вектор коэффициентов воздействия в порядке их следования:

а - вектор коэффициентов реакции в порядке их следования (первый элемент всегда равен 1);

 $x$  – вектор отсчетов воздействия  $x \bullet x$ 

у – вектор отсчетов реакции  $v$   $\vec{v}$ .

#### **Расчет** импульсной характеристики разностному П0 уравнению: функция filter

Для того чтобы вычислить импульсную характеристику БИХ-фильтра по разностному уравнению необходимо в качестве воздействия выбрать цифровой единичный импульс - вектор [1 0 0 ...]. где количество нулей соответствует длине ИХ (в действительности ИХ бесконечна).

# Расчет импульсной характеристики по коэффициентам разностного уравнения: функция *impz*()

Импульсная характеристика может быть рассчитана непосредственно по коэффициентам разностного уравнения с помощью функции *impz*(), формат которой имеет вид:

 $h=impz(b,a,N),$ 

где:

b - вектор коэффициентов в порядке их следования;

а - вектор коэффициентов в порядке их следования (первый элемент всегда равен 1);

N - рассчитываемое количество отсчетов импульсной характеристики (т.к. она бесконечна);

h - вектор-столбец отсчетов импульсной характеристики;

# Моделирование работы ЛДС на основе уравнения свертки: функция conv()

Моделирование работы ЛДС на основе уравнения свертки с нулевыми начальными условиями выполняется с помощью функции *conv*(), формат которой имеет вид:

 $conv(x,h)$ 

или

### $conv(h,x)$ ,

гле:

 $x$  – вектор отсчетов воздействия длиной  $k = length(x)$ ;

h - вектор отсчетов импульсной характеристики длиной  $i=$  length(h)

В результате вычисления функция *conv*() возвращает вектор реакции длиной  $k + i - 1$ .

# Вычисление импульсной характеристики БИХ-фильтра по известным реакции и воздействию: функция deconv()

Функция *deconv*() выполняет операцию, обратную свертке. Поэтому если известна реакция (вектор у) и воздействие (вектор х), но неизвестны векторы коэффициентов а, b, импульсную характеристику можно найти с помощью функции deconv(), имеющей формат:

 $h = deconv(y,x)$ ,

где у, х, h - векторы отсчетов реакции, воздействия и импульсной характеристики соответственно.

Необходимо помнить, что вычисление импульсной характеристики с помощью функции deconv() возможно только в том случае, если первый элемент векторов *х*, *у* не равен 0.

### Залание

1. Рассчитать реакцию КИХ-фильтра 2-го порядка, заданного разностным уравнением. Вывести на экран графики воздействия и реакции. Для вывода графиков дискретных функций воспользоваться функцией stem().

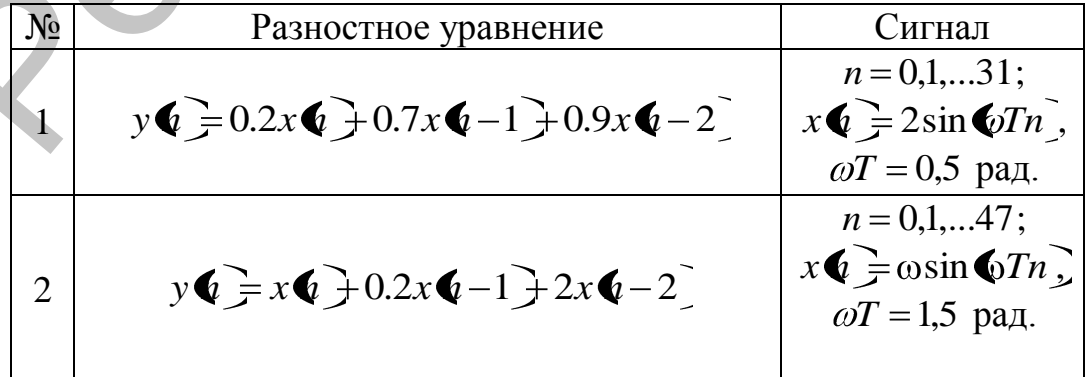

| 3 | $y\bullet = 2x\bullet + 0.3x\bullet - 1 + 1.7x\bullet - 2$                           | $n = 0,1,63;$<br>$x \bullet = \cos \bullet Tn$ ,<br>$\omega T = 0.3$ рад.                       |
|---|--------------------------------------------------------------------------------------|-------------------------------------------------------------------------------------------------|
| 4 | $y \bullet \equiv x \bullet \Rightarrow 0.2x \bullet -2$                             | $n = 0,1,23;$<br>$x \cdot \mathbf{Q} = 2 \sin \mathbf{Q} \omega T n$ ,<br>$\omega T = 0.1$ рад. |
| 5 | $y\bigodot = 2.2x\bigodot + 2x\bigodot -1\bigodot x\bigodot -2\bigodot$              | $n = 0, 1, \ldots 37;$<br>$x \bullet = \sin \bullet Tn$ ,<br>$\omega T = 0.9$ рад.              |
| 6 | $y \cdot \vec{r} = 5x \cdot \vec{r} + 0.5x \cdot \vec{r} - 1 + 7x \cdot \vec{r} - 2$ | $n = 0,1,31;$<br>$x \bullet \equiv 5 \sin \bullet Tn$ ,<br>$\omega T = 0.12$ рад.               |
| 7 | $y \cdot \vec{e} = 5x \cdot \vec{e} + 4x \cdot \vec{e} - 1 + 6x \cdot \vec{e} - 2$   | $n = \overline{0},1,63;$<br>$x \bullet = \cos \bullet Tn$ ,<br>$\omega T = 0,343 \text{ pad.}$  |

2. Рассчитать реакцию БИХ-фильтра 2-го порядка, заданного разностным уравнением:

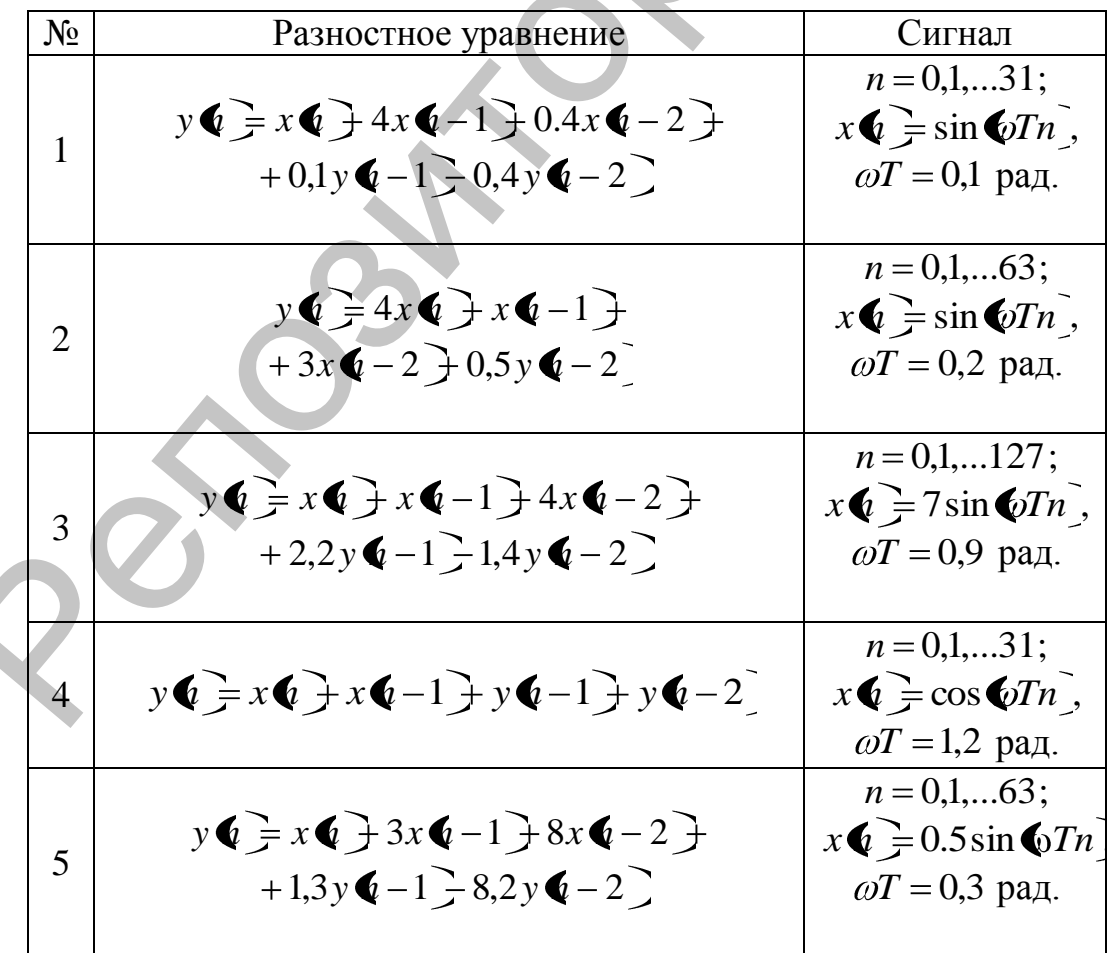

$$
y\overrightarrow{\bullet} = x\overrightarrow{\bullet} + x\overrightarrow{\bullet} - 1 = 0,5y\overrightarrow{\bullet} - 2
$$
\n
$$
y\overrightarrow{\bullet} = x\overrightarrow{\bullet} + x\overrightarrow{\bullet} - 1 = 0,5y\overrightarrow{\bullet} - 2
$$
\n
$$
y\overrightarrow{\bullet} = x\overrightarrow{\bullet} + 3x\overrightarrow{\bullet} - 2 = 1,8y\overrightarrow{\bullet} - 1 = 0,1,...31;
$$
\n
$$
y\overrightarrow{\bullet} = x\overrightarrow{\bullet} + 3x\overrightarrow{\bullet} - 2 = 1,8y\overrightarrow{\bullet} - 1 = 0,1,...31;
$$
\n
$$
x\overrightarrow{\bullet} = \cos \overrightarrow{\bullet} \sin \overrightarrow{\bullet}
$$
\n
$$
v\overrightarrow{\bullet} = 0,3 \text{ paA}.
$$

3. Вычислить импульсную характеристику фильтров по данным Задания 1 с помощью функции *filter()*.

4. Вычислить импульсную характеристику фильтров по данным Задания 1 с помощью функции *impz()*.

5. Вычислить реакцию фильтра, заданного РУ Задания 1 по формуле свертки с помощью функции *conv*(). Импульсная характеристика равна вектору коэффициентов РУ.

6. Вычислить импульсную характиристику по известным реакции и воздействию с помошью функции *deconv*() по данным Задания 4.

# Лабораторная работа 2. Моделирование работы ЛДС в *z*-области

# Методические указания

Рассмотрим передаточную функцию, представленную в одном из следующих видов:

• общий - дробно-рациональная функция

$$
H \bigg( \frac{b_0 + b_1 z^{-1} + \dots + b_{N-1} z^{-1}}{1 + a_1 z^{-1} + a_2 z^{-2} \dots + a_{N-1} z^{-1}}
$$

произведение простейших множителей

$$
H \bullet \equiv K \frac{\bullet - q_1 \bullet - q_2 \cdot \bullet - q_{N-1}}{\bullet - p_1 \bullet - p_2 \cdot \bullet \bullet - p_{M-1}} = K \frac{\bullet - q_1 z^{-1} \bullet - q_2 z^{-1} \cdot \bullet - q_{M-1} z^{-1}}{\bullet - p_1 z^{-1} \bullet - p_2 z^{-1} \cdot \bullet \bullet - p_{M-1} z^{-1}}
$$

гле:

 $K$  – коэффициент усиления;

 $q_i$  – вещественный или комплексный нуль (корень числителя);

 $p_i$  – вещественный или комплексный полюс (корень знаменателя);

 $N-1$ ,  $M-1$  – количество нулей и полюсов;

• произведение множителей второго порядка

$$
H\bigodot_{\mathcal{F}} G \frac{\oint_{01} + b_{11}z^{-1} + b_{21}z^{-2} \bigotimes_{L} + b_{1L}z^{-1} + b_{2L}z^{-2}}{\oint_{01} + a_{11}z^{-1} + a_{21}z^{-2} \bigotimes_{L} + a_{1L}z^{-1} + a_{2L}z^{-2}},
$$

гле:

 $k$  – номер комплексно-сопряженной пары нулей либо полюсов; G - коэффициент усиления;

 $L$  – количество комплексно-сопряженных пар нулей и полюсов

$$
L = \max
$$
  $\mathbf{V} - 1/2$ ,  $\mathbf{M} - 1/2$ 

• сумма простых дробей

$$
H\bigodot \frac{r_1}{z-p_1} + \frac{r_2}{z-p_2} + \frac{r_{M-1}}{z-p_{M-1}} + W\bigodot
$$

или через отрицательные степени z

$$
H \bullet \equiv \frac{r_1}{1 - p_1 z^{-1}} + \frac{r_2}{1 - p_2 z^{-2}} + \frac{r_{M-1}}{1 - p_{M-1} z^{-M-1}} + W \bullet
$$

гле:

 $r$  - коэффициент разложения;

 $W\blacktriangleright$  – целая часть  $H\blacktriangleright$ .

# Передаточная функция в общем виде

Общий вид передаточной функции - дробно-рациональная функция - задается векторами коэффициентов числителя и знаменателя в порядке убывания отрицательных степеней, начиная с коэффициента при нулевой степени. Обозначим:

• вектор коэффициентов числителя длиной *п*:

 $num = b = [b0 b1 b2 ... bN-2 bN-1]$ 

(num - от слова numerator (числитель));

• вектор коэффициентов знаменателя длиной М:

den =  $a = [1 a1 a2 ... aM-2 aM-1]$ 

(den - от слова denominator (знаменатель)).

Передаточная функция в виде произведения простейших множителей: функции  $tf2zp()$ ,  $zp2tf()$ 

Если передаточная функция  $H\left( \int \right)$  задана в общем виде, то для ее представления в виде произведения простейших множителей необходимо определить корни числителя (нули) и корни знаменателя (полюсы), т.е. корни многочленов, заданных векторами *num* = b и den = a соответственно.

Корни многочленов числителя и знаменателя можно вычислять поочередно с помощью функции roots(), однако в MATLAB имеется специальная функция  $t/2zp$ , обеспечивающая одновременное вычисление нулей и полюсов. Формат функции tf2zp() имеет вид:

```
[q, p, k]=tf2zp(num, den),
```
где для ЛДС с одним входом и выходом:

q - вектор нулей:

р - вектор полюсов;

k - коэффициент усиления;

num - вектор коэффициентов числителя ПФ в порядке убывания степеней, начиная с коэффициента при нулевой степени:

den - вектор коэффициентов знаменателя ПФ в порядке убывания степеней, начиная с коэффициента при нулевой степени (первый элемент вектора *den* всегда равен 1).

Обратное преобразование ПФ в дробно-рациональную функцию выполняется с помощью функции *zp2tf()*, формат которой имеет вид

 $[num, den]=zp2tf(q, p, K).$ 

Для представления комплексных чисел в показательной форме используются функции  $abs() -$ модуль, и  $angle() -$ аргумент.

# Карта нулей и полюсов: функция *zplane*()

Для изображения нулей и полюсов на комплексной z-плоскости (карты нулей и полюсов) используется функция *zplane*(), формат которой зависит от вида ПФ. Если Н € представлена в общем виде, формат *zplane*() имеет вид:

 $zplane(q, p)$ ,

где q, р - векторы, элементами которых являются нули и полюсы соответственно.

Если ПФ представлена в вид произведения простейших множителей, формат функции *zplane*() имеет вид:

zplane (num, den),

где:

num - вектор коэффициентов числителя ПФ в порядке убывания степеней, начиная с коэффициента при нулевой степени;

den - вектор коэффициентов знаменателя ПФ в порядке убывания степеней, начиная с коэффициента при нулевой степени (первый элемент вектора *den* всегда равен 1).

# Передаточная функция в виде произведения множителей второго порядка: функции  $tf2sos($ ),  $zp2sos($ ),  $sos2tf($ ),  $sos2zp($ ).

Если передаточная функция задана в общем виде, то для ее представления в виде произведения множителей второго порядка используется функция ft2sos(), имеющая формат:

 $[sos, G]=tf2sos(num, den),$ 

где:

num - вектор коэффициентов числителя в порядке убывания степеней, начиная с коэффициента при нулевой степени;
den - вектор коэффициентов знаменателя в порядке убывания степеней, начиная с коэффициента при нулевой степени (первый элемент векторов den всегда равен 1);

G - коэффициент усиления:

коэффициентов, вектор  $SOS$ равный  $b_{01}b_{12}b_{21}a_{01}a_{12}a_{21}...b_{0L}b_{1L}b_{2L}a_{0L}a_{1L}a_{2L}$ .

Если передаточная функция Н  $\left($  представлена в виде произведения простейших множителей, то для ее представления в виде произведения множителей второго порядка используется функция zp2sos(), имеющая формат:

[sos, G]=zp2sos(q, p, k),

где:

q, p - векторы нулей и полюсов;

к - коэффициент усиления;

G - коэффициент усиления:

 $SOS$ вектор коэффициентов. равный  $b_{01}b_{12}b_{21}a_{01}a_{12}a_{21}...b_{0L}b_{1L}b_{2L}a_{0L}a_{1L}a_{2L}$ .

Для обратной операции - представления ПФ заданной в виде произведения множителей второго порядка, в общем виде или в виде произведения простейших множителей - необходимо воспользоваться соответственно функциями  $sos2tf()$  и  $sos2zp()$ , форматы которых име-ЮТ ВИД:

```
[num, den]=sos2tf(sos, G)[q, p, K]=sos2zp(sos, G).
```
Передаточная функция в виде суммы простых дробей:  $\phi$ ункция residuez()

Для представления передаточной функции в виде суммы простых дробей используется функция *residuez*() следующего формата:

 $[r, p, c]$  =residuez(num, den),

где

- вектор коэффициентов ПФ в порядке убывания степеnum ней, начиная с коэффициента при нулевой степени:

den - вектор коэффициентов ПФ в порядке убывания степеней, начиная с коэффициента при нулевой степени (первый элемент вектоpa den всегда равен 1);

 $r$  – вектор коэффициентов числителя;

р - вектор полюсов;

 $c$  – вектор коэффициентов целой части  $W(\epsilon)$ .

Обратная процедура выполняется также с помощью функции residuez() с очевидным форматом:

```
[num, den] = residuez(r, p, c).
```
## **Задание**

1. Определить нули и полюсы БИХ-фильтра 2-го порядка с помощью функции *tf2zp()*, имеющего передаточную функцию, записать ПФ в виде произведение простейших множителей.

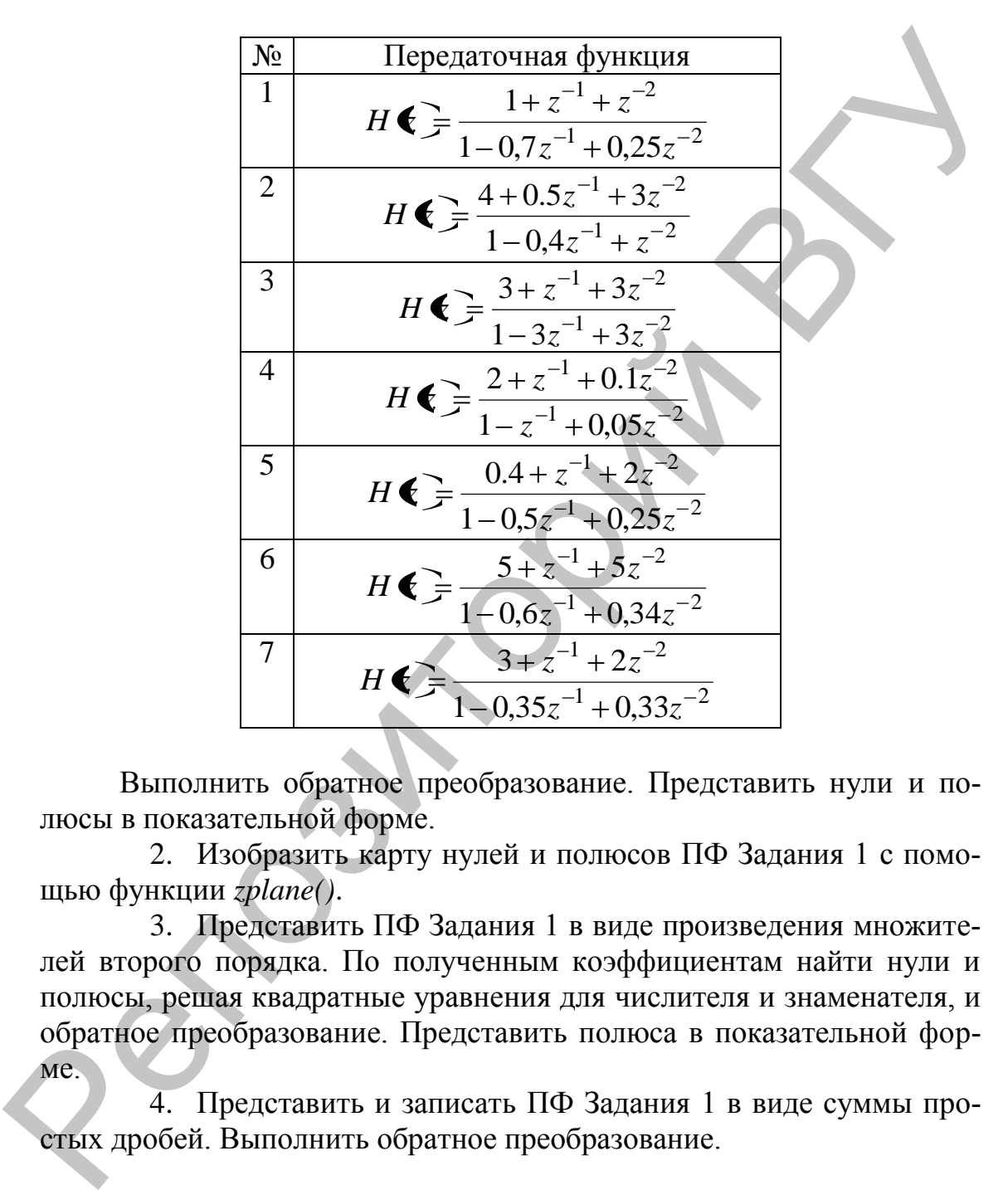

Выполнить обратное преобразование. Представить нули и полюсы в показательной форме.

2. Изобразить карту нулей и полюсов ПФ Задания 1 с помощью функции *zplane()*.

3. Представить ПФ Задания 1 в виде произведения множителей второго порядка. По полученным коэффициентам найти нули и полюсы, решая квадратные уравнения для числителя и знаменателя, и обратное преобразование. Представить полюса в показательной форме.

4. Представить и записать ПФ Задания 1 в виде суммы простых дробей. Выполнить обратное преобразование.

# Лабораторная работа 3. Моделирование работы ЛДС в частотной области

#### Методические указания

В частотной области основной характеристикой ЛДС является Фурье-изображение импульсной характеристики  $h$  ( $T$ , которое определяется с помощью преобразования Фурье

$$
H\bigotimes^{i\omega T} \frac{1}{\mathcal{F}} \sum_{n=0}^{\infty} h \mathbf{G} T \, \widetilde{\mathcal{E}}^{-i\omega T n}
$$

или для нормированных времени и частоты

$$
H\bigg(\mathbf{W}^{i\hat{\omega}}\bigg) = \sum_{n=0}^{\infty} h\mathbf{G}T\mathbf{G}^{-i\hat{\omega}}
$$

и называется комплексной частотной характеристикой (КЧХ) или частотной характеристикой (ЧХ).

Частотная характеристика может выражаться через коэффициенты передаточной функции:

$$
H\bigg(\hat{i}\hat{\omega}\bigg) = \frac{\sum_{l=0}^{N-1}b_ie^{-il\hat{\omega}}}{1+\sum_{k=1}^{M-1}a_ke^{-ik\hat{\omega}}}.
$$

Моделирование работы ЛДС в частотной области в первую очередь включает в себя вычисление ее частотных характеристик.

Расчет частотной характеристики коэффициентам  $\Pi$ <sup>O</sup> передаточной функции: функция freqz()

Для вычисления частотной характеристики  $H$   $\mathbf{f}^{i\omega T}$  по коэффициентам передаточной функции - векторам b и a - используется функция freqz(), формат которой может выглядеть следующим образом:

> $H = freqz(num, den, w)$  $(3.1)$  $H = freqz(num, den, f, Fs),$  $(3.2)$

num - вектор коэффициентов числителя ПФ в порядке убывания степеней, начиная с коэффициента при нулевой степени;

den - вектор коэффициентов знаменателя ПФ в порядке убывания степеней, начиная с коэффициент а при нулевой степени (первый элемент вектора den всегда равен 1);

Н - значения частотной характеристики;

w - вектор нормированных частот (в радианах в секунду);

 $f$  – вектор частот в герцах;

где:

Fs - частота дискретизации;

# Расчет АЧХ и ФЧХ: функции freqz(), dbode()

Расчет АЧХ и ФЧХ может производиться:

- по вычисленной с помощью функции  $freqz()$  в формате (3.3) частотной характеристики, где модуль частотной характеристики  $(abs())$  – амплитуда, аргумент характеристики  $(\text{angle}()) - \text{base}$ ;
- с помощью функции  $dbode()$ , формат которой имеет вид: [MAG, PHASE,  $w$ ] = dbode(num, den, T),

гле:

num - вектор коэффициентов числителя ПФ в порядке убывания степеней, начиная с коэффициента при нулевой степени;

den – вектор коэффициентов знаменателя ПФ в порядке убывания степеней, начиная с коэффициента при нулевой степени (первый элемент вектора den всегда равен 1);

Т - период дискретизации;

 $W$  – вектор нормированных частот  $\omega$  (в радианах в секунду);

maq - вектор значений АЧХ;

 $phase$  – вектор значений ФЧХ.

# Расчет группового времени задержки: функция grpdelay()

Групповое время задержки (ГВЗ) - это производная от ФЧХ

$$
G\blacklozenge T = \frac{d\varphi\blacklozenge T}{d\omega} \text{ with } G \blacklozenge T = \frac{d\varphi \blacklozenge T}{df}.
$$

Расчет ГВЗ выполняется с помощью функции grpdelay(), формат которой имеет вид:

[Gd,  $f$ ] = grpdelay(num, den, N, Fs),

num - вектор коэффициентов числителя ПФ в порядке убывания степеней, начиная с коэффициента при нулевой степени;

den - вектор коэффициентов знаменателя ПФ в порядке убывания степеней, начиная с коэффициента при нулевой степени (первый элемент вектора den всегда равен 1);

Fs - частота дискретизации в герцах;

N - количество точек, для которых рассчитывается ГВЗ (длина векторов f и Gd);

Gd - вектор значений ГВЗ;

f - вектор частоты в герцах.

# Задание

где:

1. Вычислить частотную характеристику БИХ-фильтра, передаточная функция которого задана в Лаб. раб. 2, с помощью функции  $freqz()$  в формате (3.1) и (3.2) в основной полосе частот, а также АЧХ и ФЧХ. Частота дискретизации  $Fs = 1000 \, \text{F}$ ц. Построить графики АЧХ и ФЧХ

2. Вычислить АЧХ и ФЧХ с помощью частотной характеристики, полученной для ПФ Лаб. раб. 2, с помощью функции *dbode()* с частотой дискретизации  $Fs = 1000$  в основной полосе частот. Построить графики АЧХ и ФЧХ. Сравнить результаты Задания 2 и 3.

3. Рассчитать ГВЗ для исходных данных Задания 1. В основной полосе, количество точек ГВЗ равно n = 50. Построить график ГВЗ от частоты.

#### Лабораторная работа 4. Анализ дискретных сигналов

#### Методические указания

Рассмотрим основные функции, используемые в МАТLАВ для анализа дискретных сигналов во временной и частотной областях.

### Анализ дискретного сигнала во временной области:  $\phi$ ункции *mean* $(),$  std $()$

Если сигнал  $x \cdot \overline{\bullet}$  представляет собой случайный стационарный процесс, то для его анализа используют статистические характеристики: математическое ожидание, дисперсию, автокорреляционную функцию и др.

Для определения средних значений элементов используется функция:

### $mx = mean(X)$ .

Функция  $mx = mean(X)$  в случае одномерного массива возвращает арифметическое среднее элементов массива; в случае двумерного массива - это вектор-строка, содержащая арифметическое среднее элементов каждого столбца. Таким образом, *mean(mean(X))* - это арифметическое среднее (математическое ожидание) элементов массива, что совпадает со значением *mean(X(:))*.

Для определения стандартных отклонений элементов массива используется функция:

#### $sx = std(X).$

 $\Diamond$  Функция  $sx = std(X)$  в случае одномерного массива возвращает стандартное отклонение элементов массива; в случае двумерного массива - это вектор-строка, содержащая стандартное отклонение (дисперсию) элементов каждого столбца.

#### временной области: Анализ дискретного сигнала во функции xcorr()

Автокорреляционная функция  $R(n)$  дискретного сигнала  $x \bullet \bar{x}$ ,  $n = 1 = 0,1,...N - 1$  является четной и определяется по формуле:

$$
R\blacklozenge n \equiv \sum_{n=0}^{N-1} x \blacklozenge \mathfrak{F} \blacklozenge + m \mathfrak{J} n = 0,1,..,N-1
$$

при этом

$$
R\bigcirc R\bigcirc = R\bigcirc R
$$

Отсюда следует, что значения автокорреляционной функции центрированы (симметричны) относительно  $R\overline{\mathbb{Q}}$ .

В МАТLАВ нижний индекс любого массива равен единице и индексы могут иметь только положительные значения, потому автокорреляционная функция вычисляется по следующей модифицированной формуле:

$$
R\blacklozenge n = \sum_{n=1}^{N} x \blacklozenge \bar{x} \blacklozenge + m - N \, \bar{y}n = N, N+1, \dots, N + \blacklozenge -1 \, \Big[ \, (4.1)
$$

при этом

где:

$$
R\bigvee+m\bigvee=R\bigvee-m\big).
$$

Соответственно, значения автокорреляционной функции центрированы относительно  $R\mathbf{V}$ .

В MATLAB расчет автокорреляционной функции сигнала  $x \leftarrow$ производится с помощью функции *xcorr()*, формат которой имеет вид:

$$
R = xcorr(x),
$$

 $x$  – вектор отсчетов сигнала  $x \n\mathbf{\hat{i}}$ ;

 $R$  – вектор значений автокорреляционной функции  $R$ 

Длина вектора R равна удвоенной длине вектора *х* минус 1.

Анализ дискретного сигнала в частотной области: функции  $fft(),$  if  $ft()$ 

Анализ дискретного сигнала в частотной области осуществляется с помощью дискретного преобразования Фурье (ДПФ):

• прямого:

$$
X \bullet \equiv \sum_{n=0}^{N-1} x \bullet \sum_{k=0}^{-i\frac{2\pi}{N}nk}, k = 0,1,...N-1;
$$

обратного:

$$
x \cdot \mathbf{C} = \frac{1}{N} \sum_{k=0}^{N-1} X \cdot \mathbf{C} \cdot \mathbf{C}^{i \frac{2\pi}{N} nk}, n = 0, 1, \dots N - 1,
$$

где  $N$  – количество отсчетов входного сигнала и отсчетов ДПФ  $X$  $\leftarrow$  на периоде. Для повышения быстродействия коэффициенты ДПФ  $X \triangleleft Y$  рассчитываются с помощью алгоритма БПФ Кули-Тьюки с использованием функции  $ft()$ , формат которой имеет вид:

$$
X = fft(x)
$$

ИЛИ

$$
X = fft(x, m),
$$

где:

 $x$  – вектор отсчетов входного сигнала  $x \left( \vec{r} \right)$ 

 $X$  – вектор отсчетов ДПФ  $X \left( \right)$ ;

m - количество отсчетов сигнала  $x \left( \cdot \right)$ , по которым вычисляется ДПФ.

Если  $m < N$ , к вектору х добавляются нулевые элементы, если  $m > N$ , элементы вектора x, начиная с  $n > m$ , при вычислении ДПФ не учитываются.

Отсчеты ДПФ  $X$   $\leftarrow$  в общем случае - комплексные числа, поэтому также определяют их модуль и аргумент. Модуль отсчетов ДПФ определяется как  $(2/N)abs(X)$ , а аргумент – как *angle*(X).

Отсчеты сигнала х • вычисляются также на основе ОДПФ с использованием функции *ifft*(), формат которой имеет вид:

$$
x = ifft(X)
$$

или

$$
x = \text{ifft}(X, m),
$$

где:

 $x-$  вектор отсчетов входного сигнала  $x \left( \right)$ ;

 $X$  – вектор отсчетов ДПФ  $X$   $\left\{ \right.$  ;

m – количество отсчетов ДПФ  $X \left( \right)$ .

Если  $m < n$ ,  $k$  вектору  $x$  добавляются нулевые элементы, если  $m > n$ , элементы вектора x, начиная с  $n > m$ , при вычислении  $x \overrightarrow{Q}$  не учитываются.

### Задание

1. Задать произвольный сигнал из десяти отсчетов. Рассчитать математическое ожидание и дисперсию сигнала.

2. Вычислить автокорреляционную функцию по формуле (4.1), а также с помощью функции *xcorr*() для

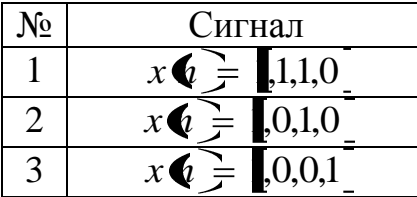

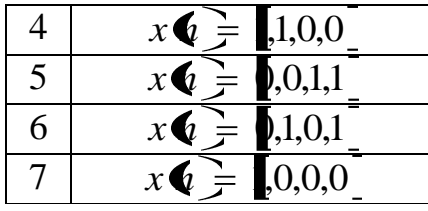

Построить графики для  $x \left( \sum n \right)$  автокорреляционной функции  $R \left( n \right)$ .<br>3. Вычислить отсчеты ДПФ сигнала:

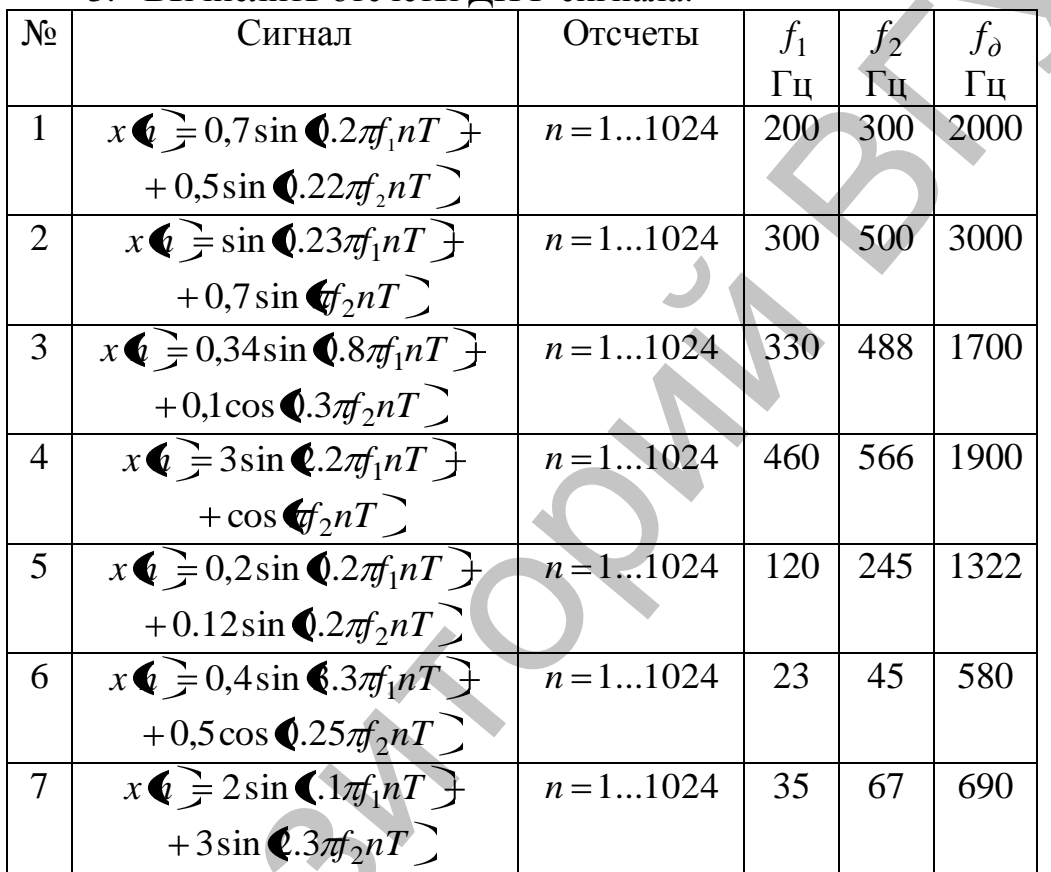

Рассчитать значения  $X \left( \right)$  и построить график модуля  $|X \left( \right)$ .<br>Выполнить обратную операцию: по вычисленным значениям  $X \left( \right)$ определить значения сигнала  $x \left( \right)$ .<br>4. Вычислить отсчеты ДПФ сигнала:

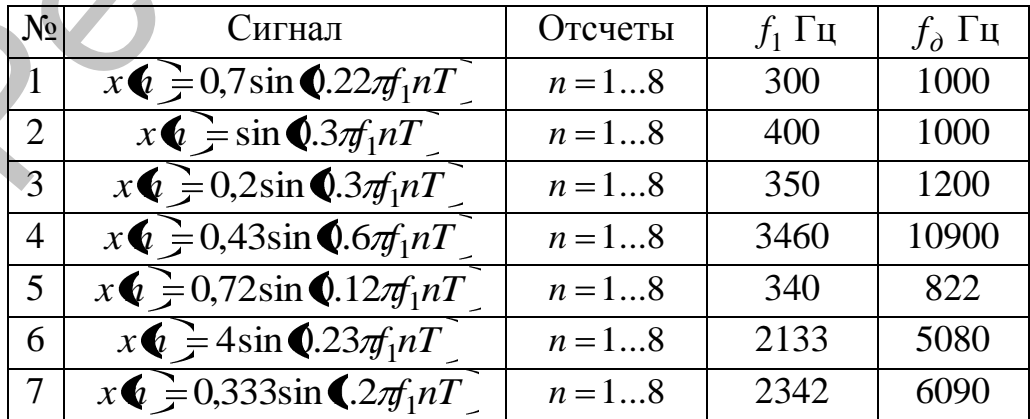

Выполнить обратную операцию: по вычисленным значениям  $X \leftarrow$  определить значения сигнала  $x \leftarrow$ . Рассчитать значения  $X \leftarrow$  и построить график модуля  $|X \mathbf{\mathcal{L}}|$ .

# Лабораторная работа 5. Моделирование цифровых частотно-избирательных фильтров с помощью SPTool в MATLAB

# Методические указания

Программы GUI (Graphic User Interface - графический интерфейс пользователя) - это интерактивные системы, с графическим выводом результатов. GUI SPTool (Signal Processing Toolbox - средства обработки сигнала) представляет собой типичную GUI-программу, предназначенную для математического моделирования цифровой обработки сигналов, в частности, процедуры цифровой фильтрации.

Обращение к GUI-программе происходит после записи ее имени в командном окне MATLAB:

>> sptool

Программа SPTool включает 9 интерактивных окон Windows. Будем знакомиться с ними постепенно, изучая последовательность действий при работе в SPTool-программе.

#### Последовательность действий при работе в **SPTool**программе

В общем случае моделирование процедуры цифровой фильтрации с помощью SPTool предполагает выполнение следующих действий в заданной последовательности:

- синтез (проектирование) цифрового фильтра (ЦФ);
- анализ характеристик синтезированного ЦФ;
- создание входного сигнала;
- импортирование входного сигнала в SPTool;
- визуализацию входного и выходного сигналов;
- моделирование процесса фильтрации;
- расчет и визуализация спектров входного и выходного сигналов;
- выход из программы SPTool.

Рассмотрим каждое из этих действий подробнее.

# Синтез цифрового фильтра

После обращения к программе SPTool (с помощью вызова sptool) в командном окне MATLAB открывается первое окно **SPTool**:

**startup.spt** с тремя списками: **Signals** (Сигналы), **Filters** (Фильтры), **Spectra** (Спектры).

Под списком **Filters** размещаются 4 кнопки: **View** (Вид) – просмотр характеристик фильтра; **New** (Новый проект) – синтез нового фильтра; **Edit** (Редактирование проекта) – изменение требований к фильтру и его синтез без изменения имени фильтра; **Apply** (Применить) – моделирование процесса фильтрации сигнала, имя которого выделено в списке **Signals,** фильтром, имя которого выделено в списке **Filters.** 

В списке **Filters** содержатся имена синтезированных ранее и сохраненных фильтров; если они отсутствуют, активна только кнопка **New.** Терминология «сохраненный фильтр» означает, что в файле указанным именем сохранены все данные о синтезированном фильтре.

Для синтеза нового ЦФ необходимо нажать кнопку **New,** после чего открывается второе окно **Filter** (Синтез фильтра), в котором выполняются следующие действия:

- 1. Задаются требования к синтезируемому ЦФ:
- в поле ввода **Frequency Specifications** (Частота дискретизации) – частота дискретизации в Гц (**Fpass** – граничная частота полосы пропускания в Гц, **Fstop** – граничная частота полосы задерживания в Гц), для фильтров ПФ и РФ их будет несколько. орыльтру и его синтез без изменения имени фильтра; Apply (Приме-<br>игить) – моделирование пропесса фильтрации синтала, ими которого выделено в списке Signals, фильтром, ими которого выделено в синтезис Britters.<br>
В списке
	- в группе **ResponseType** (Параметры) тип избирательности фильтра (**Lowpass** – Фильтр нижних частот, **Highpass** – Фильтр высоких частот, **Bandpass** – Полосовой фильтр, **Bandstop** – РФ (Режекторный фильтр).
	- в раскрывающемся списке **Design Method** (Алгоритм) тип ЦФ (КИХ или БИХ) и одновременно метод синтеза.

Для синтеза КИХ-фильтров может быть выбран один из следующих методов:

- **Equiripple FIR**  оптимальной фильтрации Чебышева;
- **LeastSquare FIR** наименьших квадратов;
- **Window FIR** окон Кайзера.

При синтезе БИХ-фильтров используется метод билинейного z-преобразования со следующими типами аппроксимации:

- Butterwhorth IIR Баттерворта;
- **Chebyshev Type 1 IIR** Чебышева I рода;
- **Chebyshev Туре 2 IIR** Чебышева II рода:
- **Elliptic IIR** Золотарева–Кауэра;
- в группе **Magnitude Specifications** требования к максимально допустимому отклонению в (**Dpass** – максимально

допустимое отклонение; **Dstop** – минимально допустимое отклонение);

2. Синтезируется ЦФ по введенным требованиям после нажатия кнопки **DesignFilter;**

- 3. Выводятся следующие данные о синтезируемом фильтре:
- в поле **FrequencyResponse** (Частотная характеристика) график характеристики ослабления.

# **Анализ характеристик синтезированного фильтра**

Для анализа характеристик синтезированного фильтра необходимо выполнить следующие действия:

1. В списке **Filters** окна **SPTool: startup.spt** выделить имя фильтра.

2. Нажать кнопку **View,** в результате чего открывается третье окно **Filter Viewer** (Просмотр фильтра) и приводятся данные о синтезированном фильтре: в группе **Analysis** возможно просмотреть:

- Magnitude Response  $(AYX)$ ;
- Phase Response ( $\Phi$ ЧХ);
- Group Delay Response  $(FB3);$
- Zeros and Poles (Нули и полюсы) карта нулей и полюсов;
- $\bullet$  Impulse Response (Импульсная характеристика);
- Step Response (Переходная характеристика).

Для вывода графиков необходимо установить соответствующие флажки.

# **Создание входного сигнала**

Источником сигнала для SPTool может являться рабочее пространство памяти Workspace, если сигнал создается непосредственно в командном окне MATLAB. • и поле FrequencyResponse (Частотлая характеристика) – график характеристики сслабления.<br>
Анализ характеристик ситезировалного фильтра<br>
Для анализа характеристик ситезировалного фильтра<br>
Для анализа характеристик синтез

# **Импортирование входного сигнала в SPTool**

Для импортирования входного сигнала необходимо в окне SPTool:startup.spt в меню **File** выбрать команду **Import** (Импорт).

После этого открывается окно **Import to SPTool** (Импорт в SPTool), в котором в группе **Source** (Источник) выбрать переключатель: **From Workspace** (Из рабочего пространства памяти).

При этом необходимо:

- в группе **Workspace Content** (Перечень имен переменных в рабочем пространстве памяти) выделить имя сигнала;
- $\bullet$ нажать кнопку, обозначенную стрелкой «–>», после чего имя сигнала будет отображено в поле ввода **Data** (Данные);
- в раскрывающемся списке **Import As** (Импортировать как) выбрать пункт **Signal** (Сигнал);
- в поле ввода **Sampling Frequency** частоту дискретизации сигнала в герцах;
- в поле ввода **Name** (Имя) имя сигнала (в SPTool);
- нажать кнопку ОК.

# **Визуализация входного и выходного сигналов**

Для визуализации сигнала необходимо:

1) в группе **Signals** окна **SPTool:startup.spt** выделить имя сигнала;

2) нажать кнопку **View**, в результате чего открывается шестое окно **Signal Browser** (Просмотр сигнала).

В окне **Signal Browser** имеется набор средств для работы с графиками такой же, как в окне **Filter Viewer.**

# **Моделирование процесса фильтрации**

После синтеза фильтра и импортирования сигнала можно моделировать процесс фильтрации. Для этого необходимо:

1) в группе **Signals** окна **SPTool:startup.spt** выделить имя сигнала;

2) в группе **Filters** окна **SPTool:startup.spt** выделить имя фильтра;

3) нажать кнопку **Apply**, после чего появляется седьмое окно **ApplyFilter** с именами:

- входного сигнала;
- фильтра;-
- выходного сигнала, если имя выходного сигнала изменять не нужно, нажать кнопку ОК (в противном случае сначала изменить имя); после этого происходит автоматический возврат в окно SPTool:startup.spt.

В поле **Signals** окна SPTool:startup.spt можно выделить одновременно входной и выходной сигналы (удерживая клавишу <Clrl>), и нажав кнопку **View**, в окне **Signal Browser** по очереди просмотреть файлы, указывая в группе **Select Trace** их имена. • нажать кнопку ОК.<br>
Визуализация входиого и выходиого сигналов<br>
Для инзуализации енгиала необходимо:<br>
Для имениала;<br>
2) и друше Signals owas SPTool:startup.spt выделить имя<br>
сигнала;<br>
2) нажать кнопку View, в результате

**Расчет и визуализация спектров входного и выходного сигналов**

Для расчета и визуализации спектра сигнала в окне **SPTool: startup.spt** необходимо:

1) в группе **Signal** выделить имя сигнала:

2) в поле **Spectra** нажать кнопку **Create** (Создать), после чего появляется окно **Spectrum Viewer** (Просмотр спектра) с именем спектра spectN: имена спектров задаются автоматически (подобно именам фильтров) последовательно spectl, spect2 и т.д.,

- 3) в окне Spectrum Viewer следует:
- в группе Parameters (Параметры) в раскрывающемся списке Method (Метод) указать метод расчета спектра;
- задать количество точек, по которым рассчитывается спектр (для метода FFT равное ближайшему к степени двойки);
- нажать кнопку Apply, после чего появляется график амплитудного спектра (при расчете по методу FFT - модуль ЛПФ).

В окне Spectrum Viewer имеется набор средств для работы с графиками такой же, как в окне Filteru Viewer.

# Залание

- 1. Создать цифровые фильтры (Табл. 1-4).
- 2. Проанализировать все указанные характеристики фильтров.

3. Создать входной сигнал как сумму сигнала  $x \blacklozenge$  и шума: у  $=$  rand(1,length(x)).

4. Импортировать сигнал в SPTool.

5. Синтезировать фильтр, вывести графики входного и выходного сигнала.

6. Рассчитать ДПФ и вывести спектры входного и выходного сигнала.

# Таблица 1

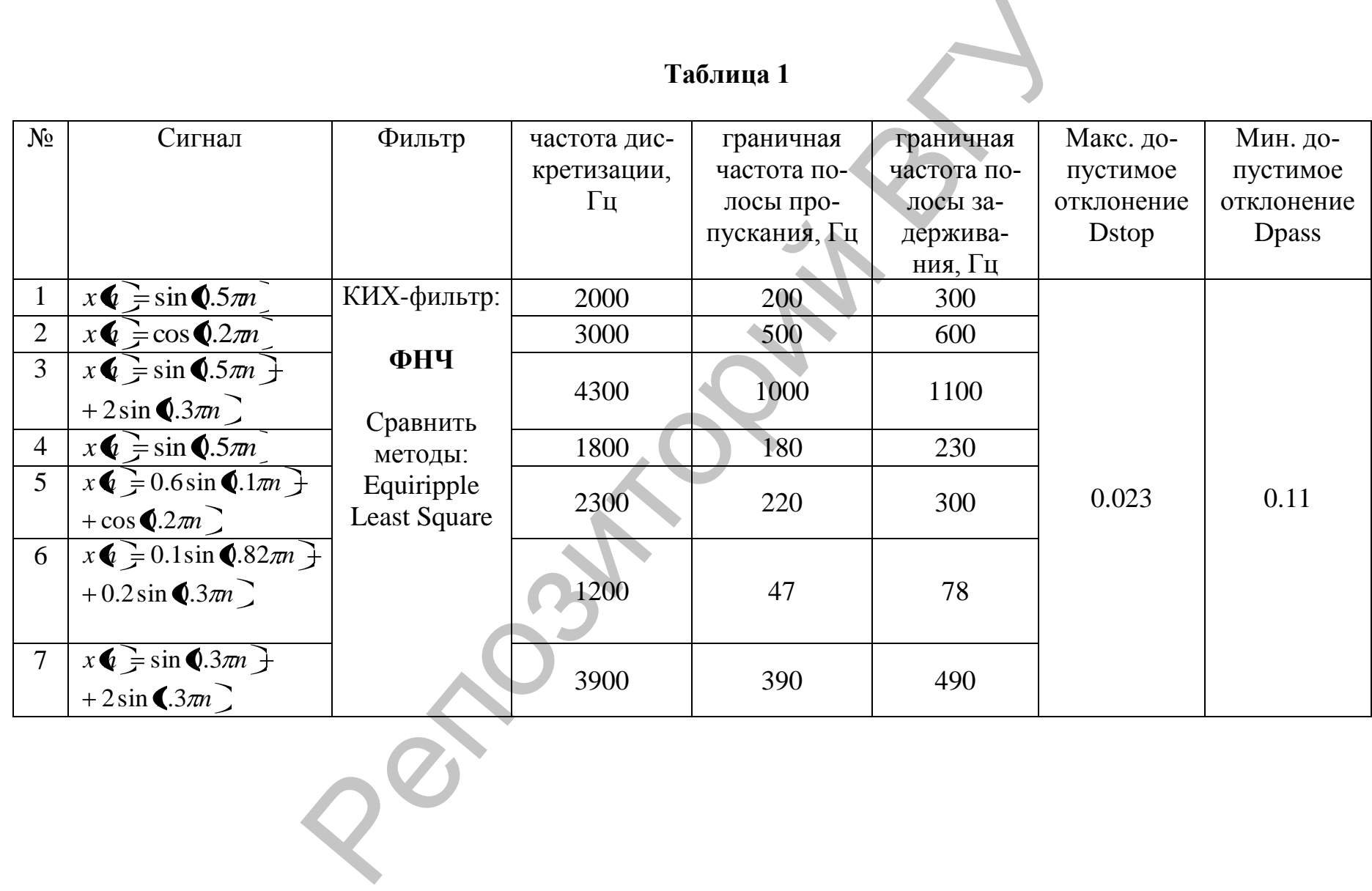

# Таблица 2

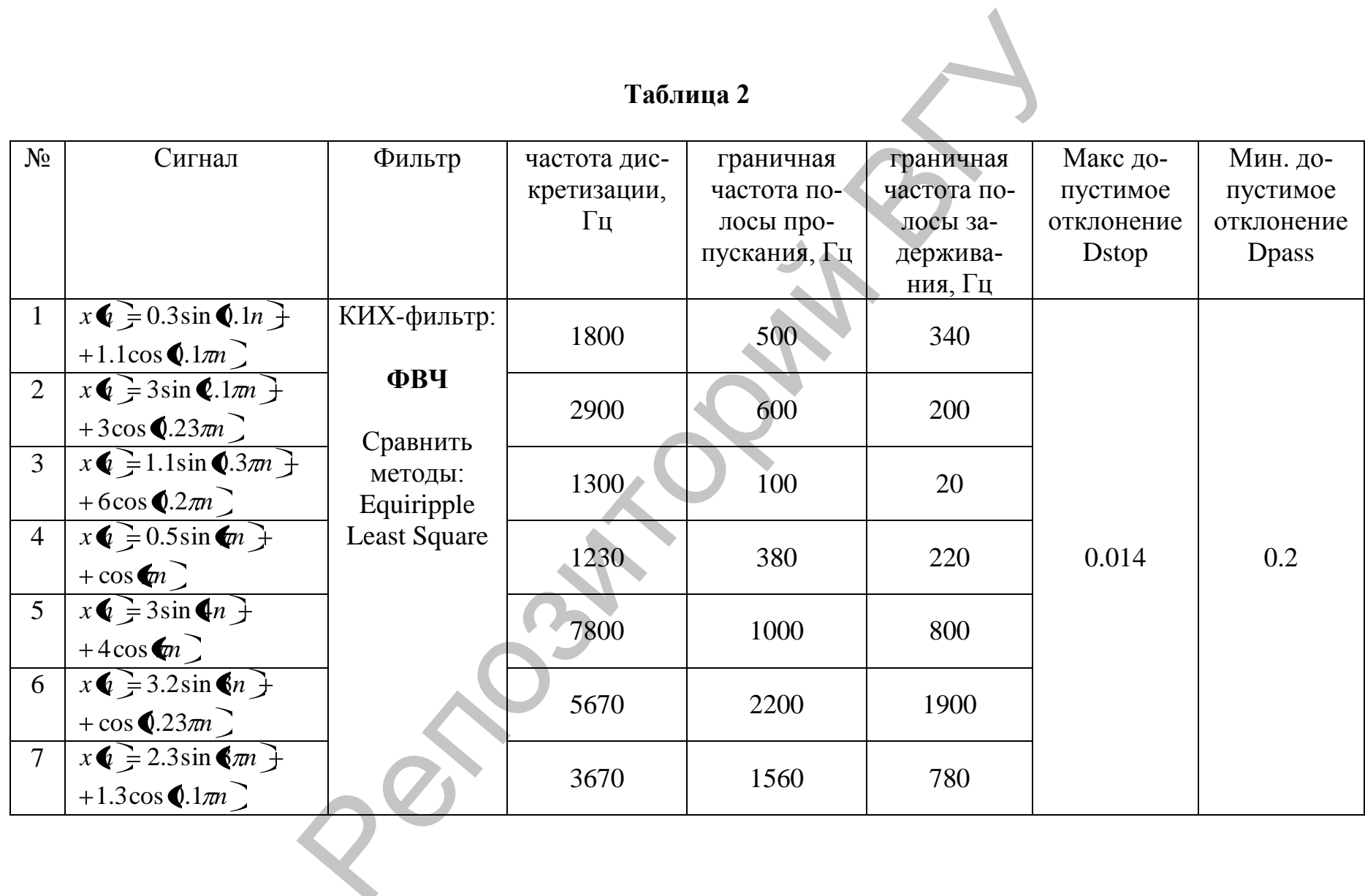

# Таблица 3

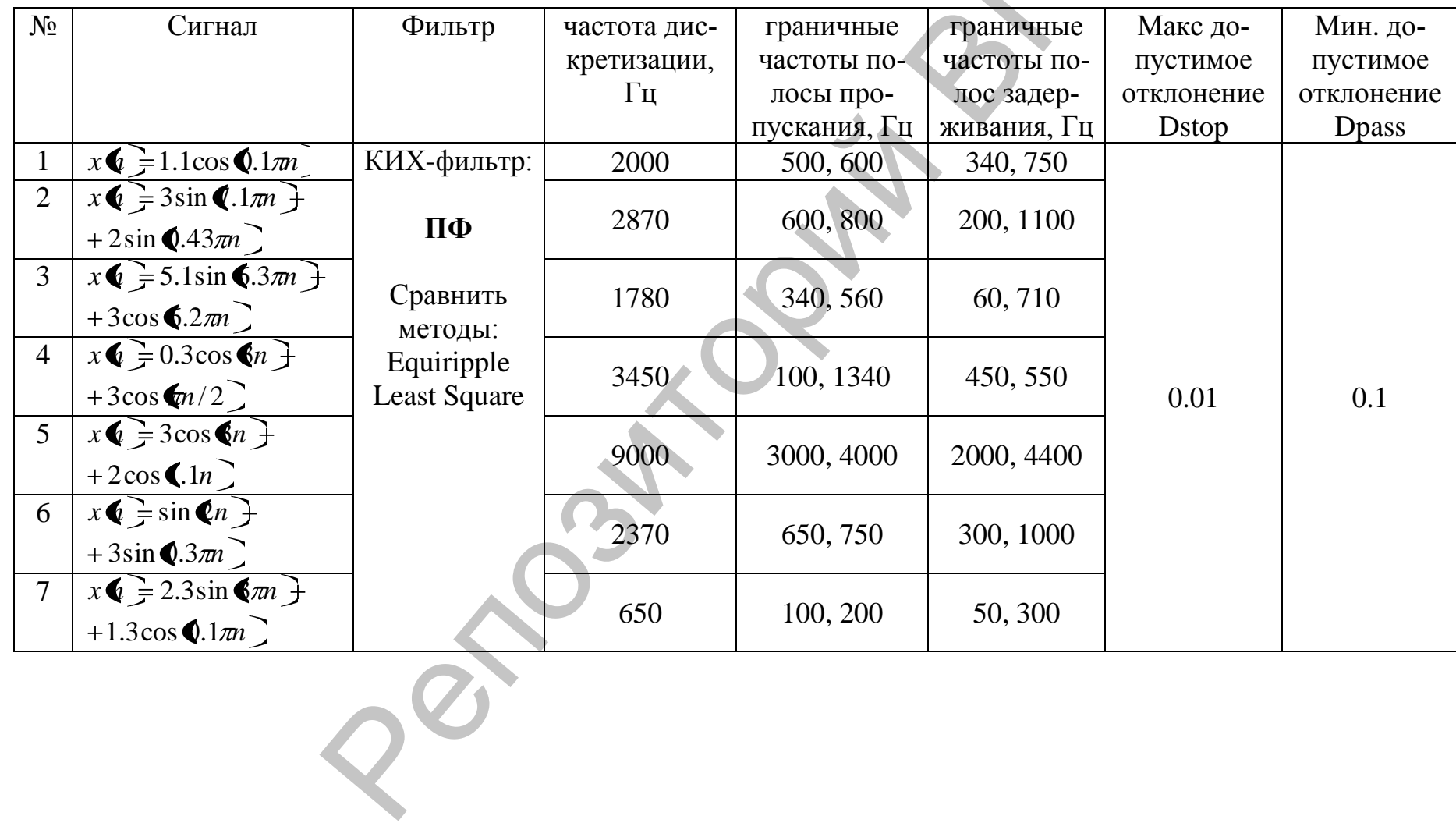

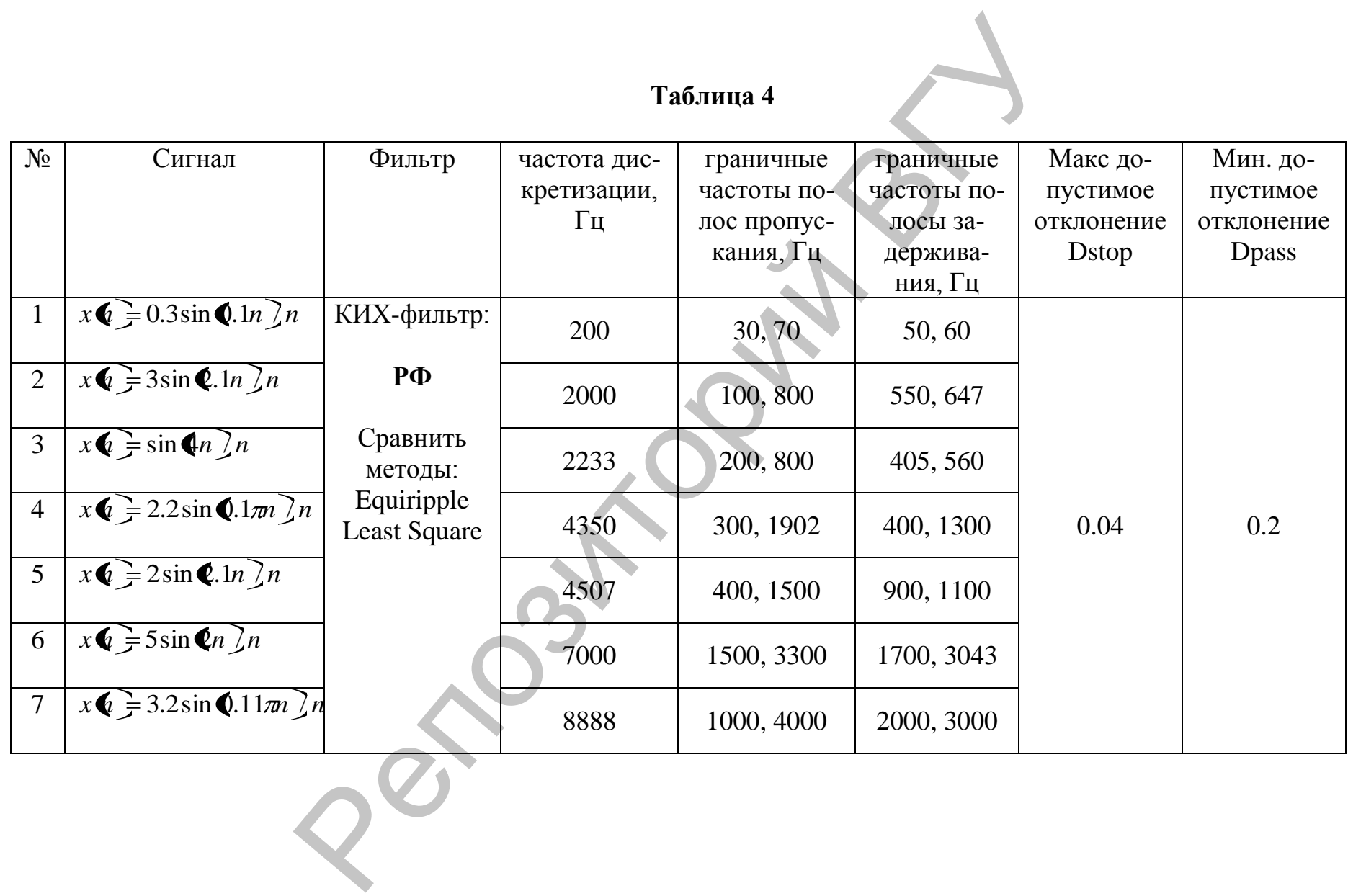

# Лабораторная работа 6. Элементарные процедуры работы с изображениями.

#### Методические указания

Для обработки цифровых изображений в среде МАТLAВ используется пакет IPT (Image Processing Toolbox).

Цифровое изображение определяется как двумерный массив следующего вида:

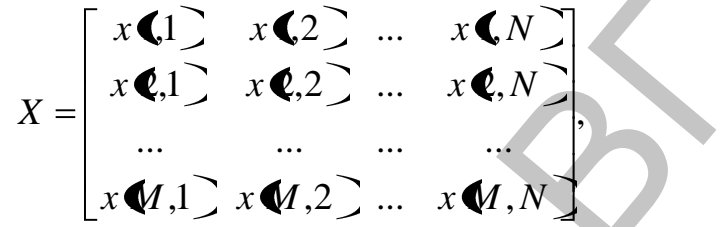

где N и M - число столбцов и строк соответственно. Каждая величина  $x(j)$  – определяет пиксель цифрового изображения с дис-<br>кретными целыми координатами  $(j)$  и интенсивностью (яркостью) –  $x$  $(j)$ , квантованной по значению. Диапазон квантованных значений пикселей цифрового изображения определяется глубиной цвета и измеряется в битах. Например, если изображение имеет глубину цвета 8 бит, значения яркостей его пикселей находятся в диапазоне  $\bullet$ , 2<sup>8</sup> – 1  $\neq$   $\bullet$ , 255 (0 – черный цвет, 255 – белый).

В случае обработки изображения в цветовой схеме RGB каждый пиксель изображения будет иметь три компоненты: красную, зеленую и синюю, и в MATLAB определяться трехмерным массивом, с третьим индексом, принимающим значения  $1 - (R)$ ,  $2 - (G)$  или  $3 - (B)$ . Чаще всего для представления полноцветных изображений используется формат RGB24 (true color), в нем каждая цветовая компонента имеет глубину 8 бит (всего 24 бита). Таким образом, цвет (0, 0, 0) соответствует черному,  $(255, 255, 255)$  – белому,  $(255, 0, 0)$  – красному и т.д.

# Описание функций

Команда clear all очищает рабочее пространство MATLAB. Команда close all закрывает все графические окна. Команда clc очищает командное окно.

Функция  $X=imread('filename')$  читает из файла с именем *filename* бинарное, полутоновое или полноцветное изображение и помещает его в массив X. filename - символьная строка, содержащая наряду с указанием непосредственно имени файла еще и путь к нему.

Функция  $S=size(X)$  определяет размеры массива X произвольной размерности и помещает их в массив *S*. Команда  $[m,n] = size(X)$  определяет размеры двумерного массива Х и помещает их в раздельные переменные *m* и *n*, где *m* – число строк, *n* – число столбцов.

Команда *figure* открывает новое графическое окно (далее окно) и делает его текущим. Результаты всех последующих команд будут выводиться в текущее окно.

Функция *imshow(X)* выводит на экран бинарное, полутоновое или полноцветное изображение *X* в текущее окно. Функция *imshow(X)* автоматически открывает новое окно, если до этого оно не было открыто. Для того чтобы сделать существующее окно текущим, наберите *figure(n)*, где  $n -$  номер в заголовке окна. При выводе изображений на экран элементы массива *X* должны быть преобразованы в неотрицательные числа в диапазоне [0, 255].

Функция *X=double(Y)* преобразует элементы массива Y в числа с двойной точностью.

Функция *title('компонентаR')* добавляет заголовок компонента *R* в верхнюю часть текущего окна.

Функция *plot(Y*) строит в текущем окне график элементов одномерного массива *Y* в зависимости от номера элемента. Функция *plot(X,Y)* строит в текущем окне график обычной функции *Y(X)*, где одномерный массив *X* соответствует значениям аргумента, а одномерный массив *Y* – значениям функции. Функция *plot(X1,Y1, X2,Y2, ...)* Позволяет объединить на одном графике несколько функций *Y1(X1), Y2(X2), …* томатически открывает новое окно, есни до этого оно не было открыто,<br>
Для того чтобы слеатать существующее окно. текущим, наберние для начаемых найого и текущим, наберние нажная Хлатана экранизменной на эдимии Х-double(Y

Функция *surf(Z)* формирует в текущем окне трехмерную поверхность из двумерного массива *Z,* предварительно преобразованного к числам с двойной точностью*.* 

Функция *imfinfo('filename')* предназначена для получения информации о записанном на диск файле. Эта функция предоставляет информацию о файле изображения, формате, размере и т.д.

Для упрощения работы с матрицами рекомендуется использовать операции индексирования, основная из них – операция двоеточие – «:», позволяющая выделять из матрицы строки, столбцы, блоки.

# **Задание**

1. Очистите рабочее пространство MATLAB; закройте все открытые окна; очистите командное окно.

2. Считайте файл изображения.

3. Определите число строк, число столбцов и размеры всего изображения, выведите информацию об изображении.

4. Выведите полноцветное изображение на экран.

5. Выведите на экран красную, зеленую и синюю составляющие полноцветного изображения. Выведите заголовок для каждой из компонент.

6. Постройте график зависимости средних значений интенсивностей пикселей по строкам от номера строки.

7. Постройте график зависимости средних значений интенсивностей пикселей по столбцам от номера столбца.

8. Сформируйте фрагмент изображения размером  $100x100$ пикселей и выведите его на экран в виде 3D графика.

# Лабораторная работа 7. Простейшие методы поэлементного пространственного преобразования изображений

# Методические указания

Пространственное преобразование цифрового изображения подразумевает преобразование всех пикселей изображения по формуле:

$$
s\blacklozenge, y = T \blacktriangleright \blacklozenge, y \geq 0
$$

где:<br>T – линейный оператор преобразования,  $s(x, y)$ и  $r(x, y)$  – значения яркостей результирующего и начального изображения для пикселя  $\mathbf{r}, \mathbf{y}$ .

Выделяют несколько видов пространственных преобразований: изменение контраста, преобразование изображения в негатив, бинаризация.

Все преобразования производятся над полутоновыми изображениями (в оттенках серого). Для преобразования полноцветного изображения в полутоновое используется функция rgb2gray():

$$
= \text{rgb2gray}(X)
$$

Для преобразования контраста изображения пиксели изображения обрабатывают степенной функцией:

$$
s\blacklozenge, y \rpreceq r\blacklozenge, y \rpreceq, (7.1)
$$

где  $\gamma$  – некоторая константа. Если диапазон яркостей изображения составляет (), L-1, необходимо контролировать, чтобы преобразованная яркость  $s(x, y)$  не выходила за пределы диапазона.

Преобразование изображения в негатив с яркостями в диапазоне  $\mathbf{I}, L-1$  осуществляется с использованием негативного преобразования, определяемого выражением:

$$
s\blacklozenge, y = L - 1 - r\blacklozenge, y \tag{7.2}
$$

Подобный переворот уровней яркости изображения создает эквивалент фотографического негатива.

Бинарным изображением называется изображение, состоящее из пикселей двух цветов (обычно белого и черного). Преобразование

полутонового изображения с яркостями в диапазоне  $\vert$ , L-1 в бинарное осуществляется по следующей формуле

$$
s \blacklozenge, y \equiv \begin{cases} 0, r \blacklozenge, y \ge threshold \\ L-1, r \blacklozenge, y \ge threshold \end{cases}
$$
 (7.3)

где *threshold* – порог преобразования из диапазона  $\mathbf{0}, L-1$ ; обычно выбирают  $\langle -1 \rangle$ 2.

# **Описание функций**

Функция *Y = im2bw(S, threshold)* используется для преобразования полутонового или полноцветного изображения *S* в бинарное *Y* с порогом *threshold*. Порог *threshold* задается в диапазоне от *0* до *1.*

Функция *Y=imadjust(S, [low high], [bottom top])* создает полутоновое изображение *Y* путем контрастирования исходного полутонового изображения *S*. Значения яркости в диапазоне *[low high]* преобразуются в значения яркости в диапазоне *[bottom top]*. Значения яркости, меньшие *low*, принимают значение *bottom*, а значения яркости, большие *high*, принимают значение *top*. Значения *top*, *bottom*, *low*, *high* должны принадлежать диапазону [0,1]. Если в качестве второго ([*low high*]) или третьего ([*bottom top*]) параметров передать пустой вектор [], то по умолчанию будет использован вектор [0,1]. где *Investod –* порог преооразования из диапазона  $L-1$ ;<br>
Обычно выбирают  $\blacktriangleright$   $=$   $\frac{1}{2}$ )  $\ell$ . Описание функций<br>
Функция  $Y = im2bw(S, threshold)$  используется для преобразова-<br>
ния полугопового им полиошентного изображения

Функция *imwrite(S, filename)* записывает в файл с именем *filename* бинарное, полутоновое или полноцветное изображение *S*.

#### **Задание**

1. Считайте файл изображения. Определите число строк, число столбцов изображения. Выведите изображение на экран.

2. Напишите следующие функции пространственного преобразования изображений по формулам (7.1) – (7.3):

- изменения контраста,
- получения негатива,
- бинаризация изображения.

3. Выполните эти же пространственные преобразования с помощью функций MATLAB. Сравните результаты.

4. Запишите результаты обработки на жесткий диск.

# Лабораторная работа 8. Определение статистических характеристик изображения

#### Методические указания

Средним значением с пикселей изображения с называется величина<sup>.</sup>

$$
s = \frac{\sum_{i=1}^{N} \sum_{j=1}^{M} g(\mathbf{J})}{MN}
$$
 (8.1)

Среднеквадратичное отклонение  $\sigma$  пикселей изображения  $g$  находится по формуле:

$$
\sigma^2 = \frac{1}{MN} \sum_{i,j=1}^{N,M} g^2 \blacktriangleleft j \sum \frac{1}{\blacktriangleleft N^2} \left( \sum_{i,j=1}^{N,M} g \blacktriangleleft j \right)^2 \right) \tag{8.2}
$$

Гистограммой цифрового изображения, число возможных уровней яркости которого равно  $G+1$ , лежащих в диапазоне [0, G], называется дискретная функция:

$$
h\, \zeta\, \equiv\! n_{\! k} \,,
$$

где  $r_k$  – это к-й уровень яркости из интервала [0, G], а  $n_k$  – число пикселей изображения, уровень яркости которых равен  $r_k$ . Значение G равно 255 для изображений класса uint8.

Часто бывает удобно работать с нормированными гистограммами, которые получаются делением элементов  $h \xi$  на общее число пикселей изображения, которое мы обозначим п:

$$
p\mathbf{C}_k \equiv \frac{h\mathbf{C}_k}{n} = \frac{n_k}{n} \,. \tag{8.3}
$$

Все операции производить над полутоновыми изображениями, преобразованными к double. Результат преобразовать назад в uint8.

# Описание функций

Функция  $S=sum(X)$  в случае одномерного массива возвращает сумму элементов массива; в случае двумерного массива - это векторстрока, содержащая суммы элементов каждого столбца.

Функция  $V=sqrt(Z)$  вычисляет квадратные корни элементов массива Z. Для отрицательных и комплексных значений результат является комплексным числом.

Функция *m=mean2(S)* вычисляет среднее значение элементов матрицы S. Данная функция эквивалентна *mean(S(:))*.

Функция D=std2(S) вычисляет среднеквадратическое отклонение элементов матрицы S. Данная функция эквивалентна std( $S(.)$ ).

Функция  $H = imhist(S, n)$  в текущем окне строит гистограмму яркостей пикселей полутонового изображения S.

Функция  $R = histogram(V, n)$  преобразует исходное полутоновое изображение V таким образом, чтобы результирующее полутоновое изображение R имело гистограмму яркостей пикселей, близкую к равномерной. Чем меньше *п* по сравнению с количеством градаций яркости в изображении V, тем более равномерной получается гистограмма яркостей пикселей результирующего изображения R. По умолчанию значение *п* равно 64, и данный параметр можно не указывать при вызове функции. Формат результирующего изображения R совпадает с форматом исходного V.

#### Залание

1. Считайте файл изображения. Определите число строк, число столбцов изображения. Выведите изображение на экран.

- 2. Напишите следующие функции:
- вычисление среднего значения пикселей изображения по формуле  $(8.1)$ ;
- вычисление среднеквадратического отклонения пикселей изображения по формуле (8.2);
- вычисление гистограммы по формуле (8.3) и построение ее графика.

3. Определите характеристики изображения с помощью стандартных функций  $mean2(), std2(), imhist().$  Сравните полученные результаты.

4. Улучшите контраст изображения путем выравнивания его гистограммы с помощью функции histeq().

# Лабораторная работа 9. Линейная фильтрация изображений Методические указания

Линейные операции пространственной фильтрации состоят в умножении каждого пикселя окрестности на соответствующий коэффициент и суммирования этих произведений для получения результирующего отклика в каждой точке (x, y). Если окрестность имеет размер тхп, то потребуется т коэффициентов. Эти коэффициенты сгруппированы в виде матрицы, которая называется фильтром, маской, фильтрующей маской, ядром, шаблоном или окном.

Механизм линейной пространственной фильтрации заключается в перемещении центра фильтрующей маски w от точки к точке изображения *f*. В каждой точке  $(x, y)$  откликом фильтра является сумма произведений коэффициентов фильтра и соответствующих пикселей окрестности, которые накрываются фильтрующей маской. Наименьшим содержательным размером маски считается размер 3х3.

Фильтрация изображения f с помощью фильтра размера тхп, соответствующая операции свертки, задается выражением общего вида:

$$
g\blacklozenge, y \equiv \sum_{s=0}^{m-1} \sum_{t=0}^{n-1} w \blacklozenge, t \nightharpoonup \blacklozenge + s, y + t
$$

для каждой области тхп исходного изображения.

#### Описание функций

Функция  $Y = \text{infilter}(X, h, 'conv\text{corr}, 'replicate')$  выполняет свертку или корреляцию двумерных массивов (масок) h и X. Результирующий массив *Y* имеет те же размеры, что и массив *X*.

Функция  $h = f \text{special}(type, P1, P2)$  возвращает маску h предопределенного двумерного линейного фильтра, задаваемого строкой type. В зависимости от типа фильтра для него могут быть определены один или два дополнительных параметра  $P1$ ,  $P2$ . Рассмотрим возможные варианты функции fspecial.

Функция h=fspecial('sobel') возвращает маску фильтра Собела для выделения горизонтальных границ:

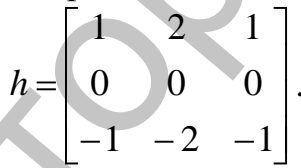

Для выделения вертикальных границ достаточно транспонировать маску $h$ .

Функция h=fspecial('prewitt') возвращает маску фильтра Превитта для выделения горизонтальных границ:

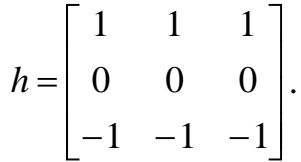

Для выделения вертикальных границ необходимо транспонировать маску *h*.

Функция  $h$ =fspecial('gaussian', n, sigma) возвращает маску h фильтра нижних частот Гаусса. Размер маски определяет параметр *п*. Параметр *sigma* задает среднеквадратическое отклонение распределения Гаусса, которое используется при формировании маски h. Если при вызове функции параметры *n* и *sigma* опущены, то размер маски устанавливается равным 3х3, а среднеквадратическое отклонение - $0.5.$ 

Функция  $h = f \text{special}$  ('laplacian', а) возвращает маску h BЧ фильтра Лапласа. Размер маски 3х3. Параметр а управляет соотноше-

нием между центральным и граничными элементами маски. Данный параметр должен устанавливаться в диапазоне [0, 1]. По умолчанию  $a=0.2$ . Маска фильтра конструируется следующим образом:

$$
h = \begin{bmatrix} a & 1-a & a \\ \frac{1+a}{1+a} & \frac{1+a}{1+a} & \frac{1+a}{1+a} \\ \frac{1-a}{1+a} & \frac{1-a}{1+a} & \frac{1+a}{1+a} \\ \frac{a}{1+a} & \frac{1-a}{1+a} & \frac{a}{1+a} \end{bmatrix}.
$$

Функция  $h$ =fspecial('unsharp', а) возвращает маску  $h$  фильтра, повышающего резкость изображения. Размер маски 3х3. Параметр а управляет соотношением между центральным и граничными элементами маски. Данный параметр должен устанавливаться в диапазоне [0, 1]. По умолчанию а=0.2. Маска фильтра, повышающего резкость изображения, создается следующим образом:

$$
h = \frac{1}{a+1} \begin{bmatrix} -a & a-1 & -a \\ a-1 & a+5 & a-1 \\ -a & a-1 & -a \end{bmatrix}.
$$

Функция  $h$ =fspecial('log', n, sigma) возвращает маску h фильтра, аналогичного последовательному применению фильтров Гаусса и Лапласа, так называемого лапласиана-гауссиана. Размер маски определяет параметр n. Параметр sigma задает среднеквадратическое отклонение Гаусса, которое используется при формировании маски h.

Функция  $h = f \text{special}$  (average', n) возвращает маску h усредняющего НЧ фильтра. Размер маски определяет параметр п. Если при вызове функции параметр *п* опущен, то размер маски устанавливается равным 3х3.

### Залание

1. Считайте файл изображения. Определите число строк, число столбцов изображения, выведите изображение на экран. Преобразуйте изображение в полутоновое.

2. Примените к изображению следующие фильтры с помощью функции *imfilter()*:

- Собела (для вертикальных и горизонтальных границ);
- Превитта (для вертикальных и горизонтальных границ);
- НЧ фильтр Гаусса;
- ВЧ фильтр Лапласа;
- фильтр, повышающий резкость;
- усредняющий НЧ фильтр;
- фильтр Гаусса и Лапласа;

маски задайте функцией *fspecial*().

3. Выполните фильтрацию изображений с масками, заданными вручную, следующими матрицами:

• сглаживающий фильтр:

$$
h = \frac{1}{9} \begin{bmatrix} 1 & 1 & 1 \\ 1 & 1 & 1 \\ 1 & 1 & 1 \end{bmatrix} \qquad h = \frac{1}{10} \begin{bmatrix} 1 & 1 & 1 \\ 1 & 2 & 1 \\ 1 & 1 & 1 \end{bmatrix}
$$

лапласиан:

$$
h = \begin{bmatrix} 1 & 1 & 1 \\ 1 & -8 & 1 \\ 1 & 1 & 1 \end{bmatrix}.
$$

4. Выведите и сохраните отфильтрованные изображения. Сравните исходные и преобразованные изображения.

# Лабораторная работа 10. Нелинейная фильтрация изображений. Медианный фильтр

#### Методические указания

Медианный фильтр заменяет значение пикселя на значение медианы распределения яркостей всех пикселей в заданной окрестности.

Медиана набора чисел есть такое число  $\xi$ , что половина чисел из набора меньше или равны  $\xi$ , а другая половина – больше или равны  $\xi$ . Чтобы выполнить медианную фильтрацию для элемента изображения, необходимо сначала упорядочить по возрастанию значения пикселей внутри окрестности, затем найти значение медианы и, наконец, присвоить полученное значение обрабатываемому элементу. Так, для окрестности 3х3 элементов медианой будет пятое значение по величине, для окрестности 5х5 - тринадцатое значение, и так далее. Если несколько элементов в окрестности имеют одинаковые значения. то эти значения будут сгруппированы. Например, пусть в окрестности 3х3 элементы имеют следующие значения: (10, 20, 20, 20, 15, 20, 20, 25, 100). После упорядочивания они будут расположены следующим образом: (10, 15, 20, 20, 20, 20, 20, 25, 100), а, следовательно, медианой будет значение 20. Можно сказать, что основная функция медианного фильтра заключается в замене отличающегося от фона значения пикселя на другое, более близкое его соседям.

# Описание функций

Функция  $x = \text{unidrnd}(n)$  представляет собой датчик целых псевдослучайных чисел, равномерно распределенных в диапазоне [0;n].

Функция  $Y = sort(X)$  выполняет сортировку массива X по возрастанию. Допускается запись вида:  $X=sort(X)$ , в этом случае результат сортировки записывается в исходный массив.

Функция  $D = \text{medfilt2}(S, \{m \ n\})$  создает полутоновое изображение D, каждый пиксель которого формируется следующим образом. Пиксели исходного полутонового изображения S, соответствующие всем элементам маски фильтра размера т п. составляют упорядоченную последовательность А. Пикселю  $D(r, c)$ , где  $r$  и  $c$  - координаты текущего положения центрального элемента маски, присваивается значение медианы последовательности А. Операция применяется нерекурсивно для всех положений маски.

Для того чтобы размеры изображений  $S$  и  $D$  были одинаковыми, при проведении вычислений изображение S временно дополняется необходимым количеством строк и столбцов нулевых пикселей. Формат представления данных результирующего изображения D совпадает с форматом исходного изображения S.

Если вектор [*m n*] при вызове функции *D*=medfilt2(S) не задан, то в качестве маски фильтра используется маска размера 3х3.

# Залание

1. Считайте файл изображения. Определите число строк, число столбцов изображения, выведите изображение на экран.

2. Исказите изображение импульсным шумом.

3. Напишите функцию медианной фильтрации изображений.

4. Произведите медианную фильтрацию изображения маской аналогичной конфигурации, с помощью стандартной функции медианной фильтрации *medfilt2()*.

5. Выведите изображения на экран.

# Лабораторная работа 11. Морфологическая обработка цифровых изображений

# Методические указания

Математическая морфология предназначена для исследования структуры множеств пикселей цифрового изображения. Будем рассматривать двоичное (бинарное) изображение, представленное в виде упорядоченного набора (упорядоченного множества) черно-белых точек (пикселей), 0 и 1. Каждая операция двоичной морфологии является некоторым преобразованием этого множества. В качестве исходных данных принимаются двоичное изображение и структурообразующий элемент, являющийся матрицей либо другим изображением, результатом операции также является двоичное изображение.

# Операции морфологии

Объединение двух множеств (изображений) А и В есть по 1. определению множество всех пикселей, которые принадлежат или множеству А, или множеству В, или одновременно обоим множествам. В MATLAВ операция обозначается «/» и называется логическим сложением.

 $2^{1}$ Пересечение двух множеств (изображений) А и В состоит из всех элементов, которые одновременно принадлежат и множеству А, и множеству В. В МАТLAВ операция обозначается «&» и называется логическим умножением.

Дополнение - множество всех пикселей, не принадлежа-3. щих множеству А. В МАТLAВ операция обозначается «~» и называется логическим отрицанием. Например, ~А.

Разность двух множеств А и В состоит из пикселей, кото-4. рые принадлежат А, но не принадлежат В. В МАТLAВ операция обозначается «&~»

 $5<sub>1</sub>$ Дилатация - операция «наращивания» или «утолщения» объектов на двоичных изображениях. Способ и степень этого утолщения контролируется некоторой формой, которая называется структурообразующим элементом. Структурообразующий элемент представляется в виде матрицы из нулей и единиц.

В пакете IPT операция дилатации реализуется функцией imdilate(). Ее основная форма вызова имеет вид:

#### $A = \text{imdilde}(B, S)$ ,

где В и  $A$  – это двоичные изображения, а  $S$  – матрица из нулей и единиц, которая обозначает структурообразующий элемент.

В пакете IPT имеется функция strel(), которая строит структурообразующие элементы различных форм и размеров. Ее синтаксис имеет вид:

#### *s= strel(shape, parameters),*

где *shape* – это строка, обозначающая желаемую форму структурообразующего элемента. Например:

### *s= strel('diamond', R)*

строит плоский структурообразующий элемент в форме ромба, где *R* обозначает расстояние от центра структурообразующего элемента до крайней точки ромба.

### *s= strel('line', LEN, DEG)*

строит плоский, линейный элемент, где *LEN* обозначает его длину, a *DEG* – угол (в градусах) наклона линии, измеренный против часовой стрелки от горизонтальной оси.

#### *s= strel('rectangle', MN)*

строит плоский элемент в форме прямоугольника, где *МN* обозначает его размеры. *МN* – это двумерный вектор с неотрицательными целыми компонентами. Первый элемент *MN* обозначает число строк, а второй – число столбцов.

6. *Эрозия* – операция «сжимания» или «утончения» объектов двоичных изображений. Как и при дилатации, вид и размер эрозии определяется структурообразующим элементом.

В пакете IPT операция дилатации реализуется функцией *imerode()*. Ее основная форма вызова имеет вид:

#### *А = imerode(B, S),*

где *B* и *А* – это двоичные изображения, а *S* – матрица из нулей и единиц, которая обозначает структурообразующий элемент.

*7. Открытие* (размыкание) – изображения *B* по *S* определяется как эрозия *B* по *S,* после которой выполняется дилатация результата по *S*. Морфологическое открытие удаляет те части объектов, в которых структурообразующий элемент полностью не помещается. Оно также сглаживает контуры объектов, разрушает тонкие соединения и удаляет острые выступы. где R обозначает расстояние от центра структурообразующего эле-<br>мента до крайней гочки ромба.<br> $s = \text{srf}/(\text{time}, \text{LEN}, DEG)$ <br> $\text{DEG} = \text{yrou}$  (в гранусах) накиона линии, измеренный против<br>часовой стремки от горизонтальной сен.<br>

Операция открытия реализована в пакете IPT с помощью функций *imopen()*:

# *С = imopen(B, S),*

где *B* – это двоичное изображение, а *S* – матрица из 0 и 1, которая задает структурообразующий элемент.

8. *Закрытие* (замыкание) изображения *B* по *S* представляет собой эрозию по *S*, примененную к результату дилатации *B* и *S*. Подобно открытию, морфологическое закрытие приводит к сглаживанию контуров объектов. Однако в отличие от открытия, оно соединяет узкие разрывы, «заливает» длинные углубления малой ширины и заполняет малые отверстия, диаметр которых меньше размеров структурообразующего элемента.

Операция закрытия реализована в пакете IPT с помощью функций *imclose()*:

#### $C = imclose(B, S)$ ,

где  $B$  – двоичное изображение, а  $S$  – матрица из 0 и 1, которая задает структурообразующий элемент.

#### Залание

1. Считайте два файла изображения. Определите число строк, число столбцов изображений, выведите изображения на экран.

2. Преобразуйте изображения в бинарные.

3. Для пары изображений выполнить морфологические операции: объединения, пересечения, разности и дополнения. Полученные изображения сохранить, вывести на экран, сравнить с исходными.

4. Для бинарного изображения выполнить операции: дилатации, эрозии, открытия и закрытия. Полученные изображения сохранить, вывести на экран, сравнить с исходными.

# Лабораторная работа 12. Сегментация изображений

#### Методические указания

Сегментация цифровых изображений - широкое понятие, определяющее процесс разделения изображения на составные части, либо выделения в изображении областей интереса или объектов.

#### Сегментация методом разделения

Суть метода заключается в разбиении изображения на неперекрывающиеся блоки. Каждый блок с помощью некоторого критерия проверяется на однородность. Если блок неоднороден, то он разбивается на блоки меньшего размера, каждый из которых, в свою очередь, проверяется на однородность. Процесс завершается тогда, когда ни один из блоков не может быть разделен, т.е. либо блоки однородны, либо их размеры достигли предельно малых величин. В результате работы алгоритма получается набор однородных блоков различного размера.

Функция  $A = qdecomp(I, threshold)$  осуществляет сегментацию полутонового изображения I методом разделения и помещает результат в разреженный массив А.

Функция [vals, r, c] = qtgetblk(I, A, dim) возвращает в массив vals все блоки размера dim, получившиеся в результате сегментации полутонового изображения I с помощью функции *atdecomp*. В параметре A передается разреженный массив (разреженная матрица, положение ненулевых элементов которой определяют верхние левые углы блоков, а значение этих элементов - размер блока) с результатами сегментации. В векторы г и с помещаются соответственно номера строк и столбцов левых верхних углов блоков изображения, помещенных в массив vals. Если ни одного блока размера dim нет, то всем возвращаемым параметрам присваиваются значения пустых матриц.

Функция  $Id = q$ tsetblk(Is, A, dim, vals) создает новое полутоновое изображение Id, заменяя в исходном полутоновом изображении Is все блоки размера dim, полученные в результате сегментации с помощью функции *atdecomp*, на блоки из массива vals. В параметре А передается разреженный массив с результатами сегментации. Массив vals должен содержать столько же блоков размера dim, сколько их хранит- $C$ я в  $A$ 

#### Пример, демонстрирующий сегментацию небольшого тестового изображения методом разделения

Рассмотрим работу функции *qtdecomp* совместно с функциями qtgetblk и qtsetblk для полутонового изображения размера 8x8 пикселей. Формат представления данных изображения - uint8. Будем считать, что блок изображения является однородным, если величина разброса яркостей пикселей в блоке не превышает 10 градаций яркости. Минимально возможный размер блока установим равным двум.

Будем считать, что к объекту относятся блоки, средняя яркость которых не превышает 50. Требуется изменить исходное изображение так, чтобы пикселям блоков, относящихся к объекту, было присвоено значение 255, а пикселям блоков, не относящихся к объекту - 0.

```
% Исходное изображение.
I = [ 10 11 10 15 20 25 47 5111 14 17 13 27 29 52 55
12 13 11 10 24 47 56 60
13 14 11 13 49 54 74 77
15 16 43 48 79 82 87 86
17 18 45 50 85 80 80 84
29 51 50 59 80 83 83 85
59 61 58 61 81 85 86 88];
```
% Сегментация методом разделения: размер минимального блока 2х2, блок однородный, если в его пределах яркость изменяется менее чем на 10 градаций.

 $A = qt$ decomp $(1, 10, 2)$ ;

8 Для контроля выведем матрицу с результатами сегментации на экран. Для удобства визуального анализа предварительно преобразуем разреженную матрицу А в обычную матрицу М с помошью функции full.

 $M = full(A)$ % Будет выведено:  $2640002020$ 

% 0 0 0 0 0 0 0 0 % 0 0 0 0 2 0 2 0 % 0 0 0 0 0 0 0 0 % 2 0 2 0 4 0 0 0 % 0 0 0 0 0 0 0 0 % 2 0 2 0 0 0 0 0 % 0 0 0 0 0 0 0 0 % В результате сегментации получилось 2 блока размера 4x4 (левая верхняя и правая нижняя части изображения) и 8 блоков размера 2. % Переберем в цикле все возможные размеры блоков: 8, 4, 2. dim=8; while  $\dim$   $>=$  2 % Получить в blocks все блоки размера dim. [blocks, idx]=qtgetblk(l, A, dim);  $[xy \ n] = size(blocks);$ % Если блоки такого размера есть в матрице, if  $n > 0$ % то перебираем все блоки размера dim. for  $j=1:n$ % Если среднее значение яркости пикселей в пределах блока меньше 50, if ( mean2(blocks(:,:,j)) < 50) % то заменяем значения всех пикселей блока на 1, blocks $(:,:,j)$ =repmat(255, [dim dim]) else % иначе заменяем значения всех пикселей блока на 0. blocks $(:,:,:)$ =zeros(dim, dim); end; end %end for % Устанавливаем новые значения для пикселей блоков размера dim в изображении I. I=qtsetblk(l, A, dim, blocks); end; %end if  $dim = dim/2;$ end; %end while % Для контроля выведем получившееся изображение I.  $I = \Box$ %1 1 1 1 1 1 0 0 %1 1 1 1 1 1 0 0 %1 1 1 1 1 1 0 0 %1 1 1 1 1 1 0 0 %1 1 1 1 1 1 0 0 %1 1 1 1 0 0 0 0 %1 1 1 1 0 0 0 0 %0 0 0 0 0 0 0 0 %0 0 0 0 0 0 0 0 Репозиторий ВГУ

**Выделение границ.** Для сегментации изображений часто необходимо обнаруживать границы объектов – участки изображения, в которых есть перепад яркости.

Функция *BW=edge(I, method)* предназначена для выделения границ на исходном полутоновом изображении *I*. Данная функция возвращает бинарное изображение *BW* такого же размера, как исходное *I*. Пиксель *BW(r, с)* равен 1, если пиксель *I(r, с)* принадлежит границе. Для обнаружения границ может использоваться несколько методов. Применяемый метод задается в параметре *method* в виде одной из следующих строк: *'sobel', 'prewitt', 'roberts', 'log', 'canny'*.

**Бинаризация по заданным цветам.** Функция *BW=roicolor(S, low, high)* помещает результат бинаризации исходного полутонового изображения *S* в бинарное изображение *BW*. Изображения *BW* и *S* имеют одинаковый размер. Пикселю бинарного изображения *ВW(r, с)* присваивается значение 1, если яркость пикселя *S(r, с)* исходного полутонового изображения принадлежит диапазону [*low*, *high*]. В противном случае *BW(r, с)* присваивается значение 0. вращает бинарное изображение BW такого же размера, как исходное I.<br>
Пиксип, BW/<sub>r</sub>, с) равен 1, если пиксели. I(*r*, c) принадлежит граница<br>
Для обнаружения траниц южет использоваться несколько методов.<br>
Применяемый мето

# **Задание**

1. Считайте файл изображения. Определите число строк, число столбцов изображения, выведите изображение на экран.

2. Преобразуйте изображение в полутоновое.

3. Произведите сегментацию полутонового изображения с помощью функции *qtdecomp()* методом разделения в соответствии с примером.

4. Выделите на изображении границы с помощью функции *edge()* методами Собеля, Превита, Робертса, Лапласиан–Гауссиана, Кенни.

5. Произведите бинаризацию полутонового изображения с помощью функции *roicolor().*

6. Результаты выведите на экран и сохраните в файл.

# ВОПРОСЫ К ЭКЗАМЕНУ

# по дисциплине «Алгоритмы и программы цифровой обработки информации»

- 1. Обобщенная схема цифровой обработки сигналов.
- 2. Основные типы сигналов и их математическое описание. Нормирование времени.
- 3. Типовые дискретные сигналы. Основная полоса частот. Нормирование частоты.
- 4. Математическое описание аналоговых сигналов и линейных систем в р-области и в частотной области.
- 5. Математическое описание лискретных сигналов и линейных систем в z-области и в частотной области.
- 6. Z-преобразование. Основные свойства z-преобразования
- 7. Z-преобразование типовых дискретных сигналов.
- 8. Понятие линейных дискретных систем, их свойства.
- 9. Импульсная характеристика.
- 10. Формула свертки.
- 11. Разностное уравнение.
- 12. Рекурсивные и нерекурсивные линейные дискретные системы. Системы с конечной и бесконечной импульсной характеристикой.
- 13. Передаточная функция.
- 14. Разновидности передаточных функций.
- 15. Частотная характеристика. Свойства частотных характеристик.
- 16. Дискретное преобразование Фурье конечной последовательности.
- 17. Основные понятия вероятностного анализа дискретных сигналов.
- 18. Основные определения и классификация цифровых фильтров.
- 19. Типы избирательных фильтров и задание требований к ним.
- 20. Характеристика задачи оптимального синтеза. Меры близости в задачах аппроксимации ЦОС.
- безыскаженной 21. Условия передачи Теорема сигналов. о КИХ-фильтрах с линейной ФЧХ.
- 22. Синтез КИХ-фильтров методом окон.
- 23. Синтез оптимальных по Чебышеву КИХ-фильтров.
- 24. Основы синтеза БИХ-фильтров.
- 25. Геометрические преобразования цифровых изображений.
- 26. Фильтрация цифровых изображений.

# КОНТРОЛЬНЫЕ ТЕСТЫ

#### 1. Аналоговым называют сигнал:

- непрерывный по времени или состоянию;
- непрерывный по времени и состоянию;
- лискретный по времени и состоянию.

#### 2. Цифровым называют сигнал:

- дискретный по времени и квантованный по состоянию;
- дискретный по времени или квантованный по состоянию;
- дискретный по времени и непрерывный по состоянию.

#### 3. Теорема Котельникова гласит:

- математически сигналы описываются функциями времени, тип которых зависит от типа сигнала;
- верхняя частота аналогового сигнала не должна превышать половины частоты дискретизации;
- цифровой сигнал описывается квантованной решетчатой функцией.

#### 4. Линейные системы описываются:

- характеристиками;
	- соотношением вход/выход;
	- преобразованиями.
- 5. Система называется линейной, если она отвечает условиям:
	- реакция на сумму воздействий равна сумме реакций на каждое из воздействий (свойство аддитивности или принцип суперпозиции):

$$
F\blacklozenge_1 + x_2 + \ldots = F\blacklozenge_1 + F\blacklozenge_2 + \ldots
$$

• умножению воздействия на весовой коэффициент соответствует реакция, умноженная на тот же коэффициент (свойство) однородности:

$$
F\bigl(\mathbf{x}_1\bigr)=aF\bigl(\mathbf{x}_1\bigr);
$$

• имеет нулевые начальные условия можно записать в следующем общем виде **TAX** 

$$
x\blacktriangleleft T\bigcup_{n<0}=0\ \ y\blacktriangleleft T\bigcup_{n<0}=0.
$$

- 6. Импульсной характеристикой линейной дискретной системы называется:
	- реакция на цифровой единичный импульс при нулевых начальных условиях;
	- реакция на цифровой задержанный единичный импульс при нулевых начальных условиях;
	- реакция на цифровой единичный скачок.
- 7. Переходной характеристикой линейной дискретной системы называет $c\mathbf{a}$ :
- реакция на цифровой единичный импульс при нулевых начальных условиях;
- реакция на цифровой задержанный единичный импульс при нулевых начальных условиях;
- реакция на цифровой единичный скачок.
- 8. Переходная характеристика линейной дискретной системы связана с ее импульсной характеристикой соотношением:

•  $h\spadesuit T = \sum_{m=0}^{n} g\spadesuit T$ ;

- *n m*  $g \cdot T = \sum h \cdot nT$ 0 ;
- *n m*  $g \cdot T = \sum h \cdot (h - m)$  $\boldsymbol{0}$ .

#### **9. Во временной области соотношение вход/выход ЛДС описывается:**

- формулой свертки, если используется импульсная характеристика;
- $\bullet$  разностным уравнением, если используются параметры ЛДС;
- передаточной функцией.

#### **10. Формула свертки имеет следующий вид:**

 $m = 0$  $y \cdot T = \sum h \cdot nT \cdot x \cdot h - mT$ ;

• 
$$
y \bullet \equiv \sum_{m=0}^{\infty} h \bullet - m \times n \rightarrow
$$

$$
\bullet \quad y \bullet \equiv \sum_{m=0}^{\infty} h \bullet x \bullet (-m).
$$

#### **11. Разностное уравнение описывает:**

- взаимосвязь между воздействием  $x \spadesuit T$  и реакцией  $y \spadesuit T$  ;
- значения задержек для воздействия и реакции соответственно;
- длительность воздействия импульсной характеристики.
- **12. Укажите верные утверждения:** 
	- импульсная характеристика нерекурсивной ЛДС имеет конечную длительность;
	- значения отсчетов ИХ равны коэффициентам разностного уравнения;
	- нерекурсивные ЛДС называют системами с конечной импульсной характеристикой.
- **13. В z-области основной характеристикой ЛДС является:** 
	- z-изображение импульсной характеристики;
	- передаточная функция;
	- частотная характеристика.
- **14. Передаточная функция, выраженная явно через внутренние параметры ЛДС, имеет вид:**

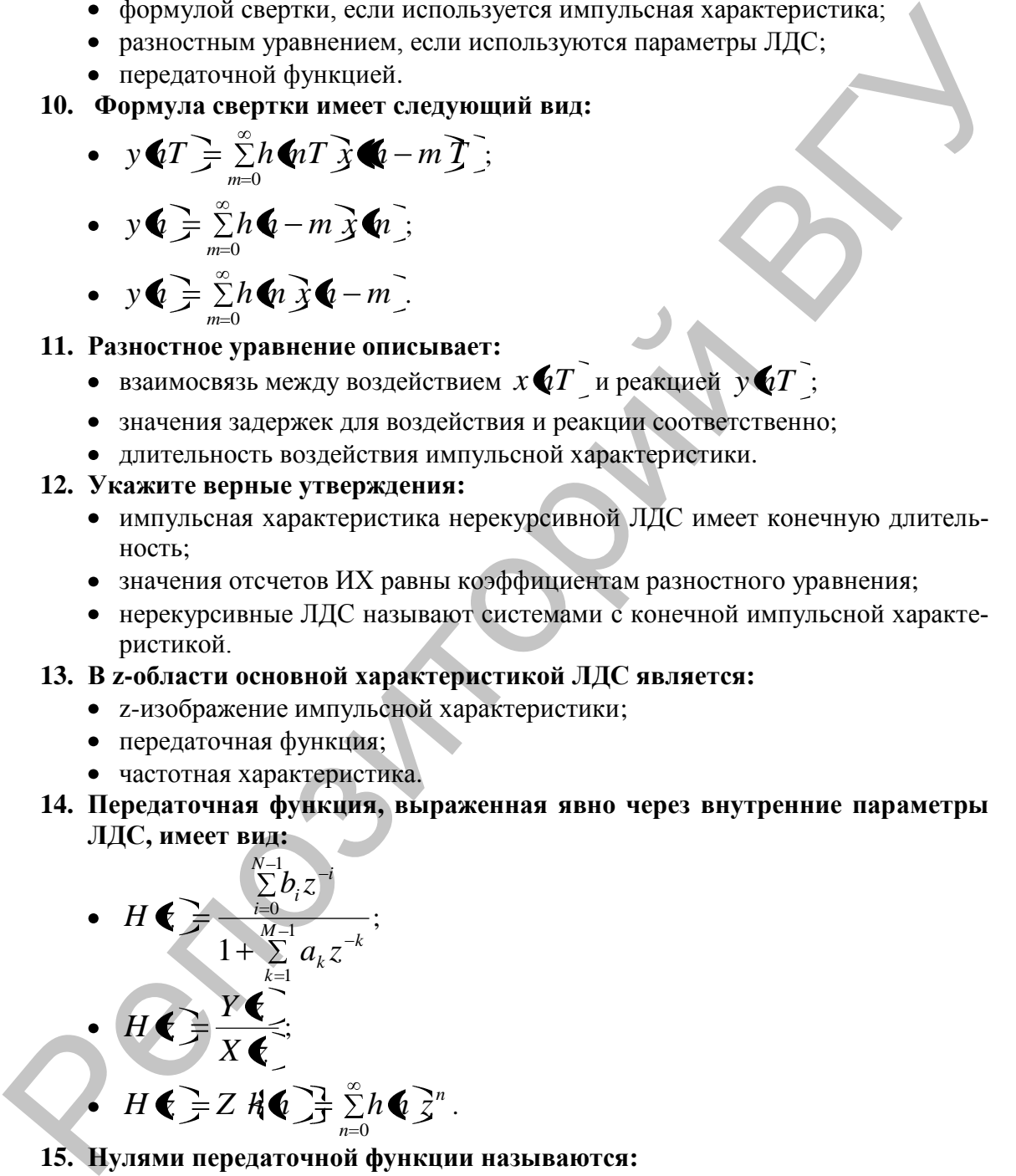

#### **15. Нулями передаточной функции называются:**

- корни уравнения числителя;
- корни уравнения знаменателя;
- порядок многочлена числителя.
- **16. В частотной области основной характеристикой ЛДС является:** 
	- Фурье-изображение импульсной характеристики;
	- частотная характеристика;
- дискретное комплексное гармоническое воздействие.
- 17. Амплитудно-частотной характеристикой (АЧХ) называется:
	- отношение двух функций времени гармонических реакции и воздействия:
	- модуль частотной характеристики;
	- реакция на комплексный гармонический сигнал.
- 18. Фазочастотной характеристикой (ФЧХ) ЛДС называется:
	- модуль частотной характеристики;
	- аргумент частотной характеристики;
	- реакция на комплексный гармонический сигнал.
- 19. Назовите избирательные фильтры, имеющие пять частотных полос:
	- фильтр нижних частот;
	- фильтр верхних частот;
	- полосовой фильтр;
	- режекторный фильтр.

## 20. Условия безыскаженной передачи сигнала во временной области:

- значения реакции системы должны быть пропорциональны значениям воздействия  $y \cdot T = kx \cdot T$ ;
- время задержки сигнала должно быть постоянным  $\tau_{FB3} = n_0 T$ ;
- если коэффициенты его передаточной функции симметричны или антисимметричны.

## 21. Явления Гиббса - это...

- появление пульсаций вблизи точки разрыва АЧХ;
- процедура усечения ряда передаточной функции, имеющих отрицательный индекс:
- фиксирование все граничные частоты при обеспечении небольших допустимых отклонений АЧХ от 1 и от 0 соответственно.

#### 22. Гистограммой цифрового изображения называется:

- зависимость яркости пикселей от их количества:
- графическое отображение количественной характеристики вероятностного распределения интенсивности (яркости) пикселей в выделенном участке изображения;
- изображение того же размера, полученное из исходного, в соответствии с заданным алгоритмом.

# 23. Линейная фильтрация изображения выполнятеся при помощи операции:

- дискретной двумерной свертки;
- математической морфологии:
- квантования.
- 24. Операции математической морфологии могут быть применены и к цифровому изображению, для...
	- исследования свойств: формы и структуры некоторых областей (объектов) изображения;
	- для уменьшения объема данных, представляющих изображение;
	- снижения локальной контрастности изображения.

# **РЕКОМЕНДУЕМАЯ ЛИТЕРАТУРА**

## **Основная**

1. Айфичер, Э. Цифровая обработка сигналов: практический подход / Э.Айфичер, Б. Джервис. – М.: Изд. дом «Вильямс», 2004. – 992 с.

2. Оппенгейм, А.В. Цифровая обработка сигналов / А.В. Оппенгейм, Р.В. Шафер. – М.: Техносфера, 2006. – 356 с.

3. Рабинер, Л.Р. Теория и применение цифровой обработки сигналов / Л.Р. Рабинер, Б. Гоулд. – М.: Мир, 1978. – 848 с.

4. Марпл-мл., С.Л. Цифровой спектральный анализ и его приложения / С.Л. Марпл-мл. – М.: Мир, 1990. – 584 с.

5. Сергиенко, А.Б. Цифровая обработка сигналов. Учебник для вузов / А.Б. Сергиенко. – СПб.: Питер, 2006. – 751 с.

6. Солонина, А.И. Основы цифровой обработки сигналов: курс лекций / А.И. Солонина, Д.А. Улахович, С.М. Арбузов, Е.Б. Соловьева, И.И. Гук. – СПб.: БХВ–Петербург, 2003. – 608 с.

7. Лэй, Э. Цифровая обработка сигналов для инженеров и технических специалистов: практическое руководство / Э. Лэй. –М.: Группа ИДТ, 2007. – 336 с.

8. Стивен, С. Цифровая обработка сигналов. Практическое руководство для инженеров и научных работников / С. Стивен. – М.: Додэка. – XXI, 2008. – 720 с.

## **Дополнительная**

1. Лайонс, Р. Цифровая обработка сигналов / Р. Лайонс. – М.: ООО «Бином-Пресс», 2006. – 656 с.

2. Куприянов, М.С. Цифровая обработка сигналов / М.С. Куприянов, Б.Д. Матюшкин. – СПб.: Политехника, 2002. –592 с.

3. Каппелини, В. Цифровые фильтры и их применение / В. Каппелини, А. Константинидис и др. – М.: Энергоатомиздат, 1983.  $-360$  c. 992 с.<br>
2. Ониентейн, Р.В. Пифровая обработка сигналов / А.В. Ониентейн, Р.В. Шифровая обработка сигналов / Л.В. Ониентейн, Р.В. Пифровая и применение шифровой обработки сигналов / Л.Р. Рабитер, Б.Гоудл. – М.: Мир, 1978.

4. Корнеев, В.В. Современные микропроцессоры / В.В. Корнеев, А.В. Киселев. – СПб.: БХВ–Петербург, 2003. – 448 с.

5. Солонина, А.И. Алгоритмы и процессоры цифровой обработки сигналов / А.И. Солонина, Д.А. Улахович, Л.А. Яковлев. – СПб.: БХВ–Петербург, 2001. – 464 с.

6. Дьяконов, В.П. MATLAB. Обработка сигналов и изображений. Специальный справочник / В.П. Дьяконов, И.В. Абраменкова. – СПб.: Питер, 2002. – 608 с.

# **СПИСОК ИСПОЛЬЗОВАННЫХ ИСТОЧНИКОВ**

1. Солонина, А.И. Основы цифровой обработки сигналов: курс лекций / А.И. Солонина, Д.А. Улахович, С.М. Арбузов, Е.Б. Соловьева, И.И. Гук. – СПб.: БХВ–Петербург, 2003. – 608 с.

2. Айфичер, Э. Цифровая обработка сигналов: практический подход / Э. Айфичер, Б. Джервис. – М.: Изд. дом «Вильямс», 2004. – 992 с.

3. Сергиенко, А.Б. Цифровая обработка сигналов. Учебник для вузов / А.Б. Сергиенко. – СПб.: Питер, 2006. – 751 с.

4. Гонсалес, Р. Цифровая обработка изображений в среде MATLAB. / Р. Гонсалес, Р. Вудс, С. Эддинс. – М.: Техносфера, 2006. – 616 с.

5. Дьяконов, В.П. MATLAB. Обработка сигналов и изображений. Специальный справочник / В.П. Дьяконов, И.В. Абраменкова. – СПб.: Питер, 2002. – 608 с.

6. Давыдов, А.В. Цифровая обработка сигналов: тематические лекции. / А.В. Давыдов. – Екатеринбург: УГГУ, ИГиГ, ГИН, Фонд электронных документов, 2005. 2. Айфичер, Э. Цифровая обработка сигналов. Трактический сигналов. Подгорий ВЛУ (А. Б. Сергистия, А. Е. Цифровая обработка сигналов. Учеблик для нухо / А.Б. Сергистико. - СПб.: Питер, 2006. - 751 с.<br>
1. Токалее, Р. Цифро

7. Сато, Ю. Обработка сигналов. Первое знакомство / Ю. Сато. Изд.: ДОДЭКА, 2002. – 175 с.

8. Лукин, А. Введение в цифровую обработку сигналов / А. Лукин. – М.: МГУ, 2002. – 44 с.

9. Баскаков, С.И. Радиотехнические цепи и сигналы: учебник для вузов / С.И. Баскаков. – М.: Высшая школа, 1988. – 448 с.